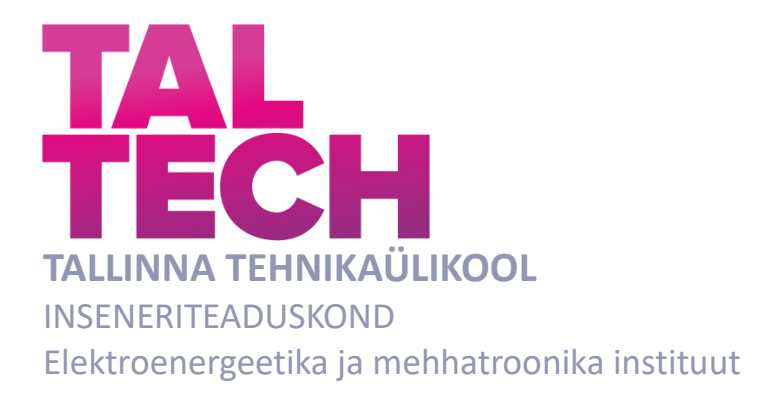

# **TUDENGIVORMELI VEOAJAMI VEKTORJUHTIMINE**

## **VECTOR CONTROL OF FORMULA STUDENT CLASS CAR ELECTRIC POWERTRAIN**

BAKALAUREUSETÖÖ

Üliõpilane: Raigo Seppago

Üliõpilaskood: 206067EAAB

Juhendaja: Indrek Roasto, vanemlektor

Tallinn 2023

*(Tiitellehe pöördel)*

## **AUTORIDEKLARATSIOON**

Olen koostanud lõputöö iseseisvalt.

Lõputöö alusel ei ole varem kutse- või teaduskraadi või inseneridiplomit taotletud. Kõik töö koostamisel kasutatud teiste autorite tööd, olulised seisukohad, kirjandusallikatest ja mujalt pärinevad andmed on viidatud.

"......." ........................... 20.......

Autor: ................................ / allkiri /

Töö vastab bakalaureusetöö/magistritööle esitatud nõuetele

"......." .......................... 20.......

Juhendaja: .............................. / allkiri /

Kaitsmisele lubatud

"......."....................20..… .

Kaitsmiskomisjoni esimees .............................................................................

/ nimi ja allkiri /

## **Lihtlitsents lõputöö reprodutseerimiseks ja lõputöö üldsusele kättesaadavaks**  tegemiseks<sup>1</sup>

Mina Raigo Seppago (a*utori nimi*)

1. Annan Tallinna Tehnikaülikoolile tasuta loa (lihtlitsentsi) enda loodud teose Tudengivormeli veoajami vektorjuhtimine,

(*lõputöö pealkiri*)

mille juhendaja on Indrek Roasto,

(*juhendaja nimi*)

- 1.1reprodutseerimiseks lõputöö säilitamise ja elektroonse avaldamise eesmärgil, sh Tallinna Tehnikaülikooli raamatukogu digikogusse lisamise eesmärgil kuni autoriõiguse kehtivuse tähtaja lõppemiseni;
- 1.2 üldsusele kättesaadavaks tegemiseks Tallinna Tehnikaülikooli veebikeskkonna kaudu, sealhulgas Tallinna Tehnikaülikooli raamatukogu digikogu kaudu kuni autoriõiguse kehtivuse tähtaja lõppemiseni.
- 2. Olen teadlik, et käesoleva lihtlitsentsi punktis 1 nimetatud õigused jäävad alles ka autorile.
- 3. Kinnitan, et lihtlitsentsi andmisega ei rikuta teiste isikute intellektuaalomandi ega isikuandmete kaitse seadusest ning muudest õigusaktidest tulenevaid õigusi.

18.05.2023 (*kuupäev*)

**¹** *Lihtlitsents ei kehti juurdepääsupiirangu kehtivuse ajal vastavalt üliõpilase taotlusele lõputööle juurdepääsupiirangu kehtestamiseks, mis on allkirjastatud teaduskonna dekaani poolt, välja arvatud ülikooli õigus lõputööd reprodutseerida üksnes säilitamise eesmärgil. Kui lõputöö on loonud kaks või enam isikut oma ühise loomingulise tegevusega ning lõputöö kaas- või ühisautor(id) ei ole andnud lõputööd kaitsvale üliõpilasele kindlaksmääratud tähtajaks nõusolekut*  lõputöö reprodutseerimiseks ja avalikustamiseks vastavalt lihtlitsentsi punktidele 1.1. ja 1.2, siis *lihtlitsents nimetatud tähtaja jooksul ei kehti.*

# <span id="page-3-0"></span>**LÕPUTÖÖ LÜHIKOKKUVÕTE**

*Autor:* Raigo Seppago *Lõputöö liik:* Bakalaureusetöö *Töö pealkiri*: Tudengivormeli veoajami vektorjuhtimine

*Kuupäev:* 18.05.2023 78 *lk (lõputöö lehekülgede arv koos lisadega)*

*Ülikool:* Tallinna Tehnikaülikool

*Teaduskond:* Inseneriteaduskond

*Instituut:* Elektroenergeetika ja mehhatroonika instituut

*Töö juhendaja(d):* Indrek Roasto

*Töö konsultant (konsultandid):* -

*Sisu kirjeldus:*

Antud töö eesmärgiks oli välja töötada pingevaheldi juhtimisalgoritm vormeli mootorite energiatõhusaks juhtimiseks. Sellest tulenevad alameesmärgid olid veoajami modelleerimine ja simuleerimine ning juhtimisalgoritmi arendamine ja testimine.

Töö esimeses osas tutvustatakse tudengivormeli võistlussarja ja selle punktisüsteemi. Ühtlasi kirjeldatakse vormeli pingevaheldit ning selle olulisust vormeli projekteerimisel. Lisaks on välja toodud erinevad pingevaheldi juhtimisalgoritmid ja pulsilaiusmodulatsiooni meetodid. Töö teises osas analüüsitakse pingevaheldi juhtimisalgoritmile esitatud nõudmisi ning võrreldakse erinevaid juhtimisalgoritme, mille seast valitakse välja sobivaim. Sellele järgneb veoajami modelleerimine ning mudeli sisendite leidmine. Seejärel juhtimisalgoritmi arendus ja selleks vajalike arvutuste teostamine. Teise osa lõpus teostatakse algoritmi simuleerimine erinevates olukordades. Töö kolmandas osas testitakse juhtimisalgoritmi reaal-aja simulatsiooni ning mikrokontrolleriga. Ühtlasi võrreldakse tulemusi simulatsiooniga ning valideeritakse mootori mudelit. Lisaks on välja toodud võrdlus seni kasutusel olnud pingevaheldi juhtimisalgoritmiga ning antakse soovitusi algoritmi edasiseks arendamiseks.

*Märksõnad:* pingevaheldi, juhtimisalgoritm, tudengivormel, veoajam, bakalaureuse töö.

## <span id="page-4-0"></span>**ABSTRACT**

*Author:* Raigo Seppago *Type of the work:* Bachelor Thesis *Title*: Vector Control of Formula Student Class Car Electric Powertrain

*Date:* 18.05.202378 *pages (the number of thesis pages* 

*including appendices)*

*University:* Tallinn University of Technology

*School*: School of Engineering

*Department:* Department of Electrical Power Engineering and Mechatronics

*Supervisor(s) of the thesis:* Indrek Roasto

*Consultant(s):* -

*Abstract:*

The aim of this bachelor thesis was to develop voltage source inverter vector control algorithm for efficient control of formula electric motors. Sub-goals were modelling and simulating powertrain also control algorithm development and testing.

In the first part Formula Student competition and its scoring is introduced. Also, there is described formula voltage source inverter and its importance in formula car's concept. Different control strategies for voltage source inverter and pulse-width modulation methods are discussed. In the second part voltage source inverter control algorithm requirements are analysed and different control algorithms are compared. Based on this suitable algorithm is chosen. Next is powertrain modelling and finding inputs for model. After that development of control algorithm and calculations for that. In the end of second part control algorithm simulation in different situations is made. In the third part control algorithm is tested in real-time simulation with microcontroller. Also, comparison between simulation results is made. In the end of third part developed control algorithm is compared with previously used voltage source inverter algorithm and suggestions for further development.

*Keywords:* voltage source inverter, control algorithm, Formula Student, powertrain, Bachelor Thesis.

# <span id="page-5-0"></span>**LÕPUTÖÖ ÜLESANNE**

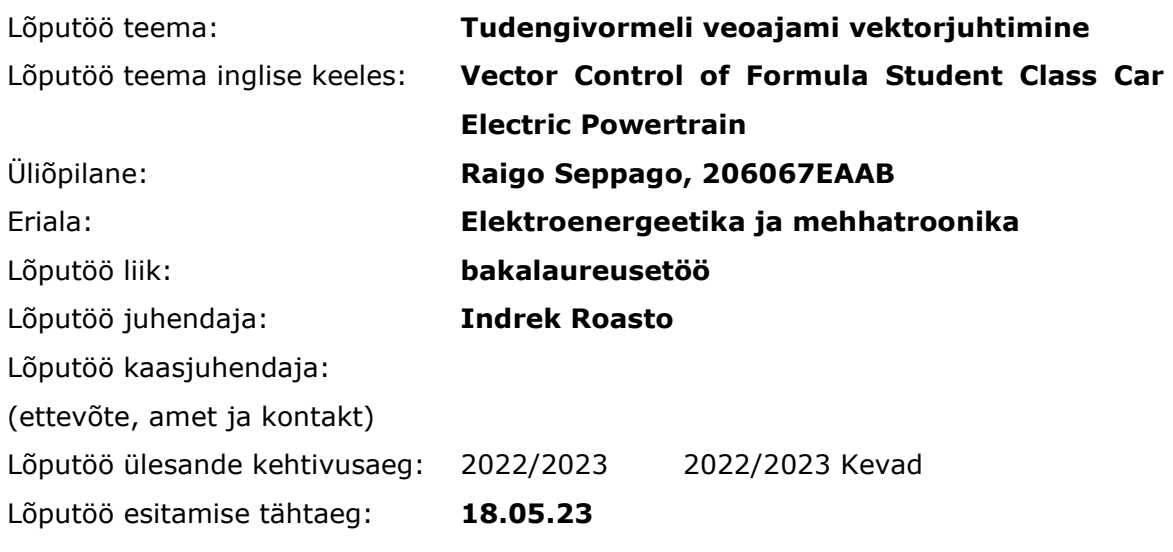

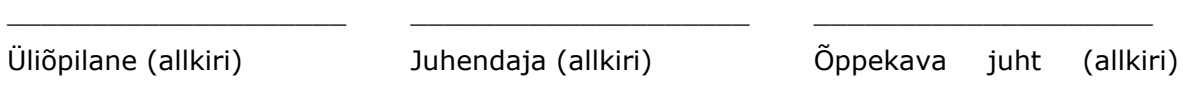

Kaasjuhendaja (allkiri)

## **1. Teema põhjendus**

 $\_$ 

Tudengivormeli meeskond FS Team Tallinn kasutab alates 2015. aastast veoajamina nelja AMK tootja mootorit. Selle jaoks on iga ratta vedamiseks eraldiseisev peitpoolustega püsimagnet sünkroonmootor ning juhtimiseks eraldi pingevaheldi. Kõik neli vaheldit on ühendatud 600V akupakiga. Läbi aastate on kasutatud AMK tootja mootoreid ja pingevaheldeid, sest tootja poolt pakutav komplekt ei vaja suurt seadistamist ning võimekus on katnud meeskonna vajadused. Siiski kaasnevateks murekohtadeks on pingevaheldi fikseeritud mõõtmed, soojuskaod ning piiratud seadistamisvõimalus. Probleemide lahendamiseks on meeskond otsustanud vaheldi ise projekteerida. Arenduse käigus tuleb välja töötada juhtimisalgoritm, mille üheks osaks on vaheldi voolu reguleerimine. Mootorite täpseks juhtimiseks ja efektiivsuse saavutamiseks peab vooluregulaator olema täpselt häälestatud. Selle tulemusena on kaod mootoris ja vaheldis väiksemad, mis omakorda annab võimaluse projekteerida väiksema akupaki.

## **2. Töö eesmärk**

Töö eesmärgiks on välja töötada pingevaheldi vektorjuhtimise algoritm vormeli mootorite energiatõhusaks juhtimiseks.

## **3. Lahendamisele kuuluvate küsimuste loetelu**

- Veoajami juhtimisalgoritmi arendamine
- Veoajami modelleerimine ja simuleerimine
- Ajami juhtimisalgoritmi testimine

## **4. Lähteandmed**

Lähteandmeteks on AMK DD5-14-10-POW mootori andmeleht, STM32F767VIT6 mikrokontrolleri andmeleht, FS Team Tallinna arendatud pingevaheldi spetsifikatsioon ja Formula Student Germany tudengivormeli sarja reeglid.

## **5. Uurimismeetodid**

Kõigepealt koostatakse vooluregulaatori juhtimisahel, leitakse regulaatorite võimendused ja simuleeritakse algoritmi mootori mudeliga Matlab Simulinkis. Järgneb algoritmi programmeerimine C keeles ning testimine STM mikrokontrolleriga.

## **6. Graafiline osa**

Graafiline osa on peamiselt töö põhiosas, simulatsiooni skeemid on lisades.

- Vaheldi üldskeem
- Mootori ja vaheldi parameetrid
- Juhtimissüsteemi skeem

## **7. Töö struktuur**

- Lõputöö lühikokkuvõte
- Abstract
- Lõputöö ülesanne
- Eessõna
- Lühendite ja tähiste loetelu
- Sissejuhatus
- Teoreetiline taust
	- o Formula Student võistlussari
	- o Vektorjuhtimisega pingevaheldi
- Süsteemi modelleerimine ja simuleerimine
	- o Vooluregulaatori mudeli koostamine
	- o Mootori mudeli koostamine
	- o Algoritmi simulatsiooni tulemused
- Prototüübi katsetamine ja tulemuste analüüs
- Kokkuvõte
- Kasutatud kirjanduse loetelu
- Lisad

## **8. Kasutatud kirjanduse allikad**

- AC Motor Control and Electrical Vehicle Applications, Second Edition. Kwang Hee Nam, 2019
- FSG reeglid

[https://www.formulastudent.de/fileadmin/user\\_upload/all/2023/rules/FS-](https://www.formulastudent.de/fileadmin/user_upload/all/2023/rules/FS-Rules_2023_v1.0.pdf)

[Rules\\_2023\\_v1.0.pdf](https://www.formulastudent.de/fileadmin/user_upload/all/2023/rules/FS-Rules_2023_v1.0.pdf)

- AMK DD5-14-10-POW mootori andmeleht
- Feedback Control of Dynamic Systems, Seventh Edition. Gene F.Franklin, J.David Powell, Abbas Emami-Naeini, 2015
- Torque Control in Field Weakening Mode, Group PED4-1038C, 2009

## **9. Lõputöö konsultandid**

## **10. Töö etapid ja ajakava**

- Kirjanduse läbitöötamine ja lähteandmete kogumine (04.12.2022)
- Arvutuste ja simulatsioonide teostamine (01.01.2023)
- Prototüübi katsetamine ja simulatsiooni tulemustega võrdlus (01.02.2023)
- Lõputöö kirjutamine (09.04.2023)
- Töö esimene versioon valmis (16.04.2023)
- Töö lõplik versioon valmis (01.05.2023)

*Kinnise kaitsmise ja/või lõputöö avalikustamise piirangu tingimused formuleeritakse pöördel*

## **SISUKORD**

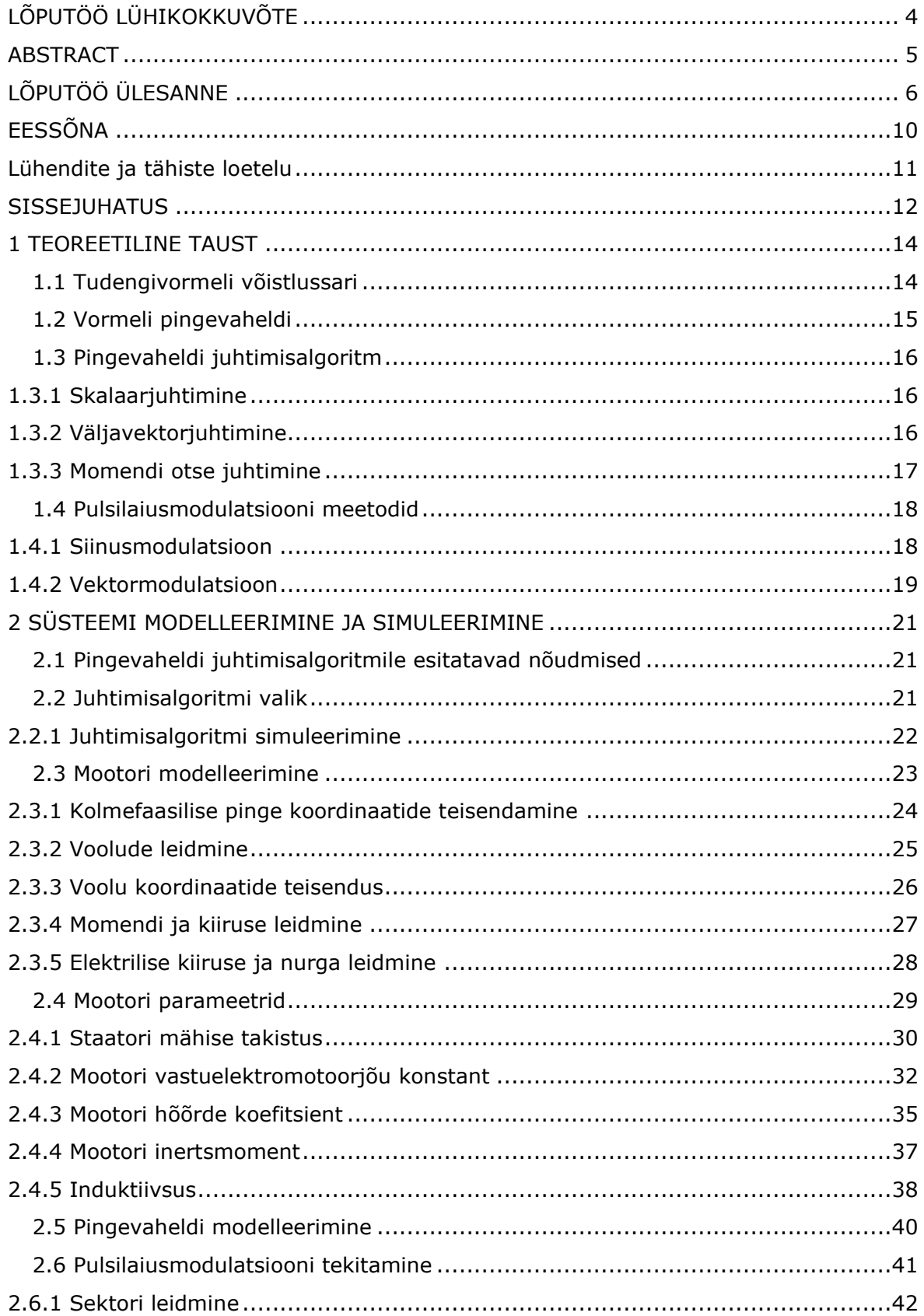

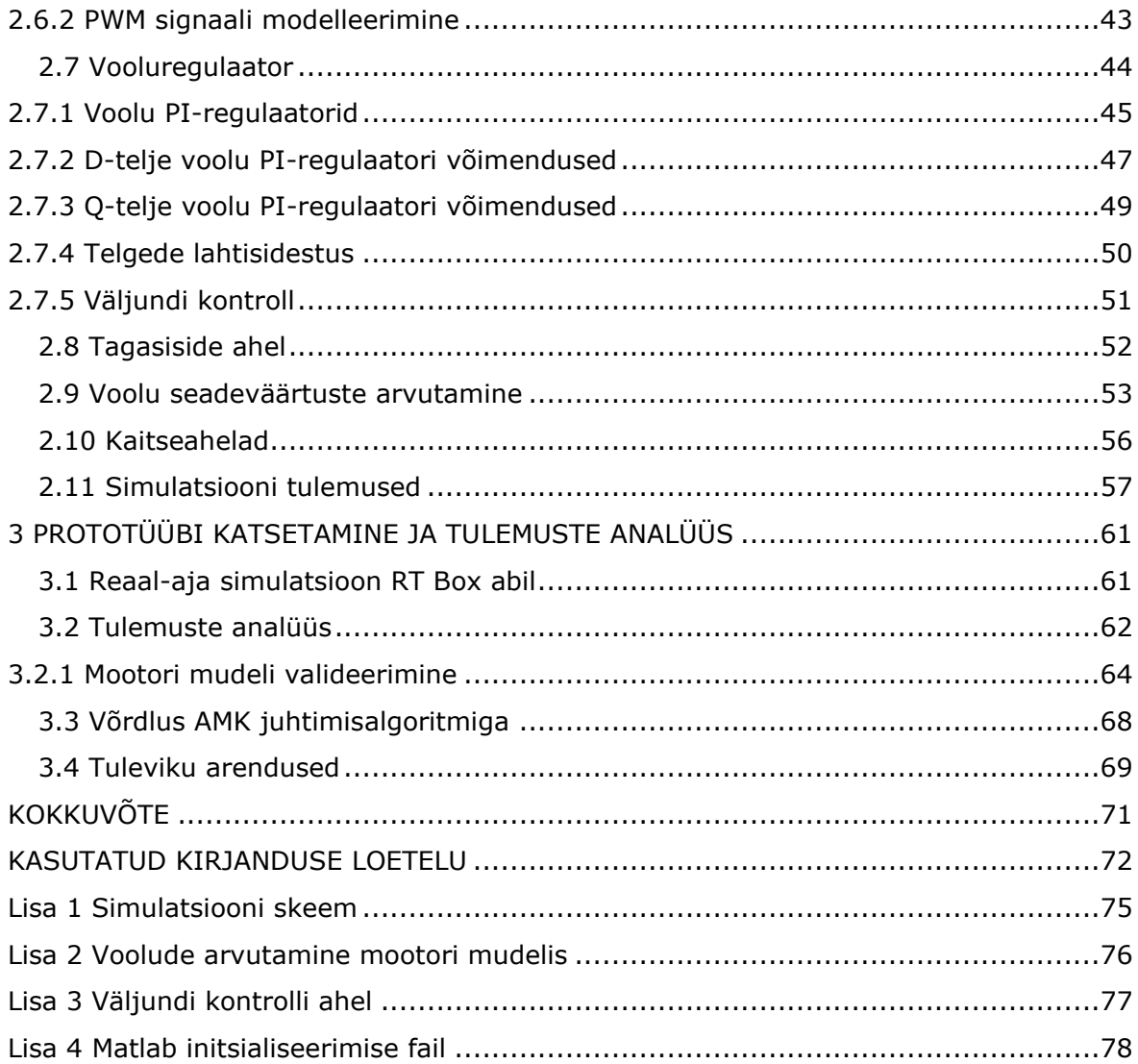

# <span id="page-10-0"></span>**EESSÕNA**

Käesolev lõputöö on valminud koostöös tudengivormeli meeskonnaga FS Team Tallinn. Töö koostati Tallinnas, TalTechis. Lõputöö käigus töötati välja tudengivormeli pingevaheldi jaoks juhtimisalgoritm.

Lõputöö autor avaldab tänu juhendajale Indrek Roastole ning tudengivormeli meeskonna liikmetele Hans Annistele, Tauri Tammarule ja teistele liikmetele, kes olid abiks töö valmimisel.

## <span id="page-11-0"></span>**Lühendite ja tähiste loetelu**

- DTC (Direct Torque Control) momendi otsejuhtimis meetod
- FOC (Field Oriented Control) väljavektorjuhtimine
- FSG (Formula Student Germany) tudengivormeli Saksamaa võistlus
- PMSM (Permanent Magnet Synchronous Motor) püsimagnet sünkroonmootor
- SPWM (Sinusoidal Pulse Width Modulation) siinuseline pulsilaiusmodulatsioon
- SVPWM (Space Vector Pulse Width Modulation) ruumivektori pulsilaiusmodulatsioon

## <span id="page-12-0"></span>**SISSEJUHATUS**

Tudengivormeli võistlussari on alguse saanud 1981.aastal USA-st [1]. Tegu on põhiliselt inseneeria tudengitele suunatud tootearendusvõistlusega, mille käigus pannakse tudengite tehnilised teadmised proovile väiksemõõdulist vormelautot ehitades. Sarja eesmärgiks on populariseerida inseneri haridust ning anda tudengitele kõrgel tasemel praktiline inseneeria kogemus. Võistlevad omavahel erinevate ülikoolide meeskonnad üle maailma ning ühe hooaja pikkuseks on üks aasta [2]. Igal hooajal ehitatakse valmis uus vormel, seega ühe aasta jooksul toimub nii vormeli projekteerimine, tootmine kui ka võistlemine.

FS Team Tallinn tudengivormeli meeskond koosneb TalTechi ja Tallinna Tehnikakõrgkooli bakalaureuse- ja magistritudengitest. Meeskonnale pandi alus 2006. aastal ning kaks aastat hiljem 2008. aastal valmis esimene võistlusvalmis vormel FEST08. Sellele järgnesid veel neli sisepõlemismootoriga vormelit, millest viimane vormel nimega FEST12 saavutas maailma taseme. Sealt edasi otsustas meeskond üle minna elektrivormelile ning aastal 2019 alustati isejuhtiva vormeli arendamisega. Töö kirjutamise hetkel on kokku valminud 15 vormelautot ning valmimas on 11. elektrivormel, millel on lisaks isejuhtimise võimekus.

Antud lõputöö käsitleb tudengivormeli pingevaheldi juhtimisalgoritmi välja töötamist ning simuleerimist. Lõputöö teema on oluline tudengivormeli meeskonnale mitmetel põhjustel. Seni on kasutatud AMK tootja pingevaheldit, mis on küll täitnud meeskonna vajadused, kuid pingevaheldil on suured mõõtmed, piiratud seadistamisvõimalus ning veoajami juhtimisest tulenevad suured soojuskaod. Sellest tulenevalt on meeskond otsustanud pingevaheldi ise projekteerida. Arendatava pingevaheldi jaoks on vaja juhtimisalgoritmi ning antud lõputöö kirjeldab selle arendamise, simuleerimise ja testimise protsessi. Pingevaheldi juhtimisalgoritmist sõltub kui täpselt ja efektiivselt vormeli veoajamit juhitakse. Täpne juhtimine tagab soovitud väändemomendi saavutamise, mis on oluline vormeli dünaamika seisukohast. Ühtlasi peab vormeli veoajam olema võimalikult efektiivne, et hoida mootori temperatuuri madalal ning tarbitav energia oleks võimalikult väike. Lisaks peab juhtimisalgoritm tagama selle, et veoajamit kasutatakse selle võimekuse piirides. Sellest tulenevalt peab algoritm olema äärmiselt töökindel. Nimetatud aspektid on ühtlasi olulised kiirelt arenevas elektriautode tööstuses, kus on samuti olulised veoajami täpne ja energiatõhus juhtimine ning töökindlus.

Töö esimeses osas kirjeldatakse tudengivormeli võistlussarja ja selle punktisüsteemi. Lisaks antakse ülevaade vormeli pingevaheldist, erinevatest pingevaheldi juhtimisalgoritmidest ning pulsilaiusmodulatsiooni meetoditest. Teises osas analüüsitakse pingevaheldi nõudmisi ja erinevaid juhtimisalgoritme ning valitakse neist välja sobivaim. Seejärel vormeli veoajami mudeli loomine Matlab Simulinkis ning selle jaoks sisendite leidmine. Ühtlasi on välja toodud algoritmi sisu ja arendamise protsess ning algoritmi simuleerimine. Kolmandas osas on toodud algoritmi testimine ja valideerimine RT Box abil ning tulemuste analüüs. Ühtlasi võrreldakse välja töötatud lahendust seni kasutusel olnud pingevaheldi juhtimisalgoritmiga.

# <span id="page-14-0"></span>**1 TEOREETILINE TAUST**

## <span id="page-14-1"></span>**1.1 Tudengivormeli võistlussari**

Formula Student ehk tudengivormeli võistlussari on tudengite tootearendusvõistlus, mille jaoks ehitatakse iga aasta valmis uus väiksemõõduline vormel. Võistlused toimuvad üle Euroopa erinevatel ringradadel. Võistlussarja reguleerivad FSG (Formula Student Germany) reeglid, mille järgi jagunevad vormelid kolme klassi: sisepõlemismootoriga, elektrimootoriga ja isejuhtiv vormel [2]. Antud töös käsitletud vormel on isejuhtimis võimekusega elektrivormel. Võistlussarjas on võimalik punkte saada staatiliste ja dünaamiliste alade eest. Dünaamilised alad on kiirendus, kaheksasõit, kvalifikatsioon ning kestvussõit. Ühtlasi antakse kulutatud energia põhjal kestvussõidus efektiivsuse punkte. Staatilisteks aladeks on disaini kaitsmine, kulu aruaruanne ning äriplaan. [Tabel 1.1](#page-14-2) on toodud ülevaade iga ala maksimaalsetest punktidest, kust on näha, et suurem osa punktidest on võimalik saada sõidualadelt. Kokku on võimalik saada 1000 punkti ning võistluse võidab see meeskond, kes on kogunud kõige rohkem punkte. [2]

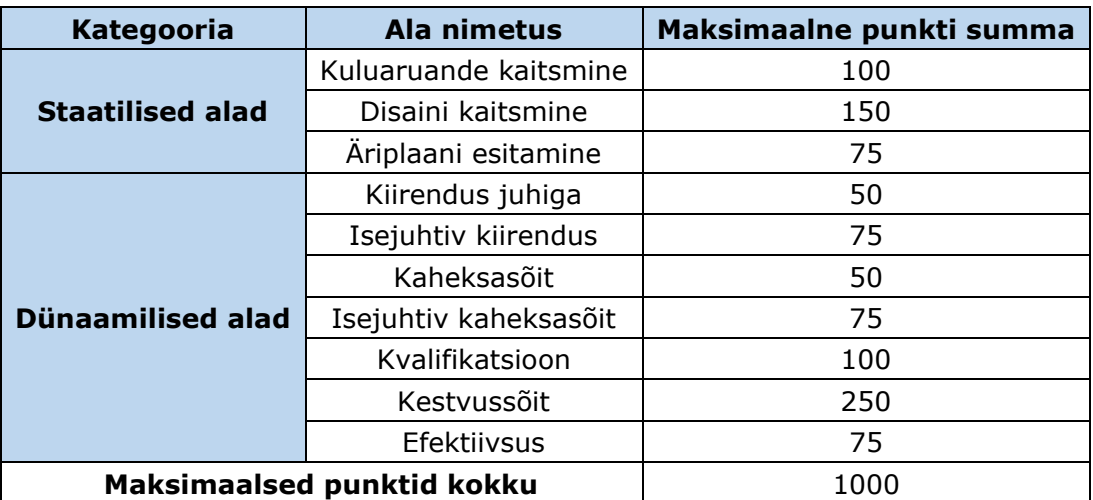

<span id="page-14-2"></span>Tabel 1.1 Formula Student punktide jaotus [2]

## <span id="page-15-0"></span>**1.2 Vormeli pingevaheldi**

Selleks, et sõidualadel võimalikult edukas olla, peavad kõik vormeli küljes olevad süsteemid olema võimalikult kompaktsed ja efektiivsed. Kompaktsus annab võimaluse paigutada komponendid massikeskme suhtes võimalikult madalale, mis omakorda parandab vormeli dünaamikat. Efektiivsus on oluline tarbitava energia tõttu. Tulenevalt sellest, et akupakk on vormeli juures kõige suurema massiga komponent, siis efektiivsuse parendamine annab võimaluse projekteerida kergema akupaki. Madalama massiga akupaki tulemusel saab projekteerida kogu auto kergema, mille läbi muutub vormeli kiirendus paremaks. Sellest tulenevalt peab vormeli pingevaheldi olema võimalikult väikeste mõõtmetega ning vormeli veoajamit efektiivselt juhtima.

Vormeli veoajam koosneb neljast elektrimootorist ning pingevaheldist. Täpsemalt on kõigis neljas vormeli käändmikus eraldiseisev mootor, mis on elektriliselt ühendatud pingevaheldiga. Pingevaheldiga on ühendatud vormeli akupakk ning pingevaheldi komplekti kuuluv juhtimisloogika trükkplaat. FS Team Tallinn tudengivormeli meeskond on kasutanud aastatel 2015-2023 AMK tootja pingevaheldit ning elektrimootoreid. Nimetatud pingevaheldi on toodud [Joonis 1.1.](#page-15-1) AMK pingevaheldi on pikalt kasutusel olnud, sest see ei vaja suurt seadistamist ning võimekus on täitnud meeskonna vajadused. Siiski kaasnevateks kitsaskohtadeks on olnud pingevaheldi suured mõõtmed, veoajami efektiivsus ning piiratud seadistamisvõimekus.

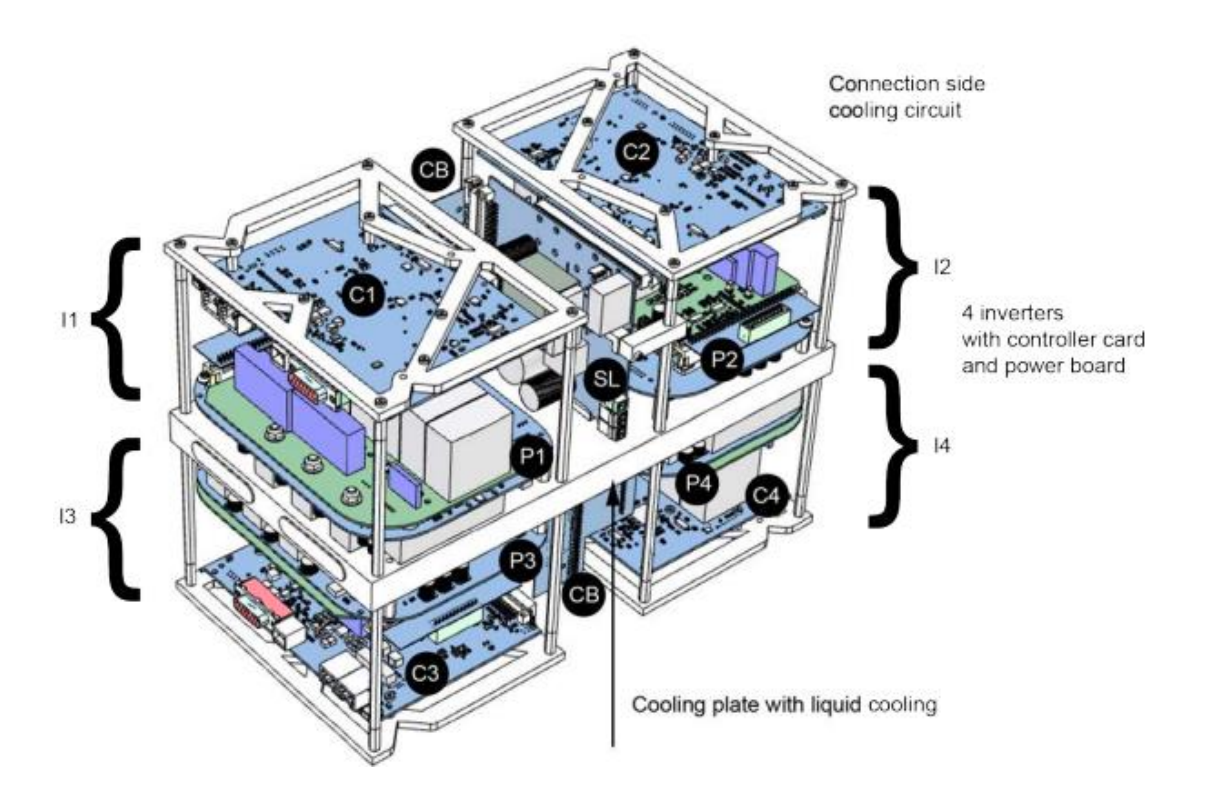

<span id="page-15-1"></span>Joonis 1.1 Seni kasutuses olnud AMK tootja pingevaheldi [3]

## <span id="page-16-0"></span>**1.3 Pingevaheldi juhtimisalgoritm**

Vormeli mootoritena kasutatakse püsimagnet sünkroonmootoreid (PMSM) nende suure võimsustiheduse ja efektiivsuse tõttu. Antud mootori tüübi puhul on levinumateks juhtimisalgoritmiteks skalaarjuhtimine, väljavektorjuhtimine (FOC) ja momendi otse juhtimise meetod (DTC). Nendest kaks viimast on vektorjuhtimise meetodid. [4]

### <span id="page-16-1"></span>**1.3.1 Skalaarjuhtimine**

Skalaarjuhtimine on üks lihtsamaid viise PMSM juhtimiseks, mille skeem on toodud [Joonis 1.2.](#page-16-3) Lihtsaks teeb asjaolu, et tegu on avatud ahelaga juhtimisega, kus sisendiks on soovitud kiirus või sagedus (*f<sup>e</sup>* \* ). Seega tagasiside mootorilt puudub. [5] Kui sisendiks on kiirus, siis leitakse valemi (1.1) põhjal sagedus [6]. Saadud sageduse põhjal arvutatakse välja pinge amplituud (*|V\* |*), mille juures hoitakse pinge ja sageduse suhe konstantsena. Ühtlasi arvutatakse sisendkiiruse põhjal välja elektriline nurk (*θ<sup>e</sup> \** ). Pinge amplituud ja nurk on sisendiks pingevaheldile, mis tekitab saadud sisendite põhjal kolmefaasilise pinge mootorile. [5]

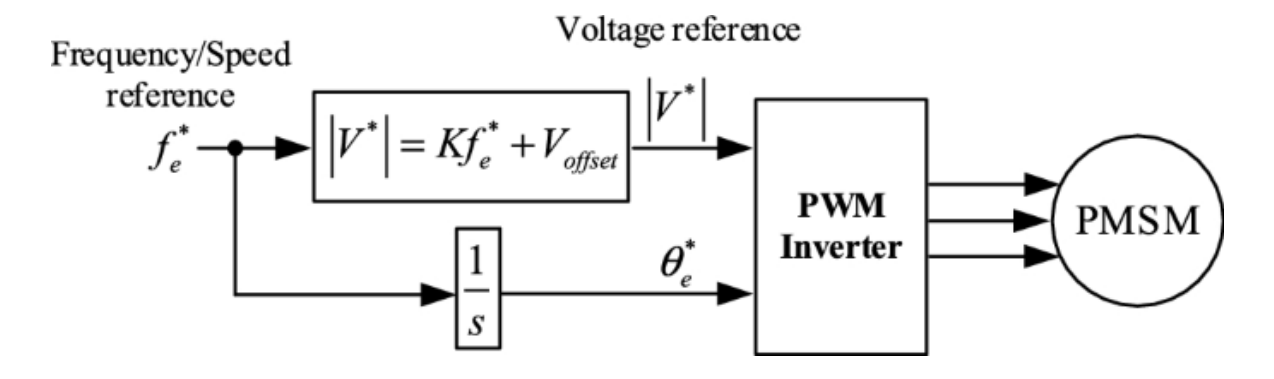

<span id="page-16-3"></span>Joonis 1.2 Skalaarjuhtimise algoritm [7]

$$
\omega_s = \frac{2\pi f}{p},\tag{1.1}
$$

kus *ω<sup>s</sup>* – sünkroonkiirus, rad/s,

*f* – pinge sagedus, Hz,

*p* – pooluspaaride arv.

Antud juhtimise puuduseks on madal dünaamiline võimekus [5]. Seega skalaarjuhtimine sobib mootorile, mis töötab kindlal kiirusel.

## <span id="page-16-2"></span>**1.3.2 Väljavektorjuhtimine**

FOC on üks vektorjuhtimise liike, mille skeem on toodud [Joonis 1.3.](#page-17-1) Antud algoritmi puhul käib juhtimine staatori voolu põhjal. Juhtimiseks antakse sisendiks kas soovitud kiirus (*ωref*) või pöördemoment (*Tref*). Kui sisendiks on kiirus, leitakse moment PIregulaatori abil. Kuna juhtimine toimub läbi staatori voolu, siis teisendatakse moment d- ja q-telje voolu seadeväärtusteks (*id\_ref*) ja (*iq\_ref*). Viimased on sisendiks vooluregulaatorile, kus läbi voolu tagasiside (*id*) ja (*iq*) leitakse pinge seadeväärtused (*Vd\_ref*) ja (*Vq\_ref*). Seadeväärtused teisendatakse kolmefaasilisse koordinaatsüsteemi ning saadud pinge (*Va\_ref*), (*Vb\_ref*) ja (*Vc\_ref*) on sisendiks pulsilaiusmodulatsiooni (PWM) algoritmile. Kogu algoritmi väljund on kuus PWM signaali (*G*) pingevaheldile. Tagasiside jaoks mõõdetakse mootori faasidelt voolud (*ia*), (*ib*) ja (*ic*), mis läbi koordinaatide teisenduste viiakse üle pöörlevasse koordinaatsüsteemi. Ühtlasi on algoritmi jaoks vaja tagasisidet mootori pöörlemiskiiruse (*ω*) ja nurga (*θe*) kohta. [8]

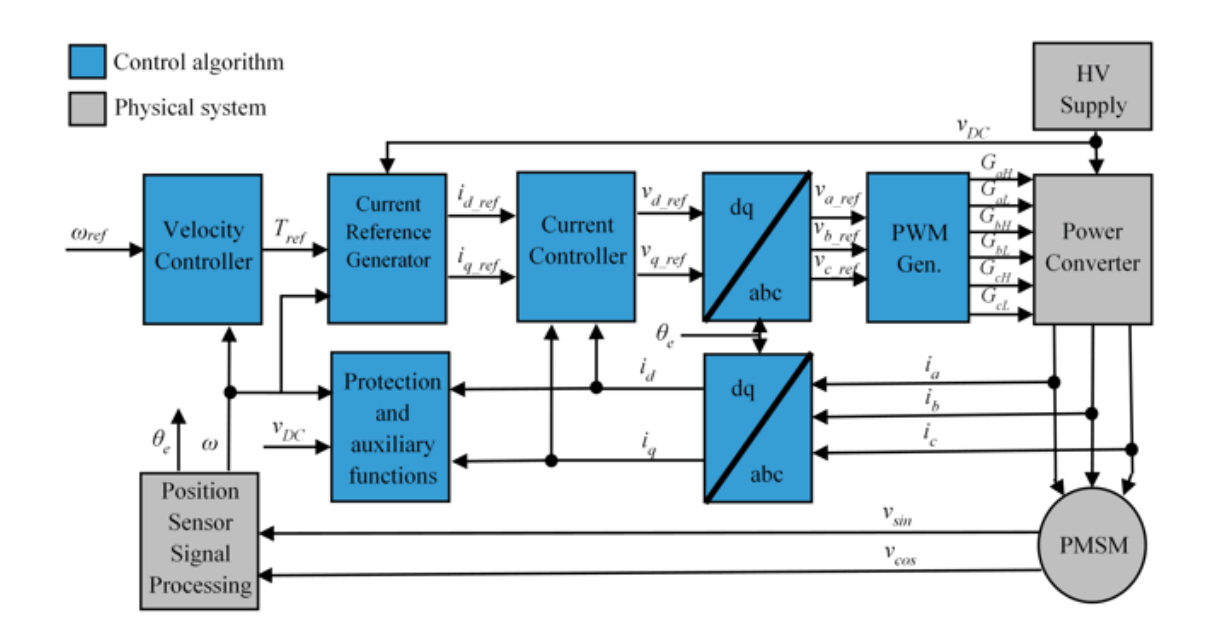

<span id="page-17-1"></span>Joonis 1.3 FOC algoritm [9]

Antud algoritmi eeliseks on madal momendi pulsatsioon ja täpne juhtimine. Puudusteks on keerukas teostamine ja juhtimise täpsus sõltub kasutatavatest mootori parameetritest. [10]

#### <span id="page-17-0"></span>**1.3.3 Momendi otse juhtimine**

Teiseks üheks enam levinud vektorjuhtimise algoritmiks on DTC, mille skeem on toodud [Joonis 1.4.](#page-18-2) Antud algoritmi puhul toimub juhtimine momendi ja magnetvoo põhjal. Selleks antakse sisendiks momendi ja magnetvoo seadeväärtused (*Tref*) ja (*ψsref*). Seadeväärtustest lahutatakse maha tagasiside väärtused (*T*) ja (*ψs*) ning arvutatud viga antakse sisendiks PI-regulaatoritele. Kahe regulaatori väljundid (*dT*) ja (*dψs*) on PWM otsingutabeli sisenditeks. Algoritmi väljundiks on PWM signaalid (*S*) pingevaheldile. Momendi ja magnetvoo tagasiside saamiseks mõõdetakse mootori

faasidelt voolud (*iABC*) ja pinged (*VABC*). Mõõdetud tulemuste põhjal arvutatakse välja magnetvoo ja momendi väärtused. [11]

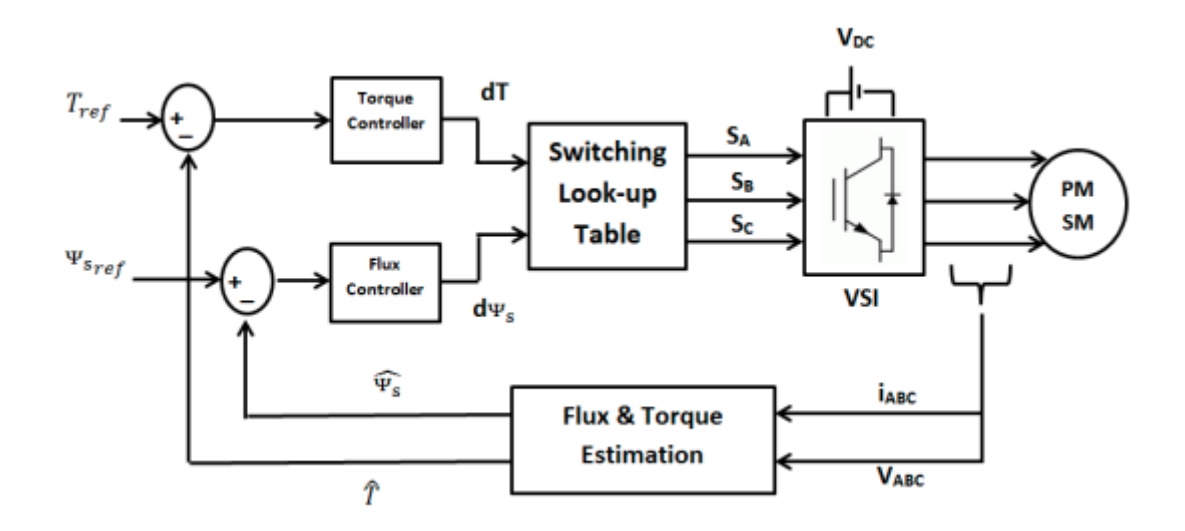

<span id="page-18-2"></span>Joonis 1.4 DTC algoritm [11]

DTC eeliseks on kiire momendi saavutamine ning robustsus. Siiski puuduseks on momendi pulsatsioon. [10]

## <span id="page-18-0"></span>**1.4 Pulsilaiusmodulatsiooni meetodid**

Pingevaheldi juhtimisalgoritmi väljund pingevaheldi riistvarale on kuus PWM signaali. Kaks enam levinud PWM meetodit on siinusmodulatsioon (SPWM) ja vektormodulatsioon (SVPWM) [12]. Mõlema meetodi puhul teisendatakse pinge seadeväärtus pingevaheldi transistoride lülitussignaalideks, mille tulemusel saadakse pingevaheldi väljundisse kolmefaasiline pinge. Siiski on PWM signaali tekitamine kahel meetodil väga erinev.

#### <span id="page-18-1"></span>**1.4.1 Siinusmodulatsioon**

SPWM põhineb kolmnurk kandevsignaali võrdlemisel siinuselise juhtsignaaliga nagu on näidatud [Joonis 1.5.](#page-19-1) Kõrge signaal antakse siis kui juhtsignaali väärtus on suurem kandevsignaalist ning madal signaal vastupidises olukorras. Sealjuures maksimaalne väljundpinge amplituud väärtus saab olla pool pingeallika pingest. Sellest tulenevalt on SPWM puhul maksimaalseks modulatsiooni indeksiks 0,785. [12]

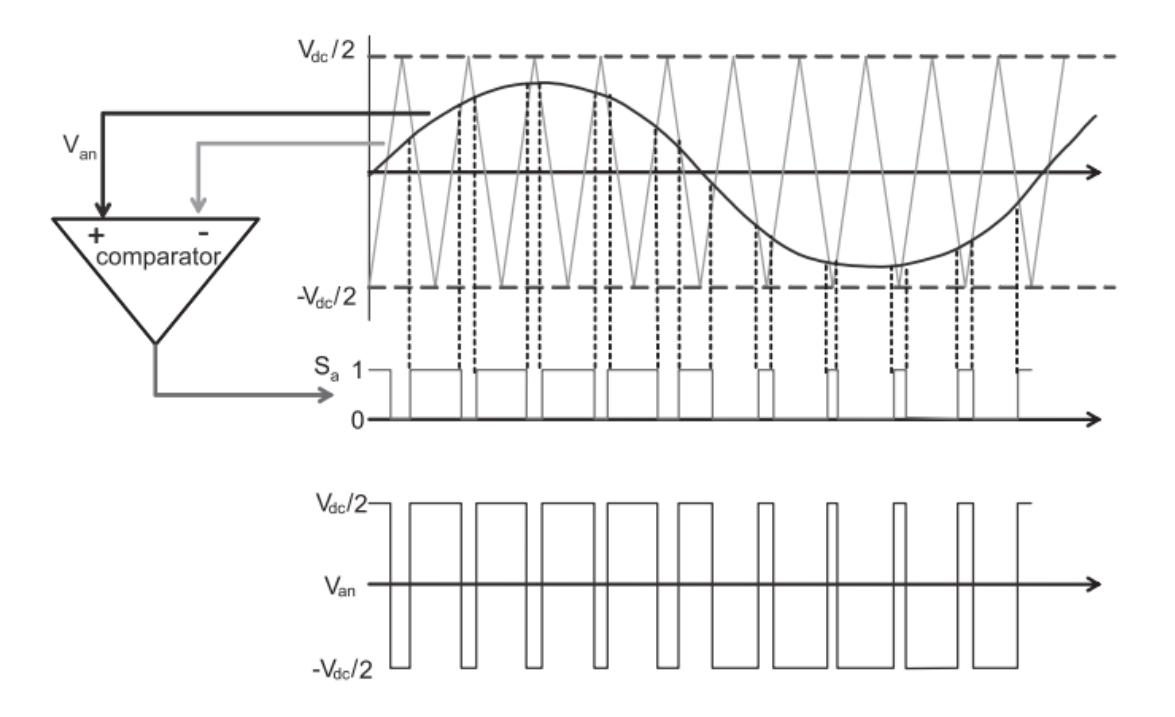

<span id="page-19-1"></span>Joonis 1.5 Siinusmodulatsiooni põhimõte [12]

### <span id="page-19-0"></span>**1.4.2 Vektormodulatsioon**

SVPWM meetodi puhul kasutatakse PWM signaalide leidmiseks vektorite polügooni ja pingevektorit. Polügoon on jagatud kuueks sektoriks ning igas tipus on pingevektor nagu on toodud [Joonis 1.6.](#page-20-0) Tippudes olevad pingevektorid (*V1…6*) näitavad, millised pingevaheldi ülemise õla transistorid on selle pingevektori rakendamisel lülitatud. Polügooni keskel on samuti kaks vektorit, millest ühe (*V7*) rakendumisel on kõik ülemise õla transistorid lülitatud ning teise (*V8*) puhul vastupidi. Ühe vektori pikkus on 2/3 pingeallika pingest. Polügooni sees pöörleb mootori elektrilise kiirusega seadeväärtuse pingevektor. Iga lülitussageduse perioodi möödudes tuvastatakse, millises sektoris seadeväärtuse pingevektor asub ning arvutatakse välja sektori külgedeks olevate pingevektorite rakendamise ajad. Kahe vektori aegade põhjal leitakse kui pikalt ning mis järjekorras pingevaheldi ülemise õla transitore lülitatakse. Pingevektori aegade arvutamiseks on vaja teada seadeväärtuse vektori pikkust ning asukohta vektorite polügoonil. Selle jaoks on toodud polügoonile kaheteljeline koordinaatsüsteem, kus horisontaal telg on *α*-telg ning vertikaal telg *β*-telg. Seega SVPWM puhul on sisendiks pinge seadeväärtus *α*- ja *β*-komponentidena, mida kasutatakse vektori defineerimisel koordinaatidena. SVPWM puhul on maksimaalseks modulatsiooni indeksiks 0,906. [12]

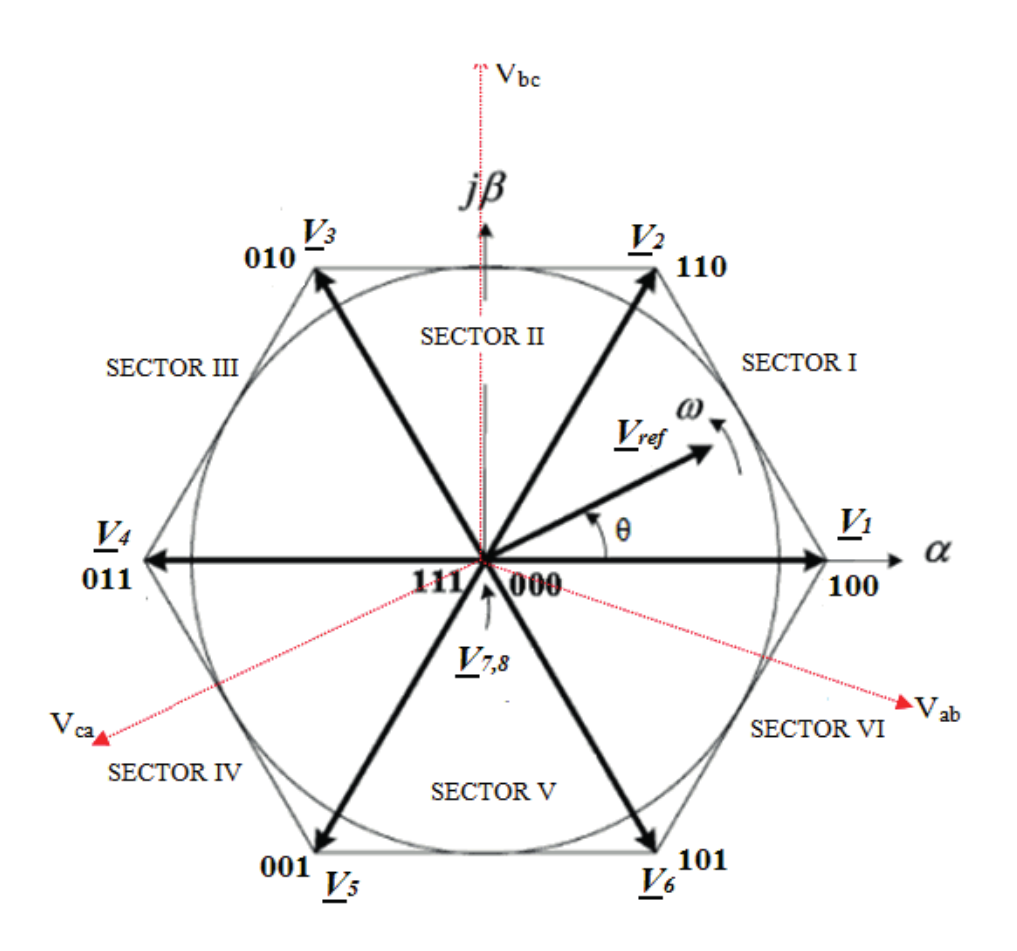

<span id="page-20-0"></span>Joonis 1.6 Vektorite polügoon [13]

# <span id="page-21-0"></span>**2 SÜSTEEMI MODELLEERIMINE JA SIMULEERIMINE**

# <span id="page-21-1"></span>**2.1 Pingevaheldi juhtimisalgoritmile esitatavad nõudmised**

Arendatud pingevaheldi juhtimisalgoritmiga peab olema võimalik juhtida tudengivormeli veoajamis kasutavat AMK tootja elektrimootorit. Seega juhtimisobjektiks on peitpoolustega püsimagnet sünkroonmootor (PMSM), mille maksimaalne pöörlemiskiirus on 20 000 min-1 ja moment 21 Nm. Suurim lubatud voolu efektiivväärtus on 105 A ja seda kuni 1,24 sekundit [14]. Maksimaalseks temperatuuriks on lubatud 140 °C [15]. Selleks, et süsteem saaks pidevalt jälgida parameetrite piiridesse jäämist, tuleb sisendiks võtta mootori pöörlemiskiiruse, faasivoolud, ja temperatuuri.

Ühtlasi tuleb arvestada vormeli teiste süsteemide poolt seatud piiranguid. Üheks nendest on muutuv akupaki pinge vahemikus 432 V kuni 600 V. Kuna mootorite juhtimiseks kasutatakse momendipõhist juhtimist, siis vormeli juhtimissüsteemi väljundiks ning pingevaheldi juhtimisalgoritmi sisendiks on soovitud mootori moment. Vormeli energia kulu vähendamiseks kasutatakse ära regeneratiivset pidurdamist, millest tulenevalt saab juhtimissüsteemi väljund olla ka negatiivne.

Lisaks on paika pandud esialgsed nõudmised pingevaheldi riistvara poolt. Selleks on transistoride lülitussagedus, milleks on esialgu valitud 20 kHz. Teiseks transistoride maksimaalne lubatud temperatuur. Ühtlasi peab juhtimisalgoritm tuvastama tõrke olukordi riistvaras. Süsteemi väljund riistvarale on PWM juhtsignaalid kuuele transistorile.

## <span id="page-21-2"></span>**2.2 Juhtimisalgoritmi valik**

Vormeli mootorite juhtimisel tuleb arvestada, et tegu on pidevalt dünaamiliste olukordadega. Sellest tulenevalt ei sobi juhtimisalgoritmiks skalaarjuhtimine. Seega dünaamilisuse poolest sobiksid nii momendi juhtimise meetod (DTC) kui ka väljavektorjuhtimise (FOC) algoritm. DTC eelised FOC ees on kiirem pöördemomendi saavutamine ja algoritmi teostamise lihtsus, sest matemaatiliste teisenduste vajadus puudub. FOC eelis on väiksem pöördemomendi pulsatsioon [10]. Kuna vormeli mootorite juhtimisel on oluline just saavutatud momendi täpsus, siis sobivaks

juhtimisalgoritmiks valiti FOC, mille üldine struktuur on toodud [Joonis 2.1.](#page-22-1) Vormeli mootori juhtimiseks on sisendiks momendi seadeväärtus (*Tsisend*), mis läbib esmalt kaitseahela ning saadakse kontrollitud momendi seadeväärtus (*Tref*). Kaitseahela sisendiks on lisaks ka mootori pöörlemiskiirus (*ω*). Momendi põhjal leitakse d-telje voolu seadeväärtus (*Id\_ref*) ja q-telje voolu seadeväärtus (*Iq\_ref*), mis on sisendiks vooluregulaatorile. Ühtlasi on vooluregulaatori sisendiks d- ja q-telje voolude tagasiside (*Id*) ja (*Iq*), mis saadakse läbi faasivoolude (*Ia*), (*Ib*) ja (*Ic*) Clarke ja Park teisenduse. Vooluregulaatori sisendiks on ka pingeallika pinge (*Udc*). Vooluregulaatori väljundiks on d- ja q-telje pinge komponendid (*Ud*) ja (*Uq*), mille põhjal saadakse läbi vastupidise Park teisenduse pinge α ja β komponendid (*Uα*) ja (*Uβ*). Nende põhjal arvutatakse kuus PWM signaali (*S1…6*) pingevaheldi transistoridele, mis on ka juhtimisalgoritmi väljundiks. Lisaks sõltub juhtimine staatori mähise takistusest, vastuelektromotoorjõu konstandist ning d- ja q-telje induktiivsustest. Sellest tulenevalt võetakse arvesse ka nende muutumist.

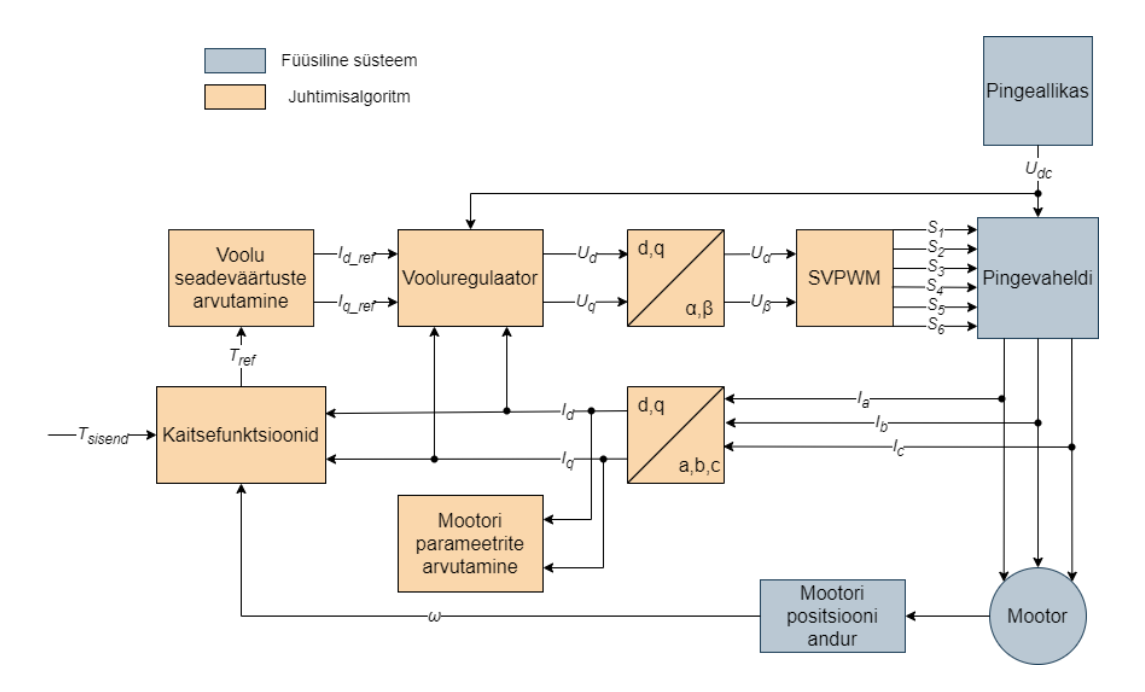

<span id="page-22-1"></span><span id="page-22-0"></span>Joonis 2.1 FOC algoritmi üldine skeem vormeli mootori juhtimiseks

#### **2.2.1 Juhtimisalgoritmi simuleerimine**

Tagamaks selle, et juhtimisalgoritm oleks enne reaalse riistvaraga testimist võimalikult töökindel, koostati selle tarbeks Matlab Simulink simulatsioon. Füüsilised süsteemid asendati mudelitega ning juhtimisalgoritm ehitati nii üles nagu see ka hiljem töötama hakkab. Pingevaheldi modelleerimiseks koostati riistvara mudel Plecs simuleerimiskeskkonnas ning mootori puhul kasutati matemaatilist mudelit. Simuleerimine annab võimaluse ka testida hiljem uudseid lahendusi ning integreerida

seda vormeli ringiaja simulatsiooniga. Kogu Simulink simulatsiooni skeem on toodud Lisas 1.

## <span id="page-23-0"></span>**2.3 Mootori modelleerimine**

Juhtimisobjektiks on AMK tootja peitpoolustega püsimagnet sünkroonmootor. Mootori modelleerimiseks kasutatakse pealmiselt kahte viisi: mootori ekvivalentne skeem või matemaatiline mudel. Mõlemal juhul on tegu pöörlevas koordinaatsüsteemis olevate ehk d-q mudelitega. Käesolevas töös kasutatakse matemaatilist mudelit, sest seda on Simulink keskkonnas efektiivsem simuleerida.

Mootori mudel on jagatud viite alamsüsteemi: pingete koordinaatide teisendamine, voolude leidmine, voolude koordinaatide teisendamine, pöördemomendi ja kiiruse leidmine ning elektrilise nurga ja kiiruse leidmine. Ülevaatlik skeem mootori matemaatilisest mudelist on toodud [Joonis 2.2.](#page-23-1) Mudeli sisendiks on kolmefaasilise pinge kaks faasi (*Ua*) ja (*Ub*), mis teisendatakse pinge d- ja q-telje komponentideks (*Ud*) ja (*Uq*). Koordinaatide teisendamiseks on vajalik ka mootori elektriline nurk (*θ*). Pinge d- ja q-telje komponentide põhjal arvutatakse välja mootori d- ja q-telje voolud (*Id*) ja (*Iq*). Saadud voolud teisendatakse faasi vooludeks (*Ia*), (*Ib*) ja (*Ic*), mis on ka mootori mudeli väljunditeks. Ühtlasi arvutatakse voolu komponentide põhjal mootori elektromagnetiline moment (*Te*) ja mehaaniline pöörlemiskiirus (*ωm*), mis on samuti mudeli väljunditeks. Mehaanilise pöörlemiskiiruse põhjal leitakse elektriline pöörlemiskiirus (*ωe*) ja nurk.

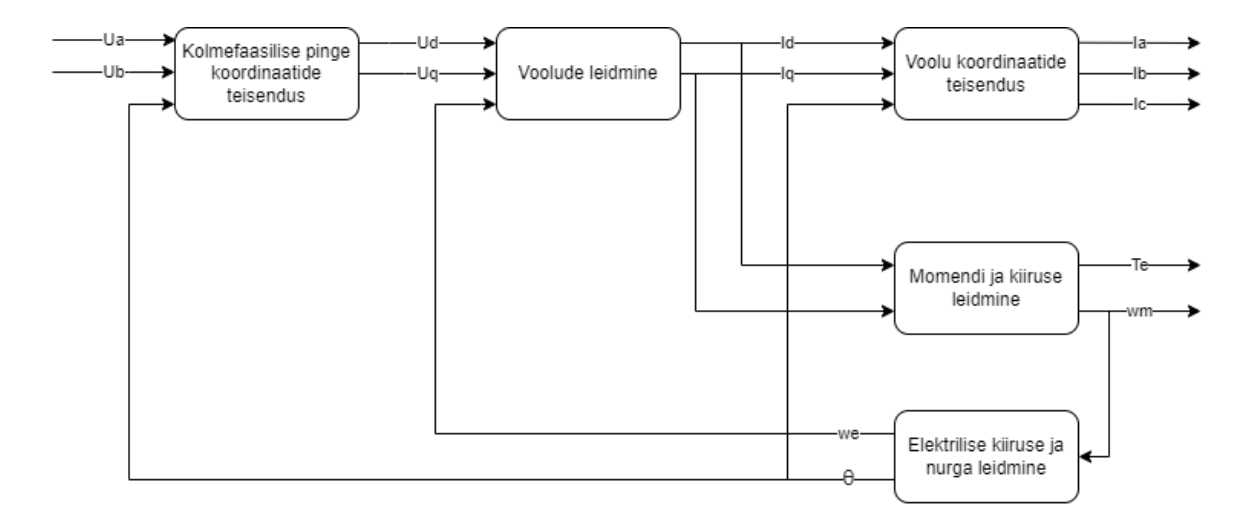

<span id="page-23-1"></span>Joonis 2.2 Mootori mudeli skeem

#### <span id="page-24-0"></span>**2.3.1 Kolmefaasilise pinge koordinaatide teisendamine**

Kuna kolmefaasilises koordinaatsüsteemis on pidevalt ajas muutuvad suurused, siis on neid mootori matemaatilises mudelis keeruline kasutada. Selleks teisendatakse pinge pöörlevasse koordinaatsüsteemi, kus pinge avaldub d- ja q-telje komponentidena. Nimetatud suuruste saamiseks tuleb kõigepealt pinge teisendada kolmefaasilisest koordinaatsüsteemist statsionaarsesse koordinaatsüsteemi. Antud teisenduseks kasutatakse Clarke'i teisendust, mis on avaldatav valemiga (2.1) [16].

$$
\begin{bmatrix} \alpha \\ \beta \\ 0 \end{bmatrix} = \frac{2}{3} \begin{bmatrix} 1 & -\frac{1}{2} & -\frac{1}{2} \\ 0 & \frac{\sqrt{3}}{2} & -\frac{\sqrt{3}}{2} \\ \frac{1}{2} & \frac{1}{2} & \frac{1}{2} \end{bmatrix} \begin{bmatrix} a \\ b \\ c \end{bmatrix},
$$
\n(2.1)

kus *α* – pinge *α* komponent statsionaarses koordinaatsüsteemis, V,

*β* – pinge *β* komponent statsionaarses koordinaatsüsteemis, V,

*a* – A faasi pinge kolmefaasilises koordinaatsüsteemis, V,

*b* – B faasi pinge kolmefaasilises koordinaatsüsteemis, V,

*c* – C faasi pinge kolmefaasilises koordinaatsüsteemis, V.

Pöörlevasse koordinaatsüsteemi teisendamiseks kasutatakse Park'i teisendust, mis on avaldatav valemiga (2.2) [17].

$$
\begin{bmatrix} d \\ q \end{bmatrix} = \begin{bmatrix} \cos \theta & \sin \theta \\ -\sin \theta & \cos \theta \end{bmatrix} \begin{bmatrix} \alpha \\ \beta \end{bmatrix},\tag{2.2}
$$

kus *d* – d-telje pinge komponent pöörlevas koordinaatsüsteemis, V,

- *q* q-telje pinge komponent pöörlevas koordinaatsüsteemis, V,
- *θ* mootori elektriline nurk, rad,
- *α* pinge *α* komponent statsionaarses koordinaatsüsteemis, V

*β* – pinge *β* komponent statsionaarses koordinaatsüsteemis, V.

Simulinki simulatsiooni skeem on toodud [Joonis 2.3,](#page-25-1) kus sisendiks on faaside A ja B pinge (*Ua*) ja (*Ub*), mis tuleb pingevaheldi mudelist ning mootori elektriline nurk (*El.nurk*), mis on arvutatud mootori mudelis. Väljundiks on pinge d- ja q-telje pinge komponendid (*Ud*) ja (*Uq*), mis on vajalikud voolude arvutamiseks.

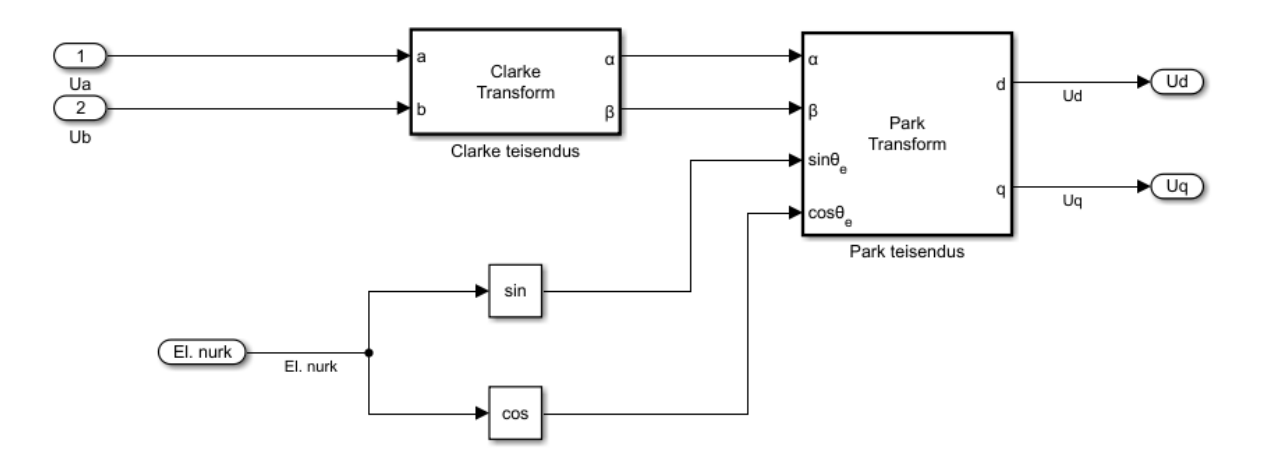

<span id="page-25-1"></span>Joonis 2.3 Pinge koordinaatide teisendus simulatsioonis

### <span id="page-25-0"></span>**2.3.2 Voolude leidmine**

Pöörleva koordinaatteljestiku voolude arvutamisel on lähtutud peitpoolustega PMSM pinge võrranditest, kus d-telje pinge komponent on leitav valemiga (2.3) ja q-telje komponent valemiga (2.4) [12].

$$
U_d = R_s \cdot I_d + L_d \cdot \frac{dI_d}{dt} - \omega_e \cdot L_q \cdot I_q,
$$
\n(2.3)

$$
U_q = R_s \cdot I_q + L_q \cdot \frac{dI_q}{dt} - \omega_e \cdot L_d \cdot I_d + \omega_e \cdot \psi_m,
$$
\n(2.4)

- kus *U<sup>d</sup>* d-telje pinge pinge komponent, V,
	- *U<sup>q</sup>* q-telje pinge komponent, V,
	- *R<sup>s</sup>* mootori staatori mähise takistus, Ω,
	- *I<sup>d</sup>* d-telje voolu komponent, A,
	- *I<sup>q</sup>* q-telje voolu komponent, A,
	- *L<sup>d</sup>* d-telje induktiivsus, H,
	- *L<sup>q</sup>* q-telje induktiivsus, H,
	- *ω<sup>e</sup>* mootori elektriline kiirus, rad/s,
	- *ψ<sup>m</sup>* mootori püsimagneti magnetvoog, Wb.

Antud valemitest saab avaldada d- ja q-telje voolukomponendid järgnevalt: [12]

$$
I_d = \frac{1}{L_d} \cdot \int \left( U_d - I_d \cdot R_s + I_q \cdot L_q \cdot \omega_e \right) dt,\tag{2.5}
$$

$$
I_q = \frac{1}{L_q} \cdot \int \left( U_q - I_q \cdot R_s - I_d \cdot L_d \cdot \omega_e \right) dt - \omega_e \cdot \psi_m.
$$
 (2.6)

Simulink skeem voolude arvutamisest mootori mudelis on toodud Lisas 2. Valemite (2.5) ja (2.6) tõttu on vaja voolude leidmiseks sisendiks d- ja q-telje pinge komponente, mootori elektrilist kiirust ning teada mootori parameetreid.

### <span id="page-26-0"></span>**2.3.3 Voolu koordinaatide teisendus**

Selleks, et mootori mudel oleks reaalse olukorraga võrreldav, kus tagasisidena on võimalik mõõta mootori liinivoolusid, siis teisendatakse d- ja q-telje voolu komponendid kolmefaasilisse koordinaatsüsteemi. Antud teisenduse jaoks kasutatakse vastupidiseid Park'i ja Clarke'i teisendusi. Pöörlevast koordinaatsüsteemist statsionaarsesse koordinaatsüsteemi teisendamiseks kasutatakse vastupidist Park'i teisendust, mis on toodud valemiga (2.7) [18].

$$
\begin{bmatrix} \alpha \\ \beta \end{bmatrix} = \begin{bmatrix} \cos \theta & -\sin \theta \\ \sin \theta & \cos \theta \end{bmatrix} \begin{bmatrix} d \\ q \end{bmatrix},
$$
\n(2.7)

kus *α* – voolu *α* komponent statsionaarses koordinaatsüsteemis, A,

*β* – voolu *β* komponent statsionaarses koordinaatsüsteemis, A,

*d* – d-telje vool pöörlevas koordinaatsüsteemis, A,

*q* – q-telje vool pöörlevas koordinaatsüsteemis, A,

*θ* – mootori elektriline nurk, rad.

Kolmefaasilise koordinaatsüsteemi komponendid saadakse vastupidise Clarke'i teisenduse abil, mis on toodud valemiga (2.8) [19].

$$
\begin{bmatrix} a \\ b \\ c \end{bmatrix} = \begin{bmatrix} 1 & 0 & 1 \\ -\frac{1}{2} & \frac{\sqrt{3}}{2} & 1 \\ -\frac{1}{2} & -\frac{\sqrt{3}}{2} & 1 \end{bmatrix} \begin{bmatrix} \alpha \\ \beta \\ 0 \end{bmatrix},
$$
\n(2.8)

kus *a* – faasi A vool kolmefaasilises koordinaatsüsteemis, A

*b* – faasi B vool kolmefaasilises koordinaatsüsteemis, A

*c* – faasi C vool kolmefaasilises koordinaatsüsteemis, A

- *α* voolu *α* komponent statsionaarses koordinaatsüsteemis, A
- *β* voolu *β* komponent statsionaarses koordinaatsüsteemis, A.

Simulink simulatsiooni skeem on toodud [Joonis 2.4,](#page-27-1) kus sisendiks on arvutatud mootori d- ja q-telje voolu komponendid (*Id*) ja (*Iq*) ning mootori elektriline nurk (*El.nurk*). Väljundiks on kolmefaasiline vool (*Ia*), (*Ib*) ja (*Ic*).

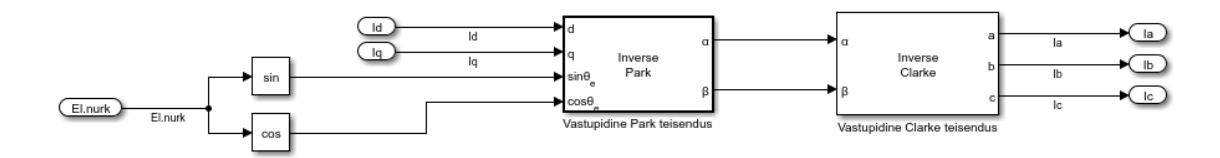

<span id="page-27-1"></span>Joonis 2.4 Voolu koordinaatide teisendus simulatsioonis

#### <span id="page-27-0"></span>**2.3.4 Momendi ja kiiruse leidmine**

Mootori elektromagnetiline moment koosneb kahest komponendist: staatori voolu ja püsimagneti magnetvoo poolt põhjustatud moment ja reluktants moment, mis tekib dja q-telje induktiivsuste erinevusest. Induktiivsuste erinevus on peitpoolustega PMSM eripära. Kogu mootori elektromagnetiline moment on avaldatav valemiga (2.9). [20]

$$
T_e = \frac{3}{2} \cdot N \cdot \left(\psi_m \cdot I_q\right) + \frac{3}{2} \cdot N \cdot \left(L_d - L_q\right) \cdot I_d \cdot I_q,\tag{2.9}
$$

kus *T<sup>e</sup>* – mootori elektromagnetiline moment, Nm,

- *N* mootori pooluspaaride arv,
- *ψ<sup>m</sup>* mootori püsimagneti magnetvoog, Wb,
- *I<sup>q</sup>* q-telje voolu komponent, A,
- *L<sup>d</sup>* d-telje induktiivsus, H,
- *L<sup>q</sup>* q-telje induktiivsus, H,
- *I<sup>d</sup>* d-telje voolu komponent, A.

Elektromagnetilise momendi mõjul hakkab mootori võll pöörlema. Seda kui kiiresti võll pöörleb mõjutab lisaks veel võllile avaldatud koormusmoment, laagrite hõõrdumine ja võlli inertsmoment. Selleks, et mootor pöörleks konstantse kiirusega, peab tekitatud elektromagnetiline moment olema võrdne koormusmomendi ja hõõrdemomendi summaga. Kirjeldatud seos avaldub valemiga (2.10) [12].

$$
J \cdot \frac{d\omega}{dt} + B \cdot \omega = T_e - T_l,\tag{2.10}
$$

- kus *J* mootori võlli inertsmoment, kg∙m<sup>2</sup> ,
	- *ω* mootori pöörlemiskiirus, rad/s,
	- *B* hõõrde koefitsient, Nm∙s/rad,
	- *T<sup>e</sup>* elektromagnetiline moment, Nm,
	- *T<sup>l</sup>* koormusmoment, Nm.

Valemist (2.10) saab välja avaldada mootori pöörlemiskiiruse, mis on välja toodud valemiga (2.11).

$$
\omega = \frac{1}{J} \int (T_e - T_l - B \cdot \omega). \tag{2.11}
$$

Simulinki skeem mootori pöörlemiskiiruse ja elektromagnetilise momendi arvutamiseks on toodud [Joonis 2.5,](#page-28-1) kus sisendiks on arvutatud d- ja q-telje voolu komponendid (*Id*) ja (*Iq*), koormusmoment (*Tl*), vastuelektromotoorjõu konstant (*PmF*) ning d- ja q-telje induktiivsused (*Ld*) ja (*Lq*). Ühtlasi on arvutuseks vaja pooluspaaride arvu (*N*), inertsmomenti (*J*) ja hõõrde koefitsienti (*B*). Väljundiks on mootori elektromagnetiline moment (*Te*) ning mootori mehaaniline pöörlemiskiirus (*ωm*).

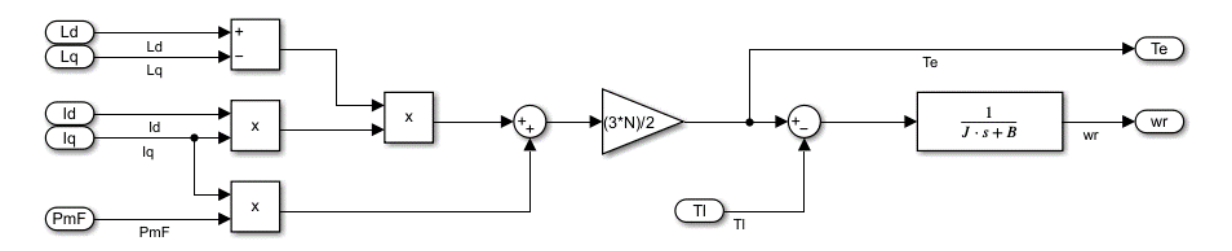

<span id="page-28-1"></span>Joonis 2.5 Mootori elektrilise momendi ja pöörlemiskiiruse arvutamine

#### <span id="page-28-0"></span>**2.3.5 Elektrilise kiiruse ja nurga leidmine**

Mootori elektriline kiirus sõltub rootoris paiknevate magnetite pooluspaaride arvust. Täpsemalt on elektriline kiirus pooluspaaride kordne suurem mehaaniliselt kiirusest, mida kirjeldab valem (2.12). See tuleneb sellest, et rootori magnetväli muutub staatori suhtes kiiremini, mida rohkem on pooluspaare [12].

$$
\omega_e = N \cdot \omega_m, \tag{2.12}
$$

kus *ω<sup>e</sup>* – mootori elektriline kiirus, rad/s,

*ω<sup>m</sup>* – mootori mehaaniline kiirus, rad/s,

*N* – mootori pooluspaaride arv.

Elektrilise nurga saab leida, kasutades nurkkiiruse ja pöördenurga vahelist seost, mis on toodud valemiga (2.13). Selleks, et nurga väärtus jääks 0 ja 2π rad vahele, siis on kasutatud Simulink integraatorit, mis alustab nurga lugemist uuesti nullist, kui integraalne summa on jõudnud 2π-ni.

$$
\theta = \int \omega_e dt, \qquad (2.13)
$$

kus *θ* – elektriline nurk, rad,

*ω<sup>e</sup>* – elektriline kiirus, rad/s.

Vastav Simulink skeem on toodud [Joonis 2.6,](#page-29-1) kus sisendiks on arvutatud mootori mehaaniline pöörlemiskiirus (*ωm*) ning väljundiks elektriline pöörlemiskiirus (*ωm*) ja nurk (*El.nurk*). Ühtlasi on arvutuseks vaja pooluspaaride arvu (*N*).

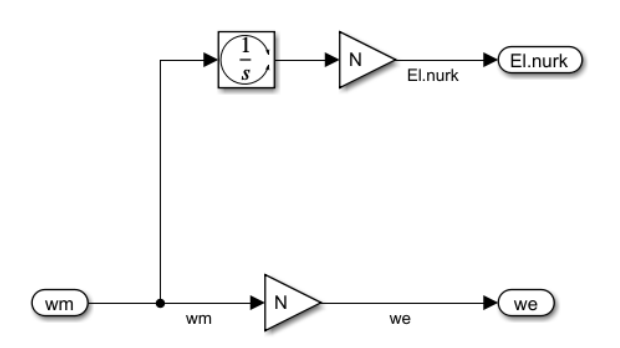

<span id="page-29-1"></span><span id="page-29-0"></span>Joonis 2.6 Mootori elektrilise pöörlemiskiiruse ja nurga arvutamine

## **2.4 Mootori parameetrid**

Mootori modelleerimisel on kaks erinevat viisi: lineaarne mudel või mittelineaarne mudel. Lineaarse puhul on mootori parameetrid konstantsed ning mittelineaarse puhul sõltuvad mootori parameetrid erinevatest tingimustest. Kuna reaalne mootor pole kindlasti lineaarne, siis mudeli täpsemaks ülesehitamiseks otsustati kasutada mittelineaarset mudelit.

Lisaks tuleb mudeli koostamisel kriitiliselt suhtuda algandmetesse. Antud töös käsitletud mootori parameetrid, mida on modelleerimiseks vaja on tootja andmelehes toodud. Siiski, et saada parema ülevaate, kas toodud andmed on tõesed, viidi läbi reaalse mootori peal läbi erinevaid katseid. Täpsemalt uuriti inertsmomenti ja hõõrdetegurit ning kuidas muutub staatori mähise takistus ja püsimagneti magnetvoog sõltuvalt mootori temperatuurist.

Mootori testimiseks kasutati tudengivormeli meeskonna poolt tehtud elektrimootorite katsepinki, mis on toodud [Joonis 2.7.](#page-30-1) Pink koosneb kahest AMK tootja mootorist, kus üks käitub koormusena ning teine on testitav mootor. Mõlema mootori võlli otsa kinnitub sidur, mis kompenseerib teatava nihke kahe mootori võlli vahel. Kahte sidurit seob omavahel momendi andur, millega mõõdetakse mehaanilist momenti mootori võllil. Sidurid lahti ühendades on võimalik ka mootorit eraldiseisvana testida. Mõlemat mootorit juhitakse eraldi AMK tootja pingevaheldiga, mis on ka hetkel kasutusel vormelis. Pingevaheldi juhtimisalgoritm saab meeskonna enda arendatud mootori

juhtajult momendi või kiiruse seadepunkti. Nimetatud juhtaju kaudu juhitakse ka mootorite ja pingevaheldi jahutust. Ühtlasi toimub läbi juhtaju CAN suhtlus pingevaheldi juhtimisalgoritmiga, mille läbi saadakse infot mootori ja pingevaheldi temperatuuride, mootori pöörlemiskiiruse ning muude pingevaheldi enda poolt mõõdetud suuruste kohta.

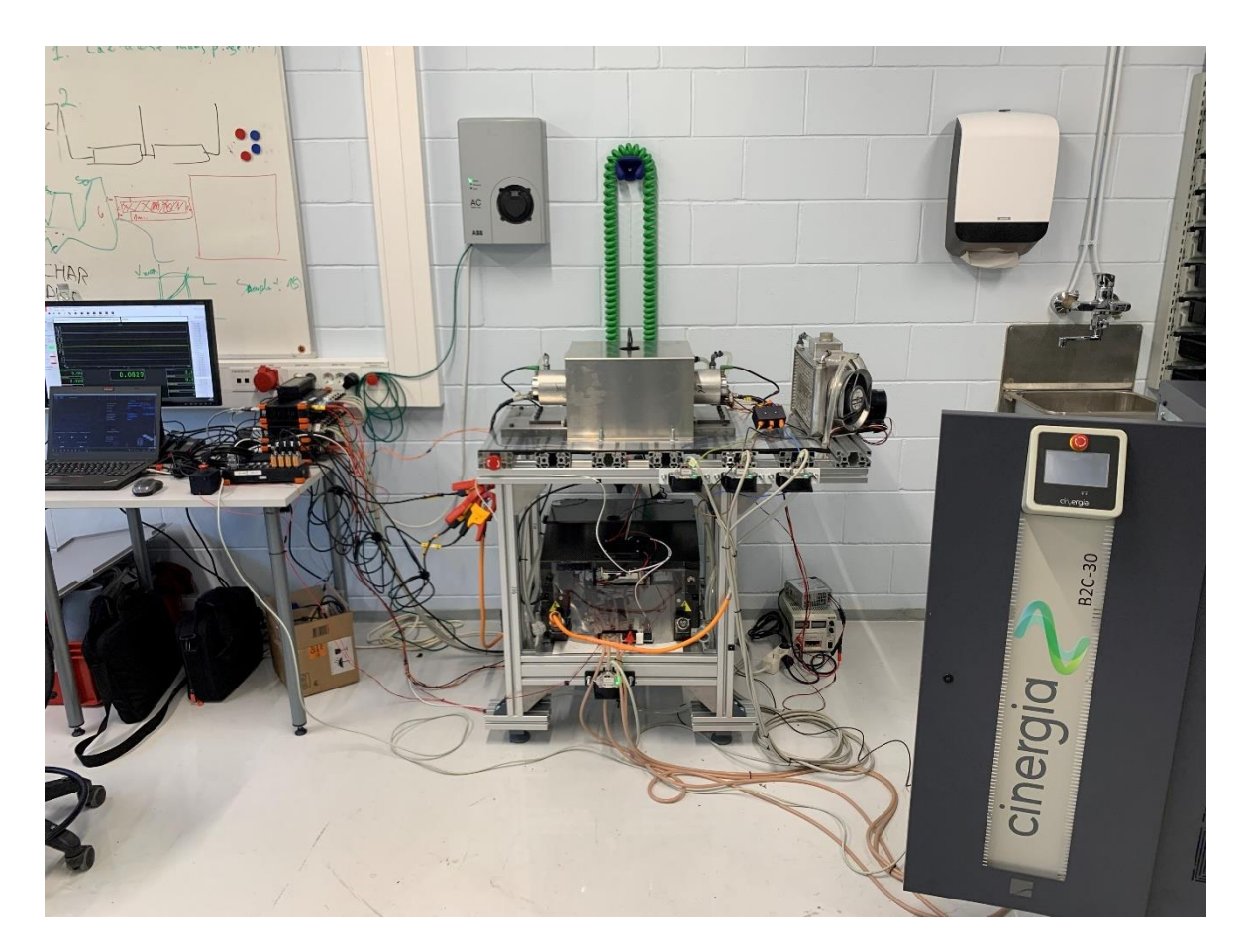

Joonis 2.7 Vormeli mootorite testpink

### <span id="page-30-1"></span><span id="page-30-0"></span>**2.4.1 Staatori mähise takistus**

Staatori mähise takistuse väärtus on oluline mootori mudelis voolude arvutamisel valemites (2.5) ja (2.6). Kuna takistuse suurus sõltub suuresti temperatuurist ning vormeli mootori temperatuur võib tõusta kuni 140 °C, siis uuriti temperatuuri mõju takistusele. Uurimiseks kasutati kahte meetodit: interpoleerimine ja katseline mõõtmine. Mõlemal juhul kasutati temperatuuri mõõtmiseks mootori mähisele paigutatud termistori ning takistuse väärtuse mõõtmiseks millioom meetrit, mille andmed on toodud [Tabel 2.1.](#page-31-0) Mähise takistuse täpseks mõõtmiseks kasutati Kelvini nelja juhtme ühendust, et kompenseerida mõõtejuhtmete takistust.

<span id="page-31-0"></span>Tabel 2.1 Mähise takistuse mõõtmisel kasutatud seadmed

| <b>Seade</b> | Tootja                                             | <b>Mudel</b> |
|--------------|----------------------------------------------------|--------------|
| Termistor    | <b>NXP Semiconductors</b>                          | KTY84        |
|              | Millioom meeter   GOSSEN METRAWATT   METRAHIT 27 I |              |

Interpoleerimis meetodi kasutamisel fikseeritakse takistuse väärtus kindla temperatuuri juures ning kasutades valemit (2.14) leitakse takistuse väärtus soovitud temperatuuride korral. [12]

$$
R_x = R_{ref} \cdot \left(1 + \alpha \cdot (T_x - T_{ref})\right),\tag{2.14}
$$

kus *R<sup>x</sup>* – takistuse väärtus otsitava temperatuuri juures, Ω,

*Rref* – kindla temperatuuri juures mõõdetud takistus, Ω,

*α* – vase takistuse temperatuuri koefitsient 20 °C juures, 1/°C,

 $T_x$  – temperatuur, mille juures temperatuuri otsitakse,  $\text{°C}$ ,

*Tref* – temperatuur, mille juures takistus on mõõdetud, °C.

Temperatuuriks antud meetodil valiti 20 °C, kus vase takistuse temperatuuri koefitsient *a* = 0,0039 K<sup>-1</sup>. Takistuse väärtuseks nimetatud temperatuuril saadi 0,143 Ω. Interpoleeritud graafik on toodud [Joonis 2.8,](#page-31-1) kus on toodud ka funktsioon, millele takistuse väärtus allub.

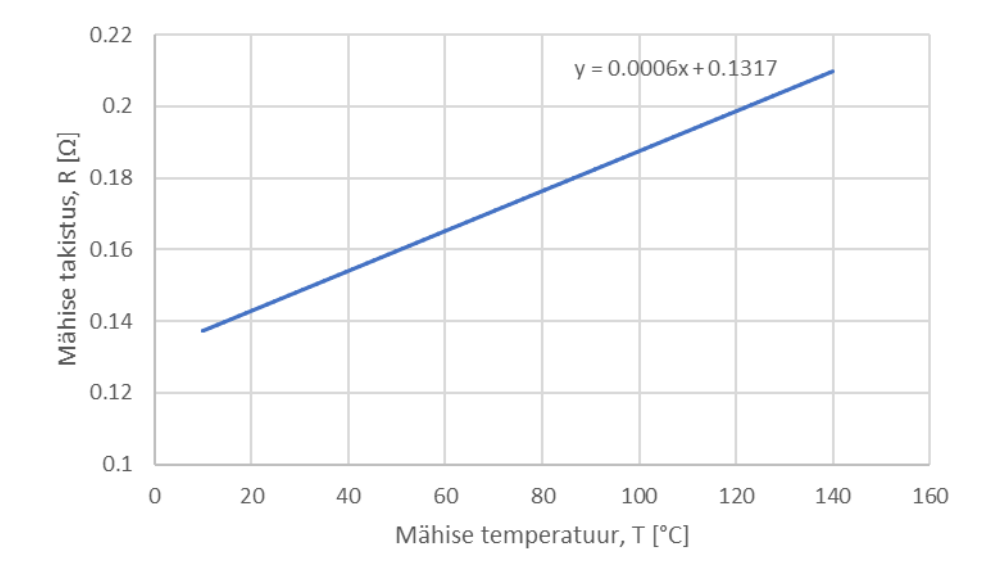

<span id="page-31-1"></span>Joonis 2.8 Interpoleeritud mähise takistuse sõltuvus temperatuurist

Katselise mõõtmise meetodi puhul lasti mootori temperatuuril tõusta 75,1 °C -ni ning mõõdeti jahtumisel mähise takistust. Takistuse näit fikseeriti iga 5 °C tagant kuniks mähise temperatuur oli 20 °C. Tulemused on toodud [Joonis 2.9,](#page-32-1) kuhu on lisatud lineaarne trendijoon, mis iseloomustab takistuse sõltuvuse funktsiooni.

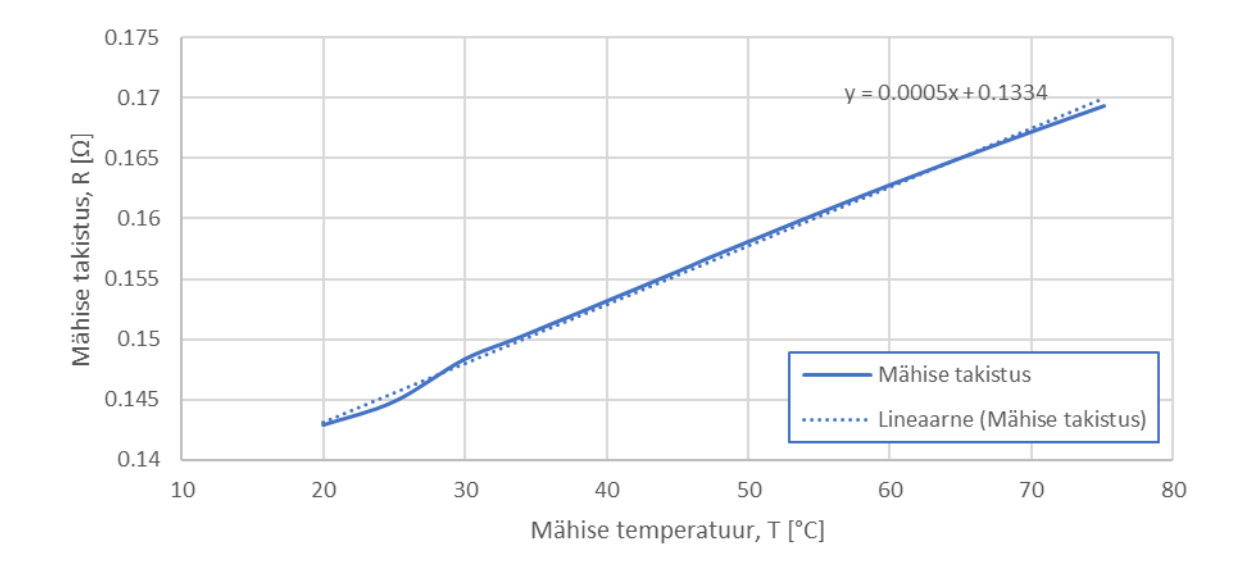

<span id="page-32-1"></span>Joonis 2.9 Katseliselt mõõdetud mähise takistuse sõltuvus temperatuurist

Kuna interpoleeritud takistuse väärtus erineb mõõdetud takistuse väärtusest kuni 6%, siis otsustati kasutada reaalsete mõõtetulemuste põhjal saadud takistuse sõltuvuse funktsiooni. Mootori andmelehes on toodud mähise takistuseks 0,135 Ω, seega saab järeldada, et temperatuurist sõltuvana takistuse kasutamine on oluliselt täpsem.

#### <span id="page-32-0"></span>**2.4.2 Mootori vastuelektromotoorjõu konstant**

Mootori pöörleva magnetvälja tõttu tekib mootoris vastuelektromotoorjõud. Selleks, et mootor töötaks mootori talitluses, peab mootorile rakendatav pinge olema suurem kui tekkiv vastuelektromotoorjõud. [6] Mootoris tekkiv vastuelektromotoorjõud on sõltuv mootori pöörlemiskiirusest, mida kirjeldab valem (2.15) [12].

$$
e = \psi_m \cdot \omega_e, \tag{2.15}
$$

kus *e* – vastuelektromotoorjõud, V, *ψ<sup>m</sup>* – mootori vastuelektromotoorjõu konstant, Wb, *ω<sup>e</sup>* – mootori elektriline kiirus, rad/s.

Vastuelektromotoorjõu konstandi leidmiseks mõõdeti konstandi väärtused 25 – 80 °C vahemikus iga 5 °C tagant. Seda seetõttu, et vastuelektromotoorjõud tekib pöörleva magnetvälja mõjul, mis indutseerib staatori mähises pinge. Magnetvälja tekitab mootoris rootoril paiknev püsimagnet. Kuna püsimagnet temperatuuri tõustes demagnetiseerub, siis on ka indutseeritud pinge madalam. Vastuelektromotoorjõu mõõtmiseks tuleb mootor pöörlema panna elektriliselt lahti ühendatud olekus. Selleks kasutati peatüki alguses kirjeldatud mootori katsepinki, kus üks mootor ühendati elektriliselt lahti ning teise mootori toimel pandi katsealune mootor pöörlema kiirusega 4000 rpm. Vastuelektromotoorjõu mõõtmiseks ühendati katsealuse mootori faasijuhtmed mõõteseadmega, mis on toodud [Tabel 2.2.](#page-33-0) Mootori pöörlemiskiiruse mõõtmiseks kasutati mootori tootja poolt paigaldatud enkoodrit.

<span id="page-33-0"></span>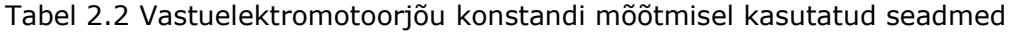

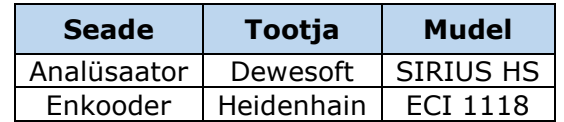

Kuna tegu on püsimagnetmootoriga, siis vastuelektromotoorjõu kuju on siinuse kujuga nagu on näha [Joonis 2.10.](#page-33-1) Selleks, et välja selgitada pinge efektiivväärtus, tehti Fourier analüüsi põhjal kindlaks elektromotoorjõu fundamentaal komponent. Analüüsiks kasutati Dewesoft analüsaatori tarkvara, kust välja võetud Fourier spektrum on toodud [Joonis 2.11.](#page-34-0)

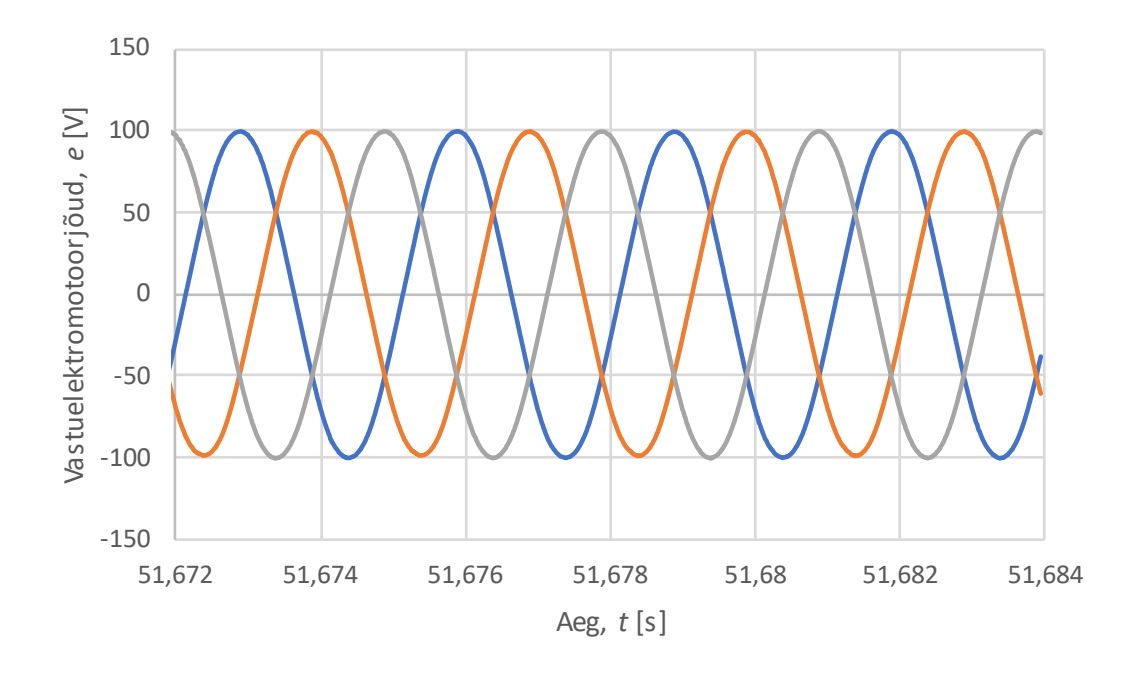

<span id="page-33-1"></span>Joonis 2.10 Kolme faasi vastuelektromotoorjõud 4000 rpm juures

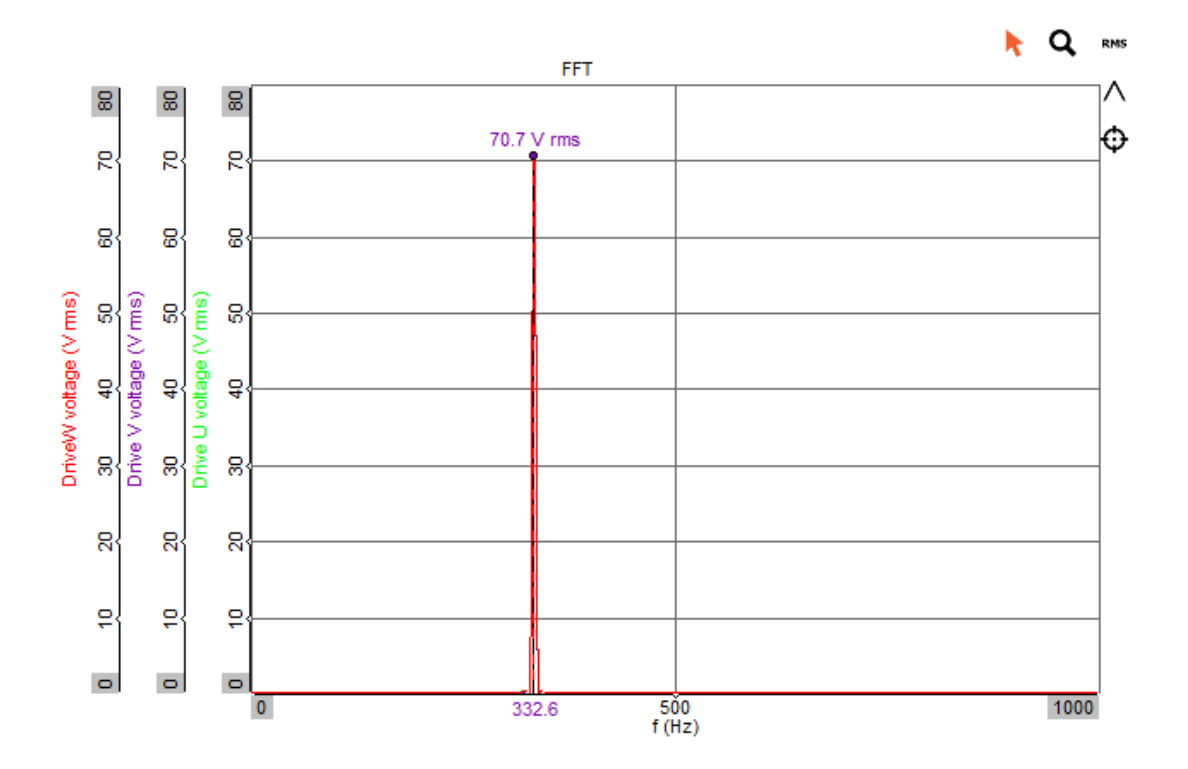

<span id="page-34-0"></span>Joonis 2.11 Väljavõte Dewesoft Fourier analüüsist 4000 rpm korral

Kasutades valemit (2.16), saab välja arvutada vastuelektromotoorjõu konstandi. [12]

$$
\psi_m = \frac{U_{(1)} \cdot \sqrt{2}}{\omega_m \cdot N},\tag{2.16}
$$

kus *ψ<sup>m</sup>* – mootori vastuelektromotoorjõu konstant, Wb,

*U(1)* – faasipinge fundamentaal komponendi efektiivväärtus, V,

*ω<sup>m</sup>* – mootori mehaaniline kiirus, rad/s,

*N* – mootori pooluspaaride arv.

[Joonis 2.12](#page-35-1) toodud tulemusest selgus, et temperatuuri tõustes vastuelektromotoorjõud väheneb märgatavalt. Ühtlasi kuna tegu on üpris lineaarse seosega, siis edaspidi kasutati vastuelektromotoorjõu konstandi leidmisel [Joonis 2.12](#page-35-1) toodud trendijoonelt saadud lineaarset võrrandit. Tootja andmelehes on otsitavaks suuruseks antud 18,8 V/kU/min, mis ümberteisendatult on 0,0499 Wb [14]. Katsetulemuste põhjal vastaks antud vastuelektromotoorjõu konstant, kui mootori temperatuur oleks -16,7 °C, seega katsetulemusi kasutades saab oluliselt täpsema tulemuse. Erinevus mõõdetud tulemuste ja andmelehe väärtuse vahel võib tuleneda ka sellest, et katsealused mootorid ei ole uued ning on varasemalt kasutatud kahel vormeli hooajal.

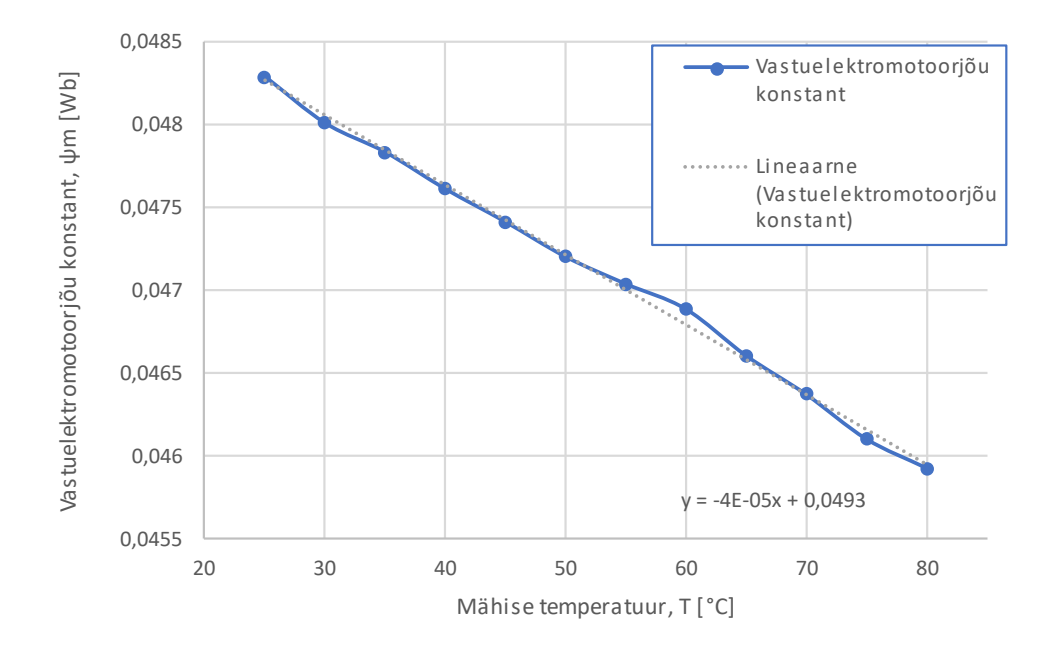

<span id="page-35-1"></span>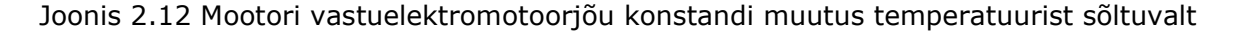

### <span id="page-35-0"></span>**2.4.3 Mootori hõõrde koefitsient**

Selleks, et arvutada valemi (2.11) põhjal mootori pöörlemiskiirust, tuleb leida mootori hõõrde koefitsient. Antud suurus iseloomustab põhiliselt mootori laagrite poolt tekitavat hõõrdejõudu. Hõõrdumisest tekkiv vastumoment on sõltuv mootori pöörlemiskiirusest. Lisaks mootori hõõrde koefitsiendile on takistavaks teguriks ka liugehõõre, mis on kiirusest sõltumatu. Võttes arvesse liugehõõret avaldub mootori elektromagnetiline moment valemiga (2.17) [21].

$$
J \cdot \frac{d\omega_m}{dt} = T_e - T_l - B \cdot \omega - T_d,\tag{2.17}
$$

- kus *J* mootori võlli inertsmoment, kg∙m2,
	- *ω<sup>m</sup>* mootori pöörlemiskiirus, rad/s,
	- *B* hõõrde koefitsient, Nm∙s/rad,
	- *T<sup>e</sup>* elektromagnetiline moment, Nm,
	- *T<sup>l</sup>* koormusmoment, Nm,
	- *T<sup>d</sup>* liugehõõrde moment, Nm.

Takistavate komponentide leidmiseks pandi mootor ilma koormuseta eraldiseisvalt konstantse kiirusega pöörlema. Mootori pöörlemiskiiruse mõõtmiseks kasutati mootori tootja poolt paigaldatud enkoodrit, mille andmed on toodud [Tabel 2.3.](#page-36-0) Lisaks paigaldati mootori faasijuhtmetele voolusensorid ning pinge mõõtepunktid, mis ühendati analüsaatoriga.
| <b>Seade</b> | Tootja     | <b>Mudel</b>    |
|--------------|------------|-----------------|
| Analüsaator  | Dewesoft   | SIRIUS HS       |
| Enkooder     | Heidenhain | <b>ECI 1118</b> |
| Voolusensor  | Signaltec  | CT 100          |

Tabel 2.3 Mootori takistavate komponentide mõõtmiseks kasutatud seadmed

Kuna mootorit testiti antud katses konstantse kiirusega, siis nurkkiirendus puudub. Ühtlasi puudus mootoril koormus, seega elektromagnetilise momendi võrrand avaldub nüüd valemiga (2.18).

$$
T_e = B \cdot \omega + T_d. \tag{2.18}
$$

Elektromagnetilise momendi väärtusena kasutati AMK tootja pingevaheldi algoritmi poolt arvutatud momendi väärtust. Seda seetõttu, et elektromagnetilist momenti ei saa otseselt mõõta, kuid on võimalik leida arvutuslikul teel mootori sisendvoolu ja parameetrite kaudu [22].

Katse viidi läbi mootori pöördevahemikus 2000 – 16 000 rpm ning elektromagnetilise momendi väärtus fikseeriti iga 2000 rpm tagant. Tulemustest, mis on toodud [Joonis](#page-36-0)  [2.13](#page-36-0) joonistub välja küllalki lineaarne seos elektromagnetilise momendi ja pöörlemiskiiruse vahel. Antud tulemus on ootuspärane, sest ka valem (2.18) on lineaarne. Seega graafikule lisatud trendijoonelt saab välja lugeda hõõrde koefitsiendi, mis on funktsiooni tõusuks ning liugehõõrde, mis on funktsiooni vabaliige. Tulenevalt sellest, et liugehõõrde väärtus on 0,07 Nm, siis seda mootori mudelis ei kasutatud.

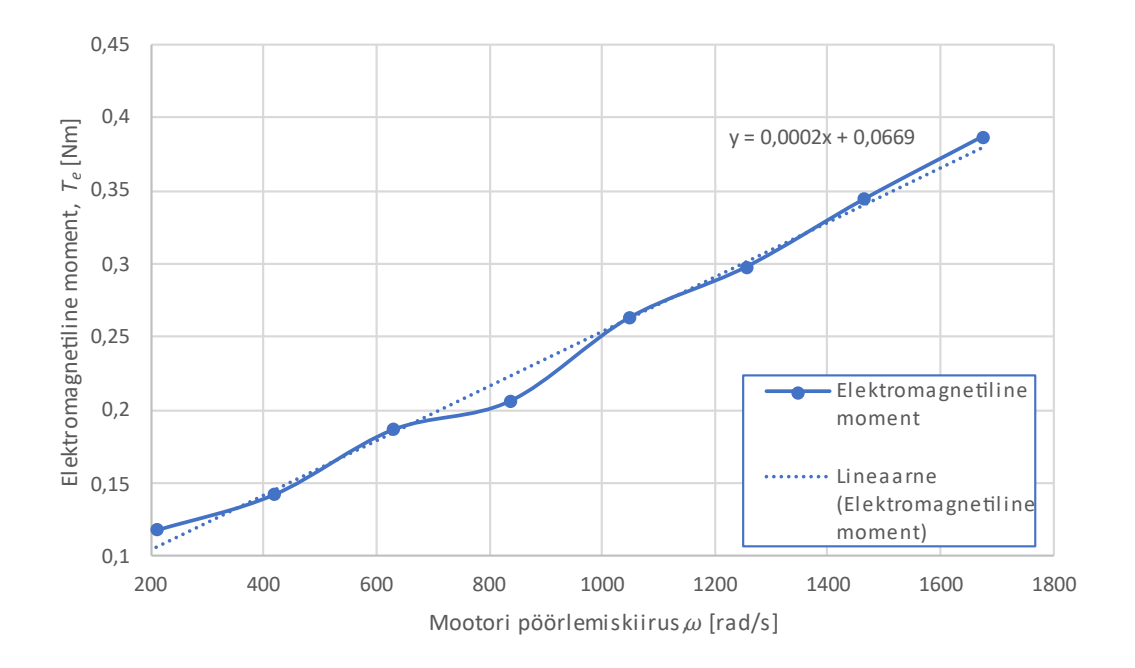

<span id="page-36-0"></span>Joonis 2.13 Elektromagnetiline moment hõõrdejõudude ületamiseks

### **2.4.4 Mootori inertsmoment**

Üheks oluliseks komponendiks mootori mudelis pöörlemiskiiruse leidmisel on inertsmoment. Antud suurust on võimalik leida kahel viisil: arvutuslikult massi ja mõõtmete järgi või katseliselt [22]. Kuna vormelis kasutatava mootori võlli täpne mass ning mõõtmed pole teada, siis leiti inertsmoment katseliselt. Kasutatud meetodiks valiti mootori seiskumise katse, mille käigus pandi mootor koormuseta konstantse kiirusega käima ning toitepinge katkestamisel fikseeriti mootori kiirus kuni seiskumiseni nagu on toodud [Joonis 2.14](#page-37-0) [22]. Mootori pöörlemiskiiruse mõõtmiseks kasutati tootja poolt paigaldatud Heidenhain tootja enkoodrit ECI 1118.

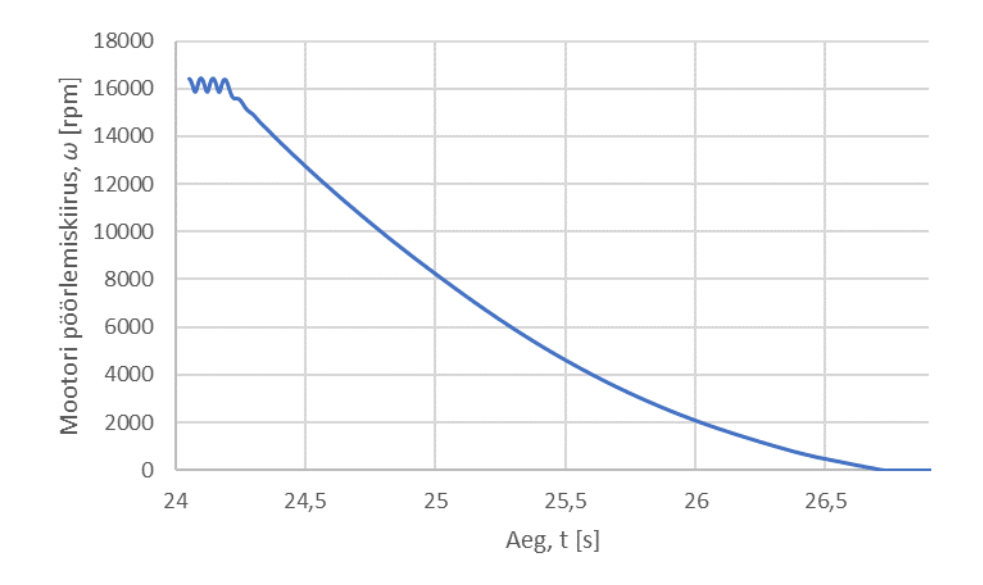

<span id="page-37-0"></span>Joonis 2.14 Mootori kiiruse muutumine seiskumise katsel 16 000 rpm juures

Inertsmomendi saab välja arvutada valemi (2.17) põhjal. Sealjuures kuna mootoril puudus koormus ning toitepinge katkestamisel puudub ka elektromagnetiline moment, siis saab inertsmomendi avaldada valemiga (2.19).

$$
J = \frac{-B \cdot \omega_m - T_d}{\frac{d\omega_m}{dt}},\tag{2.19}
$$

kus *J* – mootori võlli inertsmoment, kg∙m<sup>2</sup> ,

*ω<sup>m</sup>* – mootori pöörlemiskiirus, rad/s,

*B* – hõõrde koefitsient, Nm∙s/rad,

*T<sup>d</sup>* – liugehõõrde moment, Nm.

Mootori seiskumise katset tehti erinevate kiiruste juures, vahemikus 2000 – 16 000 rpm, et leitav inertsmomendi väärtus põhineks mitme katse tulemustele. Iga seiskumiskatse korral jagati kiiruse langemise graafik 5 ms lõikudeks ning leiti inertsmomendi väärtus nagu on toodud [Joonis 2.15.](#page-38-0) Inertsmomendiks loeti saadud

tulemuste keskmine väärtus erinevate katsete juures ning tulemused kanti [Tabel 2.4.](#page-38-1) Saadud tulemus läheb kokku ka tootja poolt antud inertsmomendiga [14].

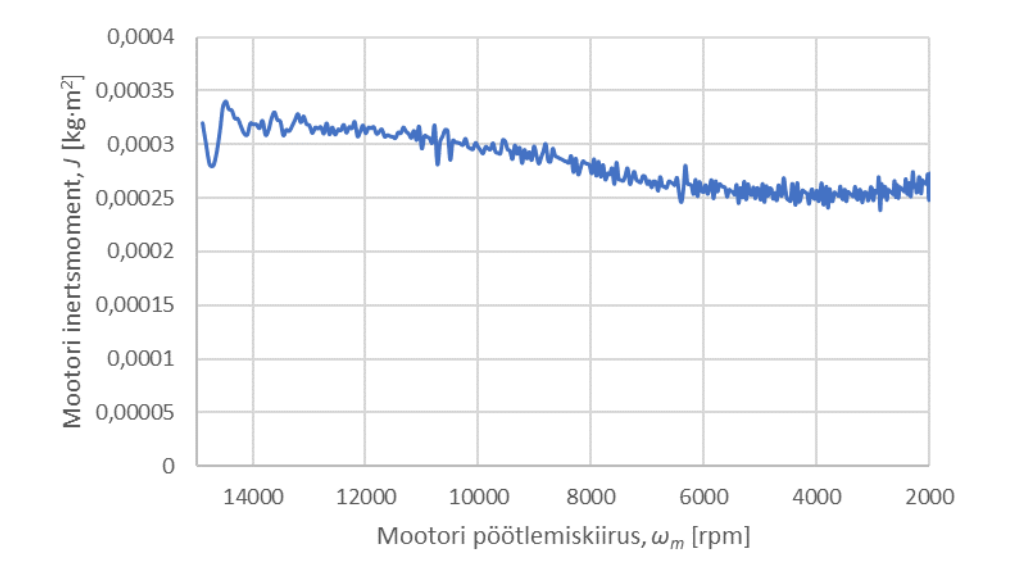

<span id="page-38-1"></span><span id="page-38-0"></span>Joonis 2.15 Inertsmomendi arvutuse tulemus 16 000 rpm katse korral Tabel 2.4 Mootori inertsmomendi mõõtmise tulemused

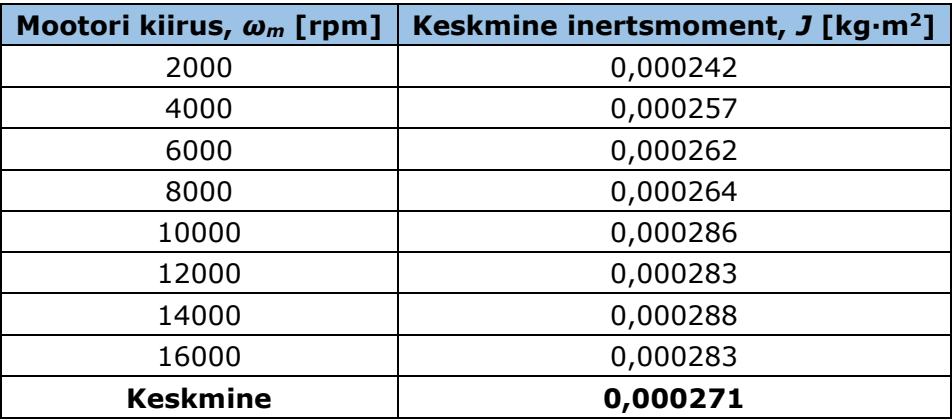

### **2.4.5 Induktiivsus**

Mootori elektromagnetilise momendi arvutamiseks on vajalikud d- ja q-telje induktiivsused. Sealjuures tuleb arvestada, et induktiivsused võivad sõltuvalt staatori voolust muutuda [23]. Täpsemalt uuriti, kuidas mõjutab q-telje vool q-telje induktiivsust ning d-telje puhul kasutati andmelehe väärtust. D-telje puhul ei uuritud sõltuvust d-telje voolust, sest hetkel kasutuses oleva pingevaheldiga ei saa eraldi juhtida d- ja q-telje voolu, läbi mille saaks paremini hinnata induktiivsuste muutust sõltuvalt vastavate telgede vooludest. Siiski kuna AMK pingevaheldi puhul kasutatakse q-telje voolu komponenti ja d-telje vool reguleeritakse nulliks, siis q-telje puhul oli induktiivsuse leidmine võimalik.

Katse jaoks kasutati vormeli mootorite testpinki, kus üks mootor oli koormuseks ning teine oli uuritav mootor. Mootorit koormati konstantse kiirusega erinevate koormustega vahemikus 1 – 20 Nm, et kaetud oleks kogu kasutatav q-telje voolu vahemik. Q-telje induktiivsuse leidmiseks kasutati valemit (2.20), millest tulenevalt on vaja teada mootori mähise takistust, d- ja q-telje voolu, elektrilist kiirust ning d-telje pinge komponenti [12]. Mootori parameetrite puhul lähtuti antud töö käigus mõõdetud väärtustest. Kuna nii staatori mähise takistus kui ka vastuelektromotoorjõud sõltuvad temperatuurist, siis hoiti katsete käigus temperatuur konstantsena. D- ja q-telje voolude nind d-telje pinge puhul kasutati AMK pingevaheldi poolt mõõdetud suuruseid.

$$
L_q = \frac{Rs \cdot I_d - U_d}{\omega_e \cdot I_q},\tag{2.20}
$$

kus *L<sup>q</sup>* – q-telje induktiivsus, H,

*U* – faasipinge, V,

*E<sup>0</sup>* – vastuelektromotoorjõud, V,

*R<sup>s</sup>* – staatori mähise takistus, Ω,

*I<sup>q</sup>* – q-telje vool, A,

*ω* – mootori elektriline kiirus, rad/s.

[Joonis 2.16](#page-39-0) on näha, et mida suuremaks muutub vool seda enam hakkab induktiivsus vähenema kuniks vool on 40 A, kus vähenemine toimub edasi aeglasemalt. Selle põhjuseks on induktiivsuse küllastumine ning seetõttu on ka oluline selle muutust sõltuvalt voolust arvesse võtta [24].

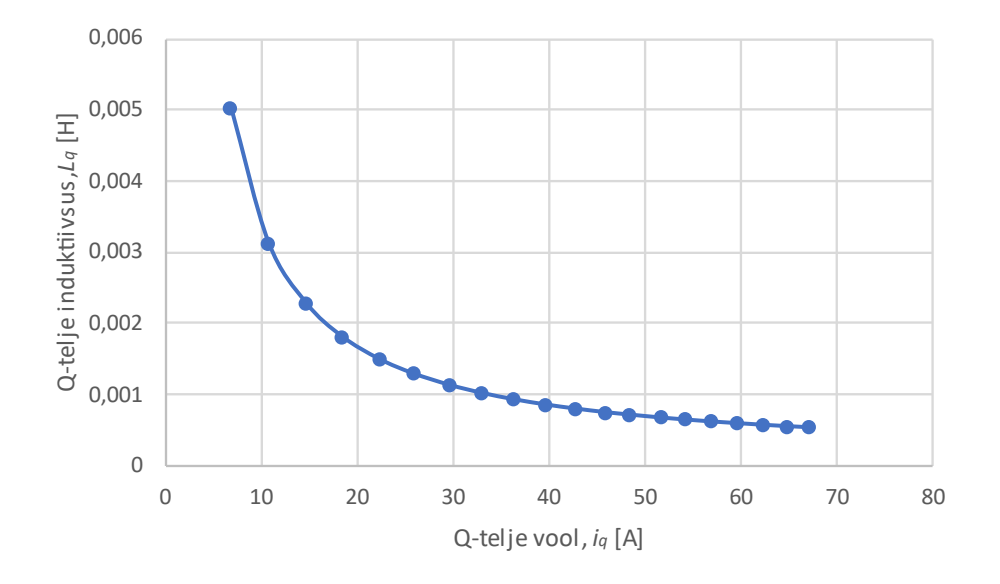

<span id="page-39-0"></span>Joonis 2.16 Q-telje induktiivsuse muutumine

AMK andmelehes on toodud q-telje induktiivsuse väärtuseks 0,24 mH ja d-teljel 0,18 mH [14]. Q-telje induktiivsus erineb suuresti andmelehes tooduga. Sellest tulenevalt tuleb tulevikus riistvaraga testimisel antud katse uuesti teha, et valideerida tulemusi.

### **2.5 Pingevaheldi modelleerimine**

Mootorile tekitatakse pinge läbi kolmefaasilise pingevaheldi, mis koosneb kuuest täissilda ühendatud MOSFET-ist. Sisendpingeks on akupakist tulev alalispinge, mis modelleerimisel on asendatud kontrollitava alalispingeallikaga. Kolmefaasiline pinge tekitatakse pingevaheldis läbi MOSFET-ite lülitamise PWM signaaliga. Selleks kasutatakse reaalsuses transistori draiverit, mis eraldab kõrgepinge komponendid mikrokontrollerist ning ühtlasi võimendab mikrokontrolleri signaali. Modelleerimise lihtsustamiseks transistori draiverit simulatsiooni ei toodud, vaid transistorid saavad signaali otse PWM algoritmilt. Pingevaheldi modelleerimiseks kasutati PLECS simuleerimiskeskkonda, milles tehtud mudel on toodud [Joonis 2.17.](#page-40-0)

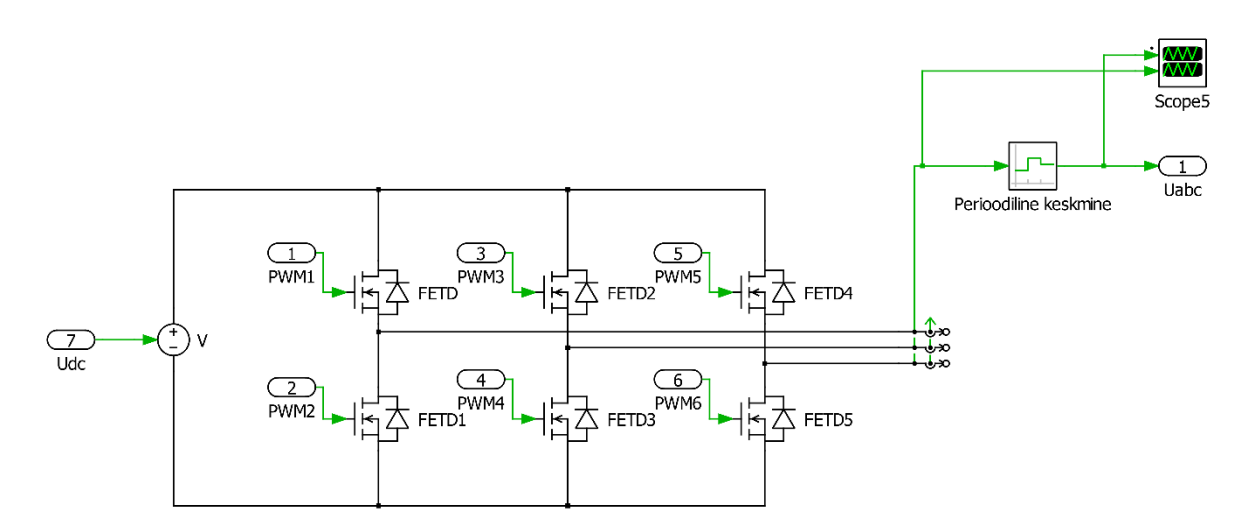

<span id="page-40-0"></span>Joonis 2.17 Pingevaheldi mudel

Tulenevalt sellest, et pingevaheldi kolmefaasilise pinge väljundiks on pinge pulsid nagu on toodud [Joonis 2.18](#page-41-0) alumisel graafikul, siis on kasutatud perioodilist keskmestamist, et välja filtreerida pinge fundamentaal komponent [Joonis 2.18](#page-41-0) ülemisel graafikul. Filtreeritud kuju on vajalik mootori mudeli jaoks, sest pinge pulsside põhjal koordinaatide teisendused ei toimi.

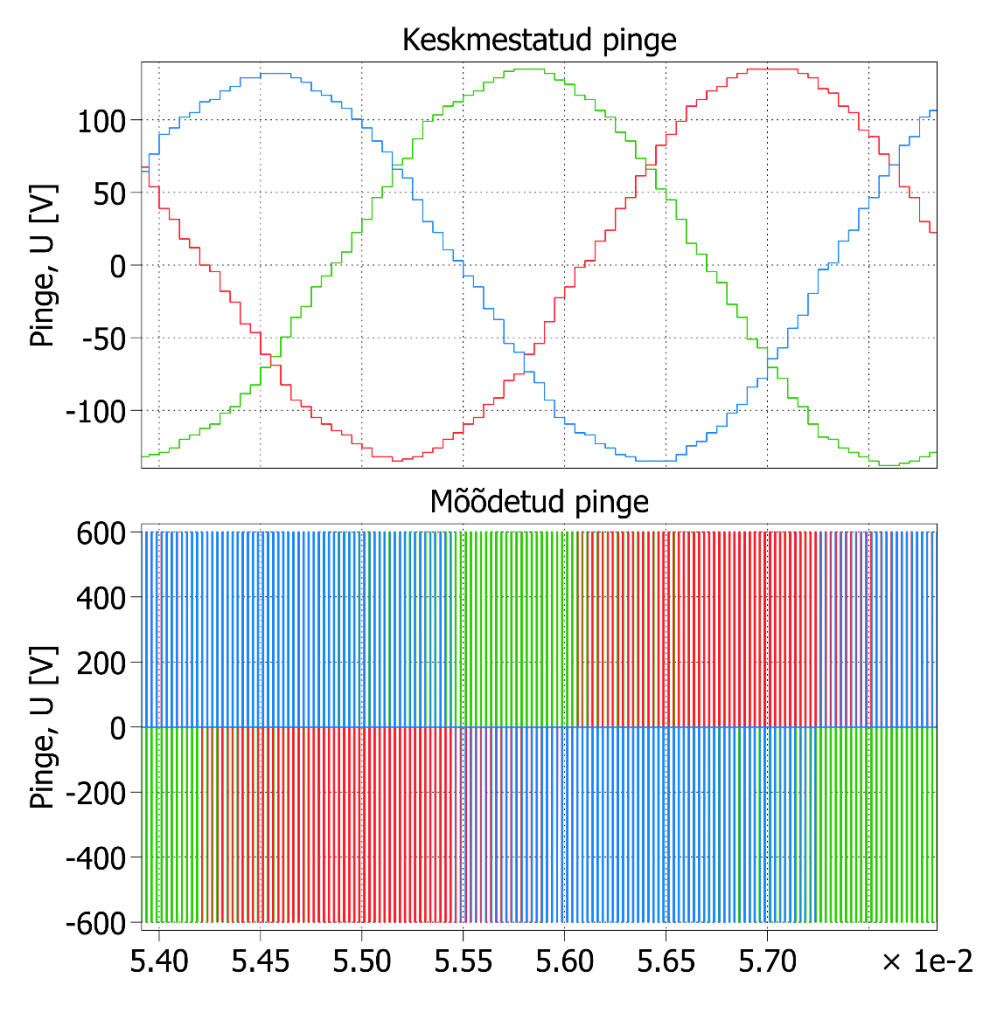

<span id="page-41-0"></span>Joonis 2.18 Pingevaheldi väljund filtreeritud ja filtreerimata kujul

# **2.6 Pulsilaiusmodulatsiooni tekitamine**

Kaks enamlevinud PWM algoritmi on SPWM ja SVPWM. SPWM saadakse PWM signaal kolmnurksignaali võrdlemisel siinuselise kandevsignaaliga. SVPWM algoritmiga leitakse PWM signaali pikkused selle järgi, millises kuusnurga sektoris pinge väljavektor hetkel asub. Põhiliseks erinevuseks kahe algoritmi vahel on suurim saadav modulatsiooni indeks. SPWM puhul on maksimaalne 0,785 ja SVPWM vastavalt 0,906. [12] Mootori juhtimisel on kõrge modulatsiooni indeks oluline, sest see võimaldab mootorile rakendada kõrgemat pinget. Mida kõrgem on mootorile rakendatav pinge, seda hiljem toimub pinge küllastumine ehk mootori vastuelektromotoorjõud on võrdne mootorile rakendatava pingega. Mootori kiirust saab antud olukorras tõsta mootori magnetvälja nõrgendamise läbi, kuid maksimaalne saavutatav moment väheneb. [25] Sellest tulenevalt valiti sobivaks PWM algoritmiks SVPWM, mille ülevaatlik skeem on toodud [Joonis 2.19.](#page-42-0) Algoritmi sisendiks on pinge *α* ja *β* komponendid (*Uα*) ja (*Uβ*) statsionaarses koordinaatsüsteemis, mille põhjal leitakse kuusnurga sektor (*S*), kus pinge väljavektor asub ning PWM pulsside ajalised väärtused (*Sa*), (*Sb*) ja (*Sc*).

Väljundiks on iga transistori PWM signaal (*PWM1..6*). Selleks, et simulatsioon vastaks võimalikult täpselt ka reaalsele lahendusele toimub PWM pulsside väljastamine 20 kHz sagedusega.

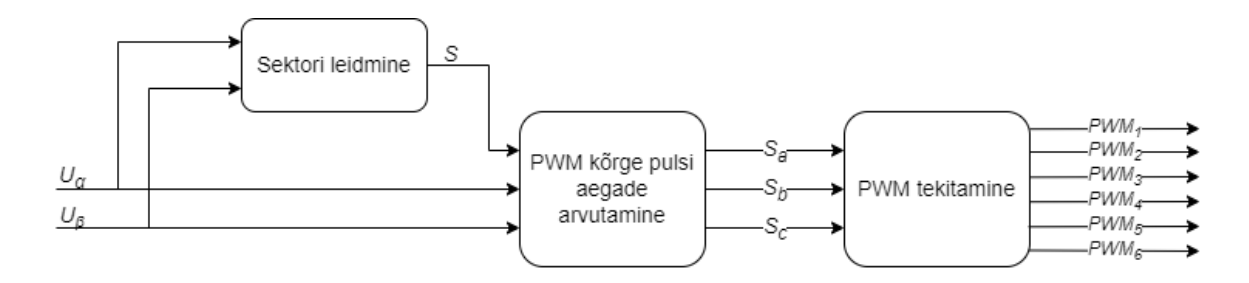

<span id="page-42-0"></span>Joonis 2.19 Vektormodulatsiooni algoritmi skeem

### **2.6.1 Sektori leidmine**

Sektori leidmiseks kaaluti kahte varianti: Cartesian teisenduse põhjal leida pinge amplituud ja nurk või leida sektor otsimisalgoritmi abil, kasutades otse pinge *α* ja *β* komponente. Kuna ka Cartesian teisenduse puhul tuleb peale nurga leidmist kasutada otsimisalgoritmi, et nurga järgi sektor leida, siis otsustati Cartesian teisendust mitte kasutada. Viimase puhul oleks otsimisalgoritm küll lihtsam üles ehitada, kuid antud juhul on juhtimisalgoritmi üheks oluliseks kriteeriumiks kiirus, siis Cartesiani teisenduse lisamine võib muuta arvutamise aja pikemaks. Sobivaks osutunud algoritmi vooskeem on toodud [Joonis 2.20.](#page-43-0) Algoritmi puhul võetakse pinge *α* ja *β* komponente (*Uα*) ja (*Uβ*) kui ristkoordinaate. Kõigepealt kontrollitakse, kas pinge vektor asub sektori vahemikus 1-3 või 4-6. Selleks uuritakse pinge *β* komponenti, kui see on positiivne ehk *α* ja *β* ristkoordinaadistikus asub pinge vektor ülal pool *α* telge, siis vektor asub sektori vahemikus 1-3. Tulenevalt sellest, et sektorid jagunevad kuusnurgas iga 60° tagant, siis läbi geomeetrilise seose saab välja selgitada, kas vektori nurk on üle 60° või mitte. Näiteks kui *β* koordinaat on suurem kui √3 *α* koordinaadist, siis järelikult nurk on üle 60° ning kui varasemalt tehti kindlaks, et vektor asub sektori vahemikus 1-3, siis järelikult on vektor sektoris 2. Selleks, et nurga lugemist alustada *α* teljest ülespoole, siis tuleb omavahel võrrelda koordinaatide absoluutväärtusi. Kui nurk on alla 60°, siis vektor saab olla nii 1 kui ka 3. Selgitamaks välja kummas sektoris vektor asub, kontrollitakse kummal pool *β* telge vektor asub. Kui *β* koordinaadi väärtus on positiivne siis vektor asub sektoris 1. Sama lähenemist on kasutatud ka sektorite 4-6 puhul.

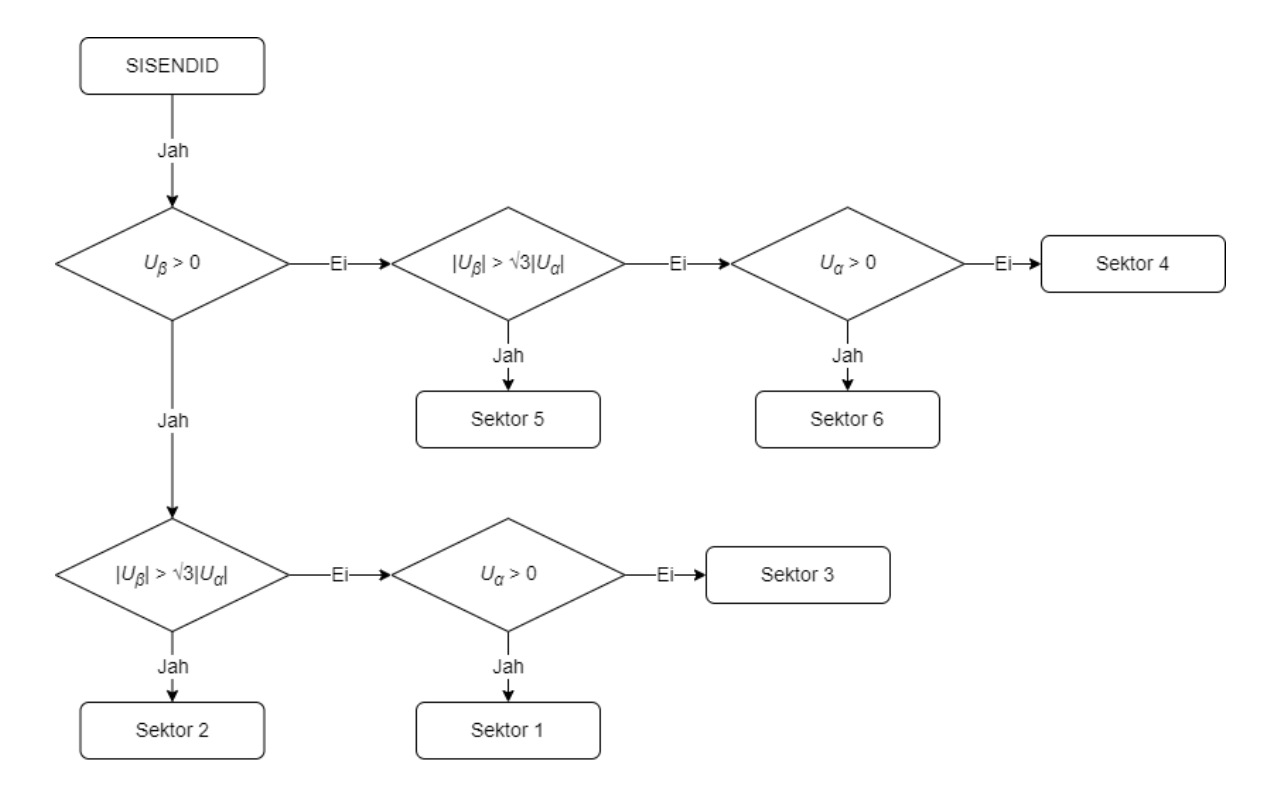

<span id="page-43-0"></span>Joonis 2.20 Sektori leidmise algoritmi vooskeem [12]

### **2.6.2 PWM signaali modelleerimine**

PWM signaali tekitamiseks leitakse kõigepealt ülemise õla transistoride aktiivse oleku ajad. Selleks arvutatakse esmalt sektorit ümbritseva kahe pinge vektori ning null vektori ajalised väärtused. Kasutades sisendina pinge *α* ja *β* komponente ning sektori numbrit avaldub madalama indeksiga pinge vektori sees oleku aeg valemiga (2.21) ning kõrgema indeksiga vastavalt valemiga (2.22) [12].

$$
T_S = \frac{\sqrt{3} \cdot T_s}{U_{dc}} \cdot \left[ \sin\left(\frac{\pi}{3} \cdot S\right) \cdot U_\alpha - \cos\left(\frac{\pi}{3} \cdot S\right) \cdot U_\beta \right],\tag{2.21}
$$

$$
T_{S+1} = \frac{\sqrt{3} \cdot T_S}{U_{dc}} \cdot \left[ -\sin\left(\frac{\pi}{3}(S-1)\right) \cdot U_\alpha + \cos\left(\frac{\pi}{3}(S-1)\right) \cdot U_\beta \right],\tag{2.22}
$$

kus *T<sup>S</sup>* – sektori esimese pinge vektori aeg, s,

- *TS+1* sektori teise pinge vektori aeg, s,
- *T<sup>s</sup>* lülitusperiood, s,
- *Udc* pingevaheldi sisendpinge, V,
- *S* sektori number,
- *U<sup>α</sup>* pinge *α* komponent statsionaarses koordinaatsüsteemis, V,
- *U<sup>β</sup>* pinge *β* komponent statsionaarses koordinaatsüsteemis, V.

Sümmeetrilise SVPWM puhul rakendatakse mõlemat nullvektorit sama pikalt ning aeg sõltub kahe pinge vektori rakendamise ajast. Sellest tulenevalt avalduvad mõlema nullvektori ajad valemiga (2.23). [12]

$$
T_0 = T_7 = \frac{T_s - (T_s + T_{s+1})}{2},\tag{2.23}
$$

kus *T<sup>0</sup>* – nullvektori aeg, kus kõik ülemise õla transistoride signaalid on madalad, s, *T<sup>7</sup>* – nullvektori aeg, kus kõik ülemise õla transistoride signaalid on kõrged, s.

Vektorite aegade põhjal saab leida kolme ülemise õla transistoride juhtivusajad sõltuvalt, millises kuusnurga sektoris pinge vektor hetkel asub. Iga sektori jaoks arvutatakse transistoride juhtivusajad vastavalt [Tabel 2.5](#page-44-0) toodud valemitele. [12]

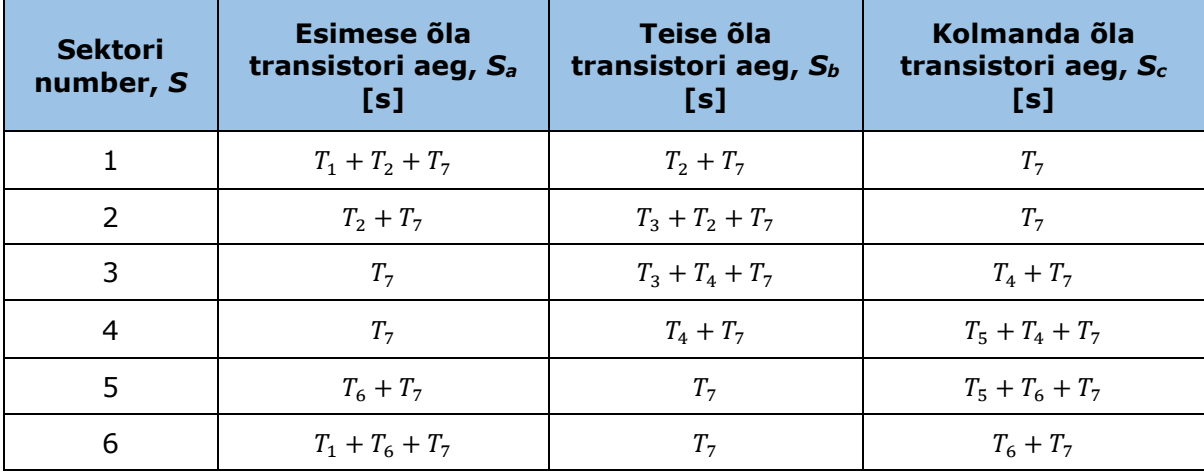

<span id="page-44-0"></span>Tabel 2.5 Transistoride juhtivusaja arvutamine

Alumise õla transistoride juhtivusajad leitakse ülemise õla transistoride aegade põhjal. Täpsemalt kui ülemise signaal on kõrge siis samal ajal alumise signaal on madal ning vastupidi. Vastasel korral tekiks pingevaheldis lühis, sest ülemine transistor on ühendatud pingeallika pluss klemmiga ning alumine negatiivse klemmiga.

### **2.7 Vooluregulaator**

Tulenevalt sellest, et sobivaks juhtimisalgoritmiks valiti FOC, siis pealmiseks pingevaheldi juhtimisalgoritmi osaks on vooluregulaator, mille modelleerimis skeem on toodud [Joonis 2.21.](#page-45-0) Regulaatori ülesandeks on tagada, et mootori d- ja q-telje voolud järgiksid vastavate voolude seadeväärtusi. Juhtimine toimub läbi kahe PI–regulaatori, millest üks juhib d-telje voolu komponenti ja teine vastavalt q-telje komponenti. Sealjuures töötavad PI-regulaatorid nii, et sisendiks on voolude seadeväärtused (*Id\_ref*) ja (*Iq\_ref*) ning mõõdetud voolud (*Id\_meas*) ja (*Iq\_meas*). Väljundiks on vastava telje pinge komponent (*Ud\**) ja (*Uq\**). Selleks, et oleks võimalik kahte voolu komponenti eraldi juhtida tuleb need üksteisest lahti sidestada, kasutades mootori parameetreid ning pöörlemiskiirust (*ωm*). Lahti sidestamiseks lahutatakse d-telje regulaatori väljundist (*Ud\_dec*) väärtus ja q-teljele liidetakse (*Uq\_dec*) väärtus. [20] Pinge küllastumise vältimiseks on lisatud väljundisse spetsiaalne kontrollahel, mille sisendis on pinge seadeväärtused (*Ud\_ref*) ja (*Uq\_ref*) ning väljundiks kontrollitud pinge väärtused (*Ud*) ja (*Uq*).

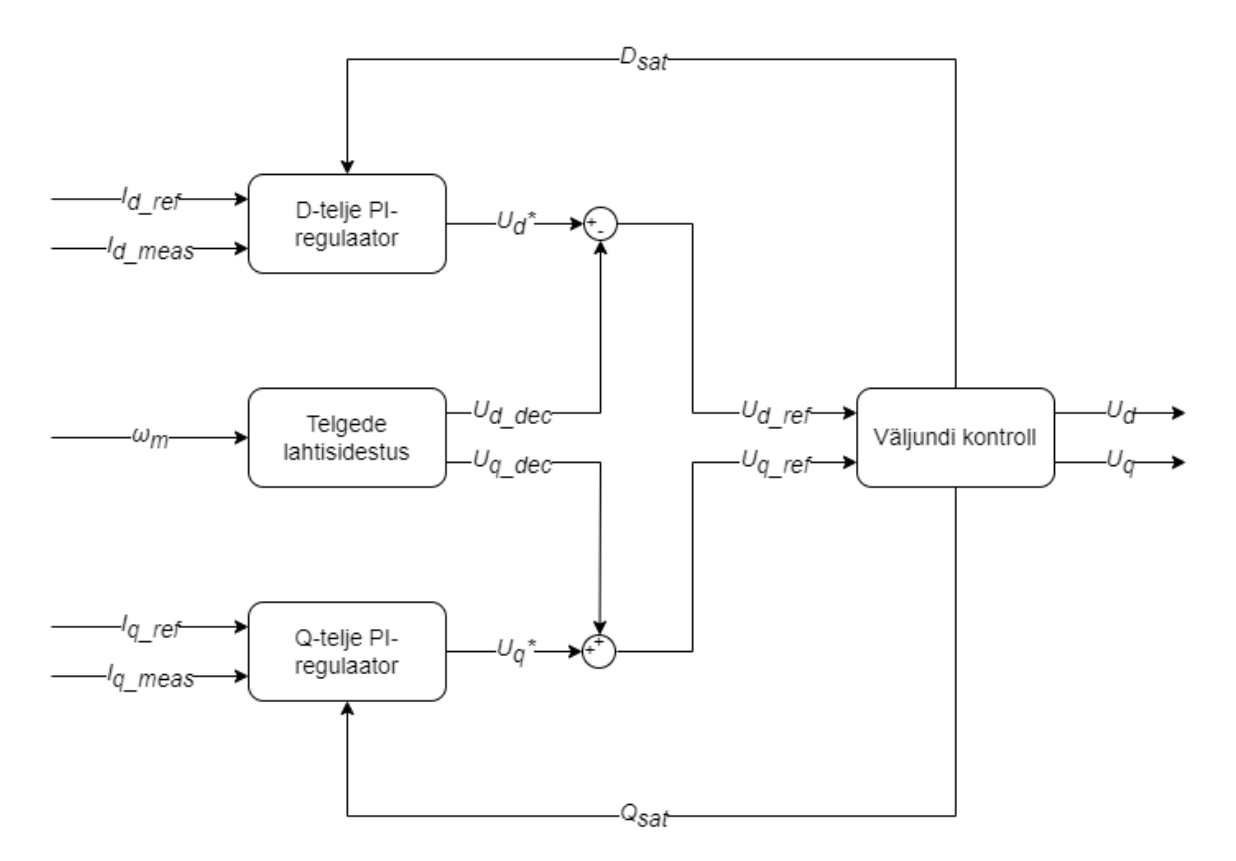

<span id="page-45-0"></span>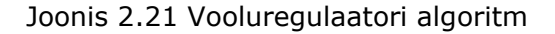

#### **2.7.1 Voolu PI-regulaatorid**

PI-regulaatori dünaamika panevad paika proportsionaalne ja integraalne võimendustegur. Sealjuures on oluline, et võimendused oleksid võimalikult täpselt vastavalt süsteemile paika pandud, sest vastasel korral võib kontrollitav süsteem muutuda ebastabiilseks. Antud võimenduste leidmiseks on mitmeid viise, millest valiti välja kaks võimaliku lähenemisviisi: leida võimendused arvutuslikult lähtudes süsteemiteooriast või leida võimendused katseliselt. [26] Otsustati, et esialgsed võimendused arvutatakse ning hiljem vastavalt vajadusele korrigeeritakse katseliselt võimendustegureid.

PI-regulaatori võimenduste leidmiseks kasutati lihtsustatud s-domeenis ülekandefunktsiooni püsimagnet sünkroonmootori d- ja q-telje pingevõrrandist, mis on

toodud vastavalt valemitega (2.24) ja (2.25) [20]. PI-regulaatori enda ülekandefunktsioon s-domeenis on toodud valemiga (2.26) [27].

$$
P_d(s) = \frac{1}{s \cdot L_d + R_s},
$$
\n(2.24)

kus *Pd(s)* – d-telje pingevõrrandi ülekandefunktsioon,

*L<sup>d</sup>* – d-telje induktiivsus, H,

*R<sup>s</sup>* – staatori mähise takistus, Ω.

$$
P_q(s) = \frac{1}{s \cdot L_q + R_s} = \frac{1}{R_s(s \cdot T_{sq} + 1)},
$$
\n(2.25)

kus *Pq(s)* – q-telje pingevõrrandi ülekandefunktsioon, *L<sup>q</sup>* – q-telje induktiivsus, H.

$$
PI = K_p \frac{1 + \tau \cdot s}{\tau \cdot s},\tag{2.26}
$$

kus *PI* – PI-regulaatori ülekandefunktsioon,

*K<sup>p</sup>* –proportsionaalne võimendustegur,

*τ* – proportsionaalse ja integraalse võimenduse suhe.

Induktiivsuse saab asendada elektrilise aja konstandiga, mis arvutatakse välja valemiga (2.27). Sellest tulenevalt avalduvad nüüd pinge võrrandid valemitega (2.28) ja (2.29).

$$
T_s = \frac{L}{R},\tag{2.27}
$$

kus *T<sup>s</sup>* – elektriline aja konstant, s,

*L* – induktiivsus, H,

*R* – takistus, Ω.

$$
P_d(s) = \frac{1}{R_s(s \cdot T_{sd} + 1)},
$$
\n(2.28)

kus *Tsd* – d-telje elektriline aja konstant, s.

$$
P_q(s) = \frac{1}{R_s(s \cdot T_{sq} + 1)},
$$
\n(2.29)

kus *Tsq* – q-telje elektriline aja konstant, s.

#### **2.7.2 D-telje voolu PI-regulaatori võimendused**

Võimenduste leidmisel tuleb lisaks veel arvesse võtta juhtimisalgoritmi arvutamisel tekkivat viivitust. Esialgseks lülitussageduseks on valitud 20 kHz seega iga uus väljund antakse iga 0,05 ms tagant. Tekkivat viivitust saab samuti kirjeldada ülekandefunktsiooniga. Pannes kokku kogu d-telje lihtsustatud juhtimisahela, avaldub see tagasisideta ülekandefunktsioonina, mis toodud valemiga (2.30).

$$
G_{ol_d} = \frac{K_{pd}(1 + \tau_d \cdot s)}{\tau_d \cdot s} \cdot \frac{1}{T_{sw} \cdot s + 1} \cdot \frac{1}{R_s(s \cdot T_{sd} + 1)},
$$
(2.30)

kus *Gold* – d-telje tagasisideta juhtimisahela ülekandefunktsioon,

*Kpd* – d-telje proportsionaalne võimendustegur,

*τ<sup>d</sup>* – d-telje proportsionaalse ja integraalse võimenduse suhe,

*R<sup>s</sup>* – staatori mähise takistus, Ω,

*Tsd* – d-telje elektriline aja konstant,

*Tsw* – lülitussageduse periood, s.

D-telje voolu PI-regulaatori proportsionaalse ja integraalse võimenduste suhe võetakse võrdseks d-telje elektrilise aja konstandiga nagu on toodud valem (2.31) [20]. Sealjuures kasutati katseliselt leitud mootori mähise takistust 80℃ juures, kuid induktiivsuse puhul kasutati andmelehe väärtust.

$$
\tau_d = T_{sd} = \frac{L_d}{R_s} = 0.00086,\tag{2.31}
$$

kus *L<sup>d</sup>* – d-telje induktiivsus, H.

Tulenevalt sellest, et valemis (2.30) toodud ülekandefunktsioonid mõjutavad üksteist, taandub mootori ülekandefunktsioonist poolus välja. Ekvivalentne ülekandefunktsioon avaldub seejärel valemi (2.32) kujul. [20]

$$
G_{ol_d} = \frac{K_{pd}}{\tau_d \cdot s} \cdot \frac{1}{R_s(T_{sw} \cdot s + 1)}.
$$
\n(2.32)

See kui sujuv on regulaatori käitumine sõltub ka suuresti sumbuvustegurist. Sobivaks sumbuvusteguriks valiti *ξ* = 0,707, mis tagab selle, et süsteem ei muutu ettearvamatult ebastabiilseks [27]. Antud sumbuvusteguri korral on teist järku tagasisideta ülekandefunktsioon avaldatav valemiga (2.33) [20].

$$
G = \frac{1}{2 \cdot \xi \cdot s \cdot (1 + \xi s)},\tag{2.33}
$$

### kus *G* – ülekandefunktsioon teist järku süsteemile, mille sumbuvustegur on 0,707, *ξ* – sumbuvustegur.

Seega, et sumbuvustegur oleks 0,707, siis peavad valemid (2.32) ja (2.33) olema võrdsed nagu on toodud valemis (2.34). D-telje PI-regulaatori proportsionaalne võimenduse leidmiseks avaldatakse see välja valemist (2.34) ning avaldub valemi (2.35) kujul.

$$
\frac{1}{2 \cdot \xi \cdot s \cdot (1 + \xi s)} = \frac{K_{pd}}{\tau_d \cdot s} \cdot \frac{1}{R_s(T_{sw} \cdot s + 1)},\tag{2.34}
$$

$$
K_{pd} = R_s \cdot \frac{\tau_d}{2 \cdot T_{sw}} = 1.2. \tag{2.35}
$$

Proportsionaalse võimenduse ning proportsionaalse ja integraalse võimenduse suhte järgi saab välja arvutada integraalse võimenduse ning d-telje PI-regulaatori ülekandefunktsioon avaldub valemi (2.36) kujul.

$$
PI_d = \frac{1,2(1+0,00086s)}{0,00086s} = 1,2 + \frac{1395}{s}.
$$
\n(2.36)

Kontrollimaks, kas arvutatud võimendused on sobivad, analüüsiti kuidas regulaator käitub sisendi rakendamisel. Selleks lisati ülekandefunktsiooni tagasiside, mille tulemusel saadi ekvivalentne ülekandefunktsioon, mis on toodud valem (2.37) [12].

$$
G_{cl_d} = \frac{K_{pd} \cdot s + K_{id}}{L_d \cdot s^2 + (R_s + K_{pd}) \cdot s + K_{id}},
$$
\n(2.37)

kus *Kid* – d-telje integraalne võimendustegur.

[Joonis 2.22](#page-49-0) toodud tulemusest on näha, et hüppelise sisendi korral suudab regulaator ilma üle reguleerimiseta jõuda seadeväärtuseni. Sellest tulenevalt saab öelda, et proportsionaalne võimendustegur *Kpd* = 1,2 ja integraalne võimendustegur *Kid* = 1395 on esialgu sobivad võimendused.

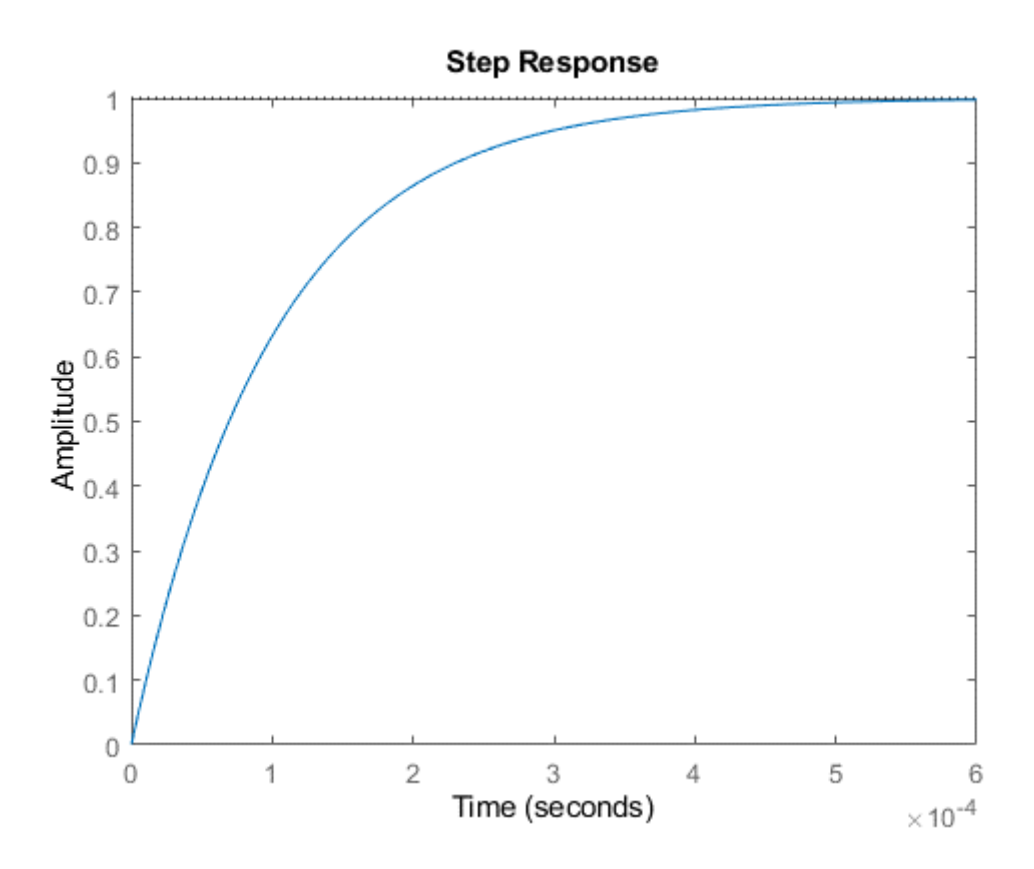

<span id="page-49-0"></span>Joonis 2.22 D-telje voolu reguleerimise tulemus

### **2.7.3 Q-telje voolu PI-regulaatori võimendused**

Q-telje regulaatori puhul leiti võimendused sama moodi nagu seda tehti d-telje regulaatori puhul. Sellest tulenevalt avaldub q-telje juhtimisahela ülekandefunktsioon valemiga (2.38). Kuna d- ja q-telje induktiivsused on erinevad, siis võimenduste suhe on kahe telje puhul erinev, q-telje võimenduste suhe on toodud valemiga (2.39), kus q-telje induktiivsuseks võeti 0,57 mH.

$$
G_{olq} = \frac{K_{pq}(1 + \tau_q \cdot s)}{\tau_q \cdot s} \cdot \frac{1}{T_{sw} \cdot s + 1} \cdot \frac{1}{R_s(s \cdot T_{sq} + 1)},
$$
(2.38)

kus *Golq* – q-telje tagasisideta juhtimisahela ülekandefunktsioon,

*Kpq* – q-telje proportsionaalne võimendustegur,

*τ<sup>q</sup>* – q-telje proportsionaalse ja integraalse võimenduse suhe,

*R<sup>s</sup>* – staatori mähise takistus, Ω,

*Tsq*– q-telje elektriline aja konstant,

*Tsw* – lülitussageduse periood, s.

$$
\tau_q = T_{sq} = \frac{L_q}{R_s} = 0.004,\tag{2.39}
$$

#### kus *L<sup>q</sup>* – q-telje induktiivsus, H.

Valides jällegi sumbuvusteguriks *ξ* = 0,707, avaldub q-telje proportsionaalne võimendustegur valemiga (2.40). Integraalse võimendus leitakse proportsionaalse ja integraalse võimenduse suhte järgi ning on toodud valemiga (2.41).

$$
K_{pq} = R_s \cdot \frac{\tau_q}{2 \cdot T_{sw}} = 5.7, \tag{2.40}
$$

$$
PI_q = \frac{5.7(1 + 0.004s)}{0.004s} = 5.7 + \frac{1425}{s}.
$$
\n(2.41)

Selleks, et kontrollida kuidas q-telje voolu regulaator hüppelise sisendi korral seadeväärtuseni jõuab koostati ka q-telje jaoks tagasisidega ülekandefunktsioon, mis on toodud valemiga (2.42). Antud juhul toimus reguleerimine identselt [Joonis 2.22](#page-49-0) toodud d-telje reguleerimisega, mis muudab ka juhtimise täpsemaks. Sellest tulenevalt sobib esialgseks proportsionaalseks võimenduseks *Kpq* = 5,7 ja integraalseks *Kiq* = 1425.

$$
G_{clq} = \frac{K_{pq} \cdot s + K_{iq}}{L_q \cdot s^2 + (R_s + K_{pq}) \cdot s + K_{iq}},
$$
\n(2.42)

kus *Kiq* – q-telje integraalne võimendustegur.

#### **2.7.4 Telgede lahtisidestus**

Selleks, et nii q- kui ka d-telge oleks võimalik eraldiseisvalt juhtida, tuleb need teineteisest lahti sidestada. Nagu selgub valemist (2.43) ja (2.44) on d-telje pinge seotud q-telje vooluga ning sama kehtib ka q-telje pinge ja d-telje voolu kohta. Q-telje puhul tuleb lisaks kompenseerida ka vastuelektromotoorjõudu. Nii lahtisidestus kui ka vastuelektromotoorjõu kompenseerimine hakkavad rolli mängima just mootori suurema kiiruse juures. Seda seetõttu nende mõjud kasvavad kiiruse suurenedes ning muutuvad arvestavateks suurusteks. [12] Ühtlasi on just telgede lahtisidestuse puhul oluline arvestada muutuvaid mootori parameetreid, sest sellest sõltub juhtimise täpsus. Seega mootori parameetrite väärtused valemites (2.43) ja (2.44) muutuvad ajas vastavalt mootori temperatuurile ja d- ning q-telje voolule.

$$
U_d = (PI) \left( I_{d_{ref}} - I_d \right) - \omega_e \cdot L_q \cdot I_q, \tag{2.43}
$$

kus (*PI*)(*Id\_ref* – *Id*) – d-telje vooluregulaatori väljund, V, *I<sup>q</sup>* – q-telje vool, A, *ω<sup>e</sup>* – mootori elektriline pöörlemiskiirus, rad/s, *L<sup>q</sup>* – q-telje induktiivsus, H.

$$
U_q = (PI) \left( I_{q_{ref}} - I_q \right) + \omega_e \cdot L_d \cdot I_d + \omega_e \cdot \psi_m,
$$
\n(2.44)

kus (*PI*)(*Iq\_ref* – *Iq*) – q-telje vooluregulaatori väljund, V, *I<sup>d</sup>* – d-telje vool, A, *L<sup>d</sup>* – d-telje induktiivsus, H, *ψ<sup>m</sup>* – mootori vastuelektromotoorjõu konstant, Wb.

#### **2.7.5 Väljundi kontroll**

Tulenevalt sellest, et mootorile saab SVPWM puhul rakendada 57,7% pingeallika pingest, siis tuleb kontrollida, et pinge seadeväärtused ei ületaks ette antud väärtust [12]. Selleks tuleb d- ja q-telje pingekomponendid teisendada pinge amplituudiks, mille saab leida läbi pinge mooduli, mis on toodud valemiga (2.45). Kui mooduli väärtus ületab maksimaalset võimaliku pinget, siis kirjutatakse see üle maksimaalse pinge väärtusega. Ühtlasi edastatakse signaal mõlema telje voolu regulaatoritele küllastumise kohta, mille mõjul peatatakse PI-regulaatorite integraalse osa suurendamine. See hoiab ära integraalse teguri kiire suurenemise, mis on tingitud pinge väärtuse üle kirjutamisest tekkinud püsiveast. Antud lahenduse puhul kaaluti lisaks integraalse osa seiskamisele ka tagasi-arvutamise moodust. Kuna selgus, et mõlemal juhul oli tulemus sama, siis otsustati kasutada integraalse osa seiskumist, selle lihtsuse tõttu.

$$
U_{mod}^* = \sqrt{U_d^{*2} + U_q^{*2}},\tag{2.45}
$$

kus *Umod\** – kontrollimata pinge moodul, V, *U<sup>d</sup> \** – kontrollimata d-telje pinge komponent, V, *U<sup>q</sup> \** – kontrollimata q-telje pinge komponent, V.

Peale pinge mooduli kontrollimist tuleb teha tagasiteisendus d- ja q-telje komponentideks. Selleks kasutatakse polaarkoordinaatide teisendust, kus esmalt leitakse valemiga (2.46) sisendina saadud d- ja q-telje pinge komponentide põhjal pingevektori nurk. Seejärel arvutatakse kontrollitud pinge mooduli ja nurga põhjal valemitega (2.47) ja (2.48) d- ja q-telje pinge komponendid. Simulink simulatsiooni skeem antud algoritmi osast on toodud Lisas 3.

$$
\theta = \tan^{-1} \left( \frac{U_q^*}{U_d^*} \right),\tag{2.46}
$$

kus *θ* – pingevektori nurk, rad.

$$
U_q = U_{mod} \cdot \sin \theta \,, \tag{2.47}
$$

kus *U<sup>q</sup>* – kontrollitud q-telje pinge komponent, V, *Umod* – kontrollitud pinge moodul, V.

$$
U_d = U_{mod} \cdot \cos \theta \tag{2.48}
$$

kus *U<sup>d</sup>* – kontrollitud d-telje pinge komponent, V.

# **2.8 Tagasiside ahel**

FOC algoritm töötab d- ja q-telje voolude juhtimise põhimõttel. Selleks, et vooluregulaator saaks tagasisidet, kas süsteem järgib voolu seadeväärtusi, tuleb vooluregulaatori sisendisse anda d- ja q-telje voolude tagasiside. Nimetatud voolu komponentide saamiseks tuleb sisse mõõta mootori faasivoolud (*Ia*), (*Ib*) ja (*Ic*). Reaalsuses kasutatakse selleks voolu sensoreid, kuid simulatsioonis saadakse kolme faasi voolu väärtused mootori mudelist. Kolmefaasiline vool tuleb teisendada Clarke teisenduse abil statsionaarsesse koordinaatsüsteemi (*Iα*) ja (*Iβ*). D- ja q-telje voolu (*Id*) ja (*Iq*) saamiseks kasutatakse Park teisendust, mis teisendab voolu komponendid statsionaarsest koordinaatsüsteemist pöörlevasse koordinaatsüsteemi. Ühtlasi on Park teisenduse jaoks vajalik mootori elektriline nurk (*θ*), mis simulatsioonis tuleb mootori mudelist. Reaalsel lahendusel kasutatakse selleks positsiooni andurit. Clarke ja Park teisenduste valemid on toodud peatükis [2.3.1,](#page-24-0) valemitega (2.1) ja (2.2). Voolu teisenduste algoritm on toodud [Joonis 2.23.](#page-52-0)

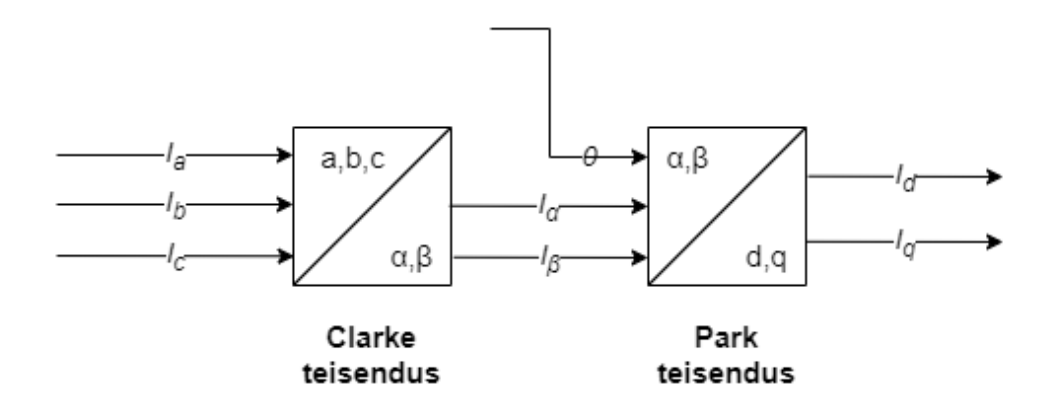

<span id="page-52-0"></span>Joonis 2.23 Voolude tagasiside

### **2.9 Voolu seadeväärtuste arvutamine**

Juhtimisalgoritmi sisendiks on soovitud mootori elektromagnetiline moment. Kuna mootori juhtimine toimub läbi vooluregulaatori, siis tuleb moment teisendada voolu dja q-telje komponentideks. Tulenevalt sellest, et vormeli mootori juhtimisel on üheks eesmärgiks efektiivsus, siis voolu seadeväärtuste arvutamiseks kasutatakse MTPA algoritmi. Antud algoritmi puhul leitakse d- ja q-telje voolu seadeväärtused selliselt, et kasutatava voolu kohta oleks moment võimalikult suur. Efektiivsus tagatakse sellega, et kasutatakse ära nii staatori voolu magnetvälja poolt tekitatavat momenti kui ka reluktants momenti. Täpsemalt kasutatakse ära mõlemat voolu komponenti nii, et qtelje vool oleks võimalikult väike. Seda seetõttu, et q-telje vool on põhiliseks vaseskadude tekitajaks mootoris. MTPA algoritmi puhul on d-telje vool välja arvutav valemiga (2.45) ja q-telje vool valemiga (2.46). [12]

$$
i_d = \frac{1}{4(L_q - L_d)} \cdot \left(\psi_m - \sqrt{\psi_m^2 + 8 \cdot I^2 (L_q - L_d)^2}\right),\tag{2.45}
$$

kus *i<sup>d</sup>* – d-telje voolu komponent, A,

*L<sup>q</sup>* – q-telje induktiivsus, H,

*L<sup>d</sup>* – d-telje induktiivsus, H,

*ψ<sup>m</sup>* – mootori vastuelektromotoorjõu konstant, Wb,

*I* – staatori voolu amplituud, A.

$$
i_q = \sqrt{I^2 - i_d^2},\tag{2.46}
$$

kus *i<sup>q</sup>* – q-telje voolu komponent, A.

Voolude arvutamisel võeti d-telje induktiivsuseks andmelehe väärtus ehk *L<sup>d</sup>* = 0,12 mH ja q-telje induktiivsuseks võeti väärtus, mille juures see suuremate voolude puhul püsis ehk *L<sup>q</sup>* = 0,57 mH. Arvutused tehti kuni mootori maksimaalse lubatud voolu amplituudini ehk *I* = 148 A. [14] Tulemused on toodud [Joonis 2.24,](#page-54-0) kus on näidatud d- ja q-telje voolude omavaheline sõltuvus.

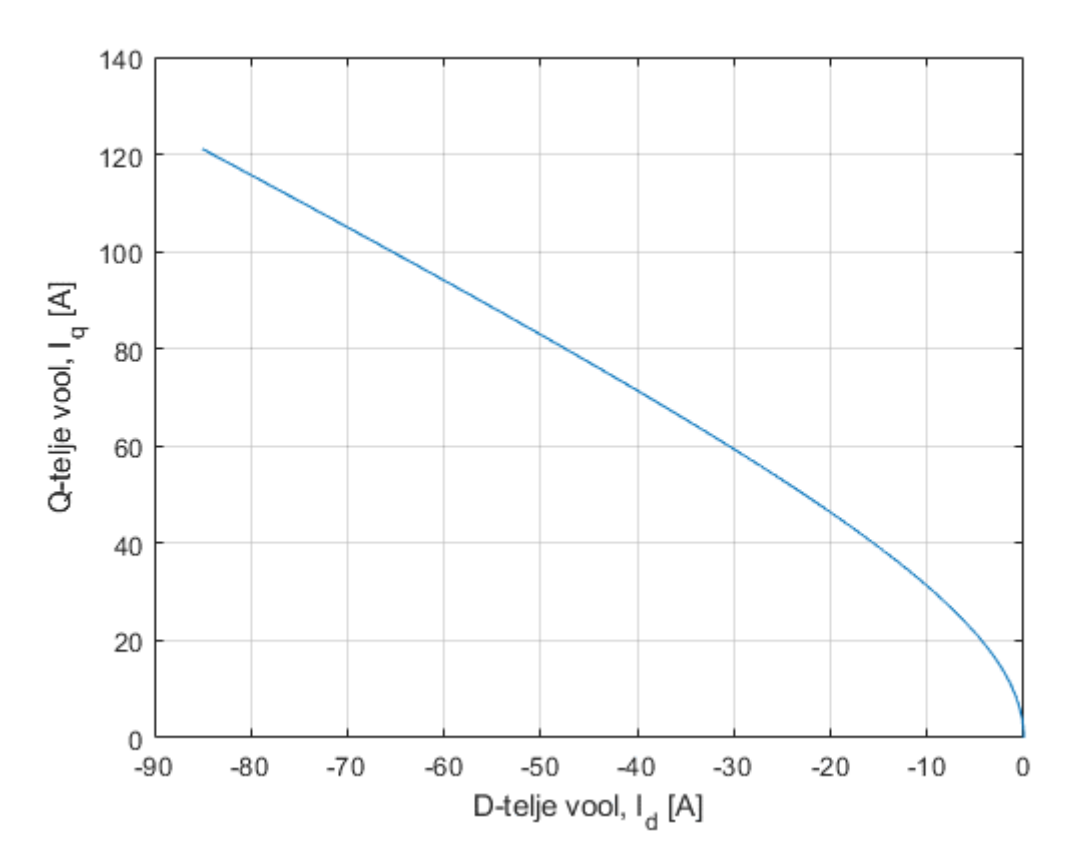

<span id="page-54-0"></span>Joonis 2.24 D- ja q-telje voolukomponentide sõltuvus

Saadud voolude põhjal arvutati välja mootori elektromagnetiline moment, kasutades peatükis [2.3.4](#page-27-0) toodud valemit (2.9). Kuna vormeli mootori maksimaalne lubatud moment on 21 Nm, siis tehti ka arvutused selle väärtuseni [14]. [Joonis 2.25](#page-55-0) toodud tulemustest on näha, et d-telje voolu kasutus suureneb kõrgema momendi juures. Sellest tulenevalt suureneb ka reluktants momendi osakaal.

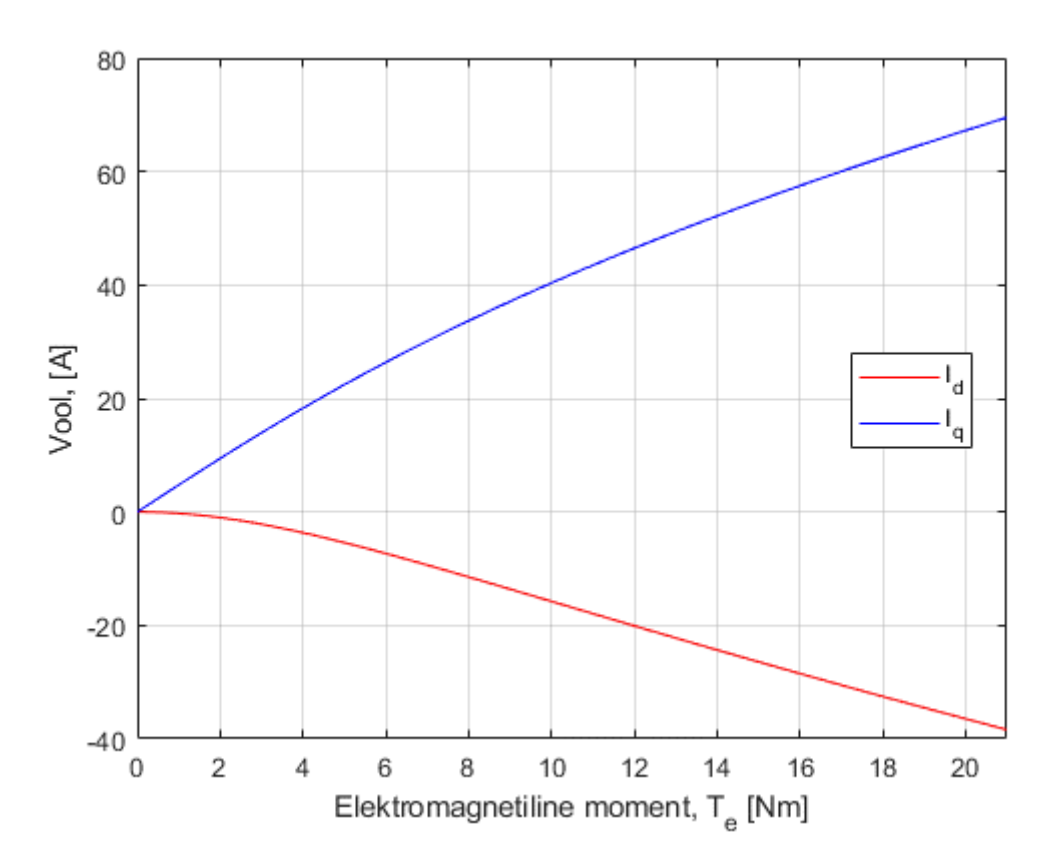

<span id="page-55-0"></span>Joonis 2.25 Elektromagnetilisele momendile vastavad voolu komponendid

Simulatsioonis koostati mõlema voolukomponendi jaoks eraldi otsingutabel, mille sisendiks on soovitud elektromagnetiline moment (*Tref*) nagu on toodud [Joonis 2.26.](#page-55-1) Väljundiks on d- ja q-telje voolu seadeväärtused (*Id\_ref*) ja (*Iq\_ref*) vooluregulaatorile.

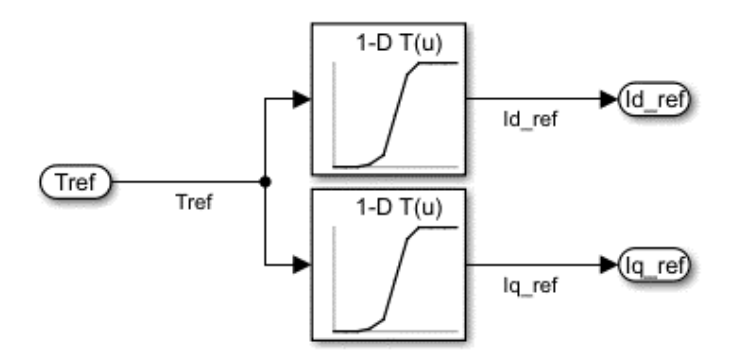

<span id="page-55-1"></span>Joonis 2.26 Voolu seadeväärtuste leidmine simulatsioonis

## **2.10 Kaitseahelad**

Vältimaks olukordi, mis võivad mootorit rikkuda on lisatud juhtimisahelasse kaitsefunktsionaalsus. Ülevaade kaitseahelatest on toodud [Joonis 2.27.](#page-57-0) Esimeseks sammuks on sisendi ehk momendi seadeväärtuse (*Tsisend*) kontrollimine. Momendi puhul kontrollitakse, et soovitud moment ei ületaks maksimaalset ega minimaalset lubatud momenti. Sealjuures võetakse arvesse nii kasutaja sisestatud momendi piirangut kui ka mootori tootja poolt seatud väärtust. Maksimaalse piirangu (*Tpos\_limiit*) puhul kasutatakse seda kumb on väiksem ning minimaalse piirangu (*Tneg\_limiit*) puhul kasutatakse seda kumb on kõrgem.

Ühtlasi kontrollitakse mootori pöörlemiskiirust. Selleks võrreldakse hetke kiirust (*ω*) seatud piirväärtusega (*ωlimiit*). Sarnaselt momendi kaitseahelaga võetakse arvesse nii mootori tootja poolt seatud piirangut kui ka kasutaja poolt seatud limiiti ning kasutatakse seda kumb neist on madalam. Kiirusepiiraja põhineb PI-regulaatoril, mis hakkab tööle siis kui piirkiirus on saavutatud. Regulaatori väljundiks on moment, mis lahutatakse momendi seadeväärtusest maha. Selle tulemusena hakatakse mootori momenti vähendama, et mootori kiirus ei suureneks.

Piiravateks teguriteks veoajami juhtimisel on ka temperatuurid. Selleks võetakse sisendiks mootori ja pingevaheldi transistoride temperatuurid. Kui transistori või mootori temperatuur peaks ületama andmelehes toodud väärtust, siis kirjutatakse momendi seadeväärtus (*Tref*) nulliks. Veoajamit saab juhtida edasi siis, kui temperatuur on langenud tagasi alla seadeväärtuse.

Sarnaselt temperatuurile kontrollitakse, et mootori faasivoolud ei ületaks andmelehes toodud piirväärtust. Selleks võetakse sisendiks mõõdetud voolude d- ja q-telje komponendid (*Id*) ja (*Iq*). Kui mõõdetud vool ületab piirväärtust, siis kirjutatakse jällegi momendi seadeväärtus nulliks.

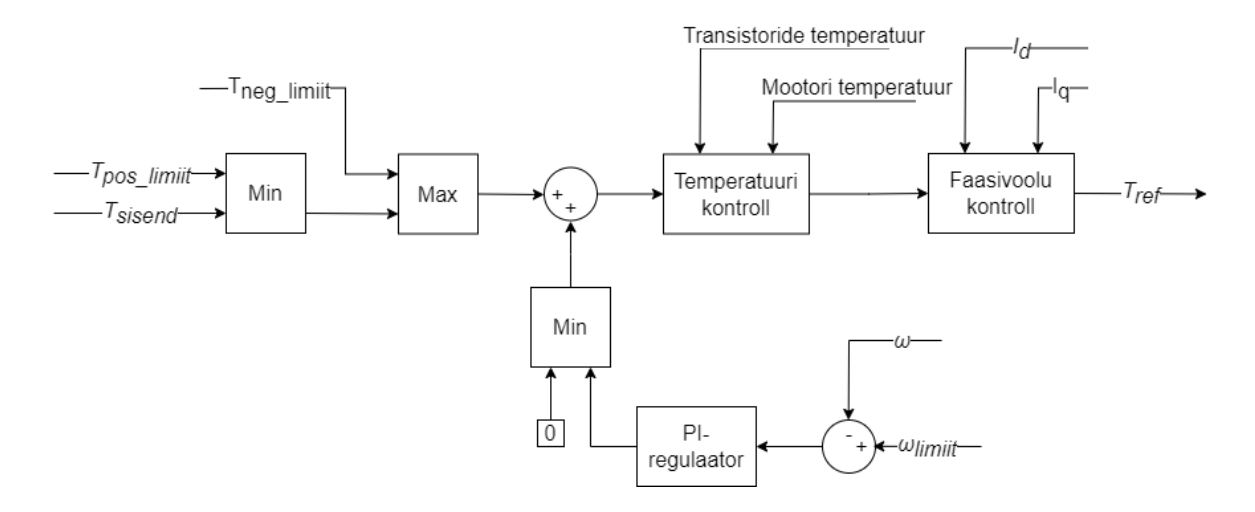

<span id="page-57-0"></span>Joonis 2.27 Kaitseahel simulatsioonis

### **2.11 Simulatsiooni tulemused**

Tagamaks selle, et välja töötatud algoritm oleks võimalikult töökindel simuleeriti seda Matlab Simulink keskkonnas. Kogu simulatsiooni skeem toodud Lisas 1 ning initsialiseerimis fail on toodud Lisas 4. Esimese sammuna simuleeriti algoritmi konstantse seadeväärtusega, millega seadistati vooluregulaatori võimendused täpsemaks. Seda seetõttu, et esialgu arvutati võimendused konstantsete mootori parameetritega, kuid simulatsioonis need muutuvad. Sellest tuleneval leiti sobivateks d-telje võimendusteguriteks *Kpd* = 0,8 ja *Kid* = 1000 ning q-telje puhul *Kpq* = 2.7 ja integraalseks *Kiq* = 1000. [Joonis 2.28](#page-58-0) on toodud mootori mudelis arvutatud elektromagnetiline moment ja konstante seadeväärtus ning kust on näha kerget momendi üle reguleerimist. Antud olukord tekitati põhjusega, sest see toob reguleerimisaja kiiremaks.

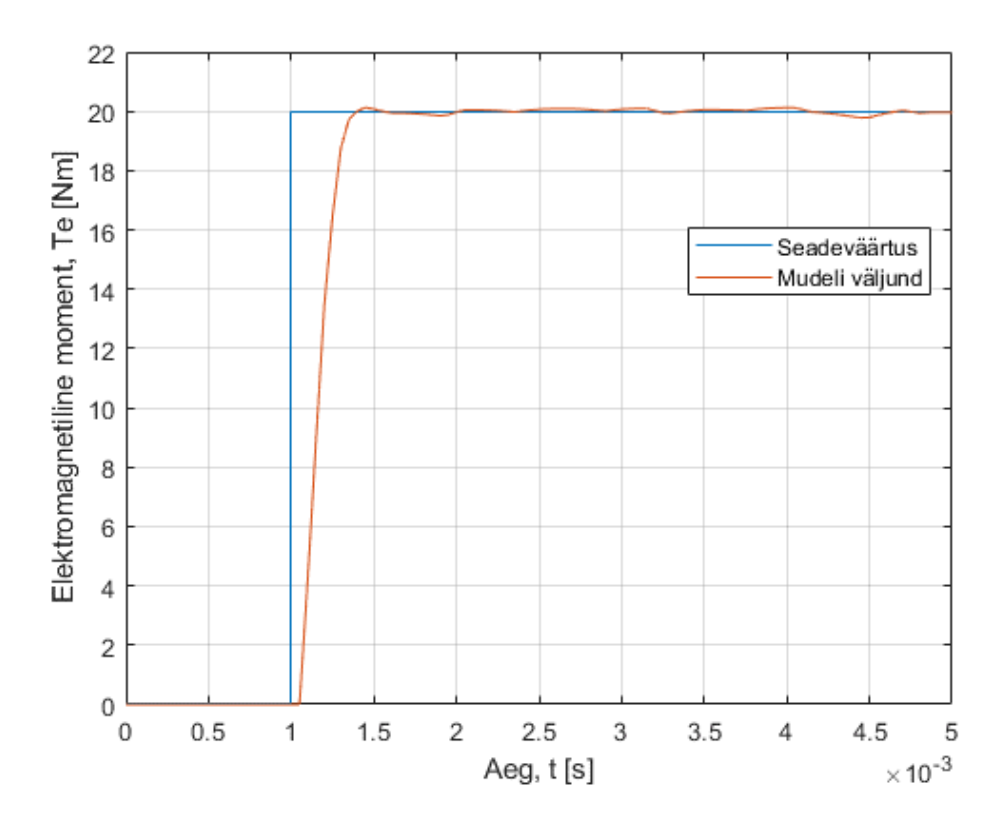

<span id="page-58-0"></span>Joonis 2.28 Simulatsiooni tulemus konstantse seadeväärtusega

Järgmiseks simuleeriti algoritmi muutuvate seadeväärtustega. Selleks võeti sisendiks reaalsest vormeli sõidust pärit mootorile antud momendi seadeväärtused. [Joonis 2.29](#page-59-0) on toodu lõik simulatsioonist, kus on näha, et algoritm suudab järgida seadeväärtust ka vormeli raja olukorras.

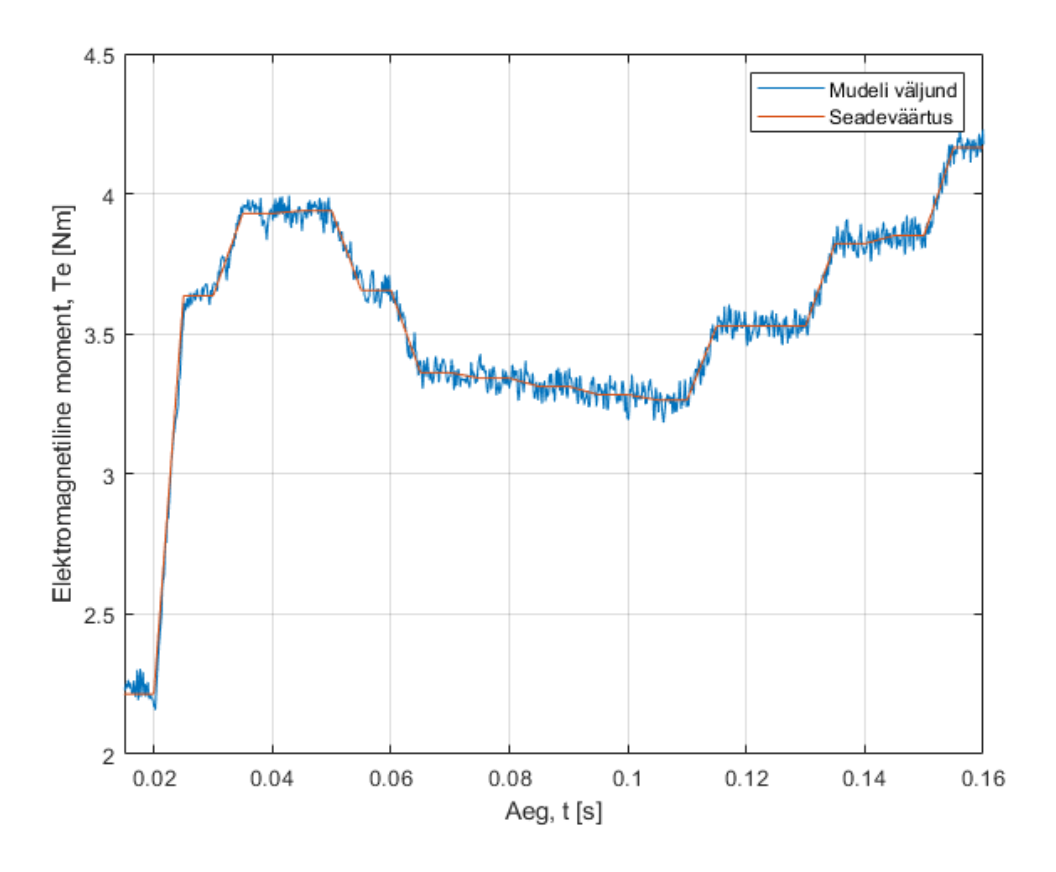

<span id="page-59-0"></span>Joonis 2.29 Simulatsiooni tulemus reaalse momendi seadeväärtusega

Ühtlasi on oluline, et juhtimisalgoritm ei rikuks riistvara ning oleks ohutu. Selleks simuleeriti läbi ka kaitseahelate rakendumine. Kuna mootori pöörlemiskiiruse piiraja põhineb PI-regulaatoril, siis leiti sellele ka sobivad võimendustegurid. Antud juhul võimendusi ei arvutatud, vaid leiti koheselt katseliselt. Simuleerimiseks kasutati jällegi samu reaalsest sõidust pärit momendi seadeväärtusi, kuid nüüd analüüsiti mootori pöörlemiskiirust. Simulatsiooni tulemus on toodud [Joonis 2.30,](#page-60-0) kust on näha, et kiirus piiratakse ära ning kui toimub pidurdamine, siis lubatakse taas kiirusel tõusta.

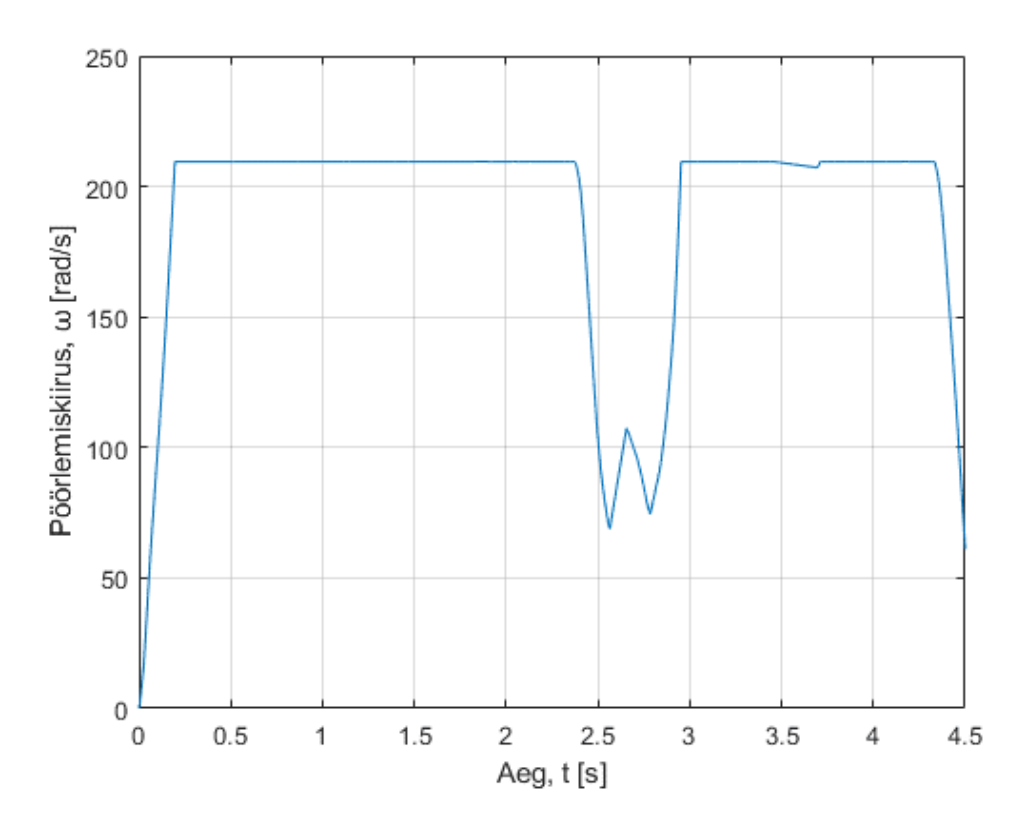

<span id="page-60-0"></span>Joonis 2.30 Kiiruse piiraja rakendumine

# **3 PROTOTÜÜBI KATSETAMINE JA TULEMUSTE ANALÜÜS**

## **3.1 Reaal-aja simulatsioon RT Box abil**

Enne riistvaraga testimist tuleb olla võimalikult kindel, et algoritm töötab nii nagu mõeldud. Seda just sellepärast, et juhtimisalgoritmi küll simuleeriti Simulink keskkonnas, aga reaalne juhtimisalgoritm kirjutati käsitsi C programmeerimiskeeles. Sellest tulenevalt testiti algoritmi reaal-aja simulaatori RT Box peal, millega simuleeriti pingevaheldi riistvara ja mootorit. RT Boxi simulatsiooni skeem on toodud Lisas 5, kus koostati sama pingevaheldi ja mootori mudel, mis varasemalt Simulink simulatsioonis. Sisendiks on mikrokontrollerilt kuus PWM signaali igale pingevaheldi transistorile. Pingevaheldi pingeallikaks (*Udc*) on konstantse pingega pingeallikas. Mootori mudeli jaoks mõõdetakse pingevaheldi väljundit ning keskmestatakse välja kolmefaasiline pinge (*Uabc*). Mootori mudeli sisendiks on ka koormus (*Tkoormus*), mis antakse ette konstantse suurusena. Mootori mudeli väljunditeks on mootori elektriline nurk (*θ*), elektriline pöörlemiskiirus (*ωe*), elektromagnetiline moment (*Te*) ja mootori faasivoolud (*Iabc*). Mikrokontrollerile edastatakse läbi SPI mooduli mootori faasivoolud ning mootori elektriline kiirus ja nurk. RT Boxi puhul on võimalik kasutada kuni kahte SPI moodulit, millest mõlemad on kasutatud, et andmete edastus oleks võimalikult kiire ja väärtused oleks kõik samal hetkel mõõdetud [28].

RT Boxiga ühendati STMictroelectronics arendusplaat NUCLEO-F722ZE nagu on näha [Joonis 3.1,](#page-62-0) ning mille mikrokontrollerile kirjutati juhtimisalgoritmi kood. Antud arendusplaat valiti selletõttu, et sama mikrokontrollerit on plaanis ka tulevikus juhtimiseks kasutada. Kuna juhtimisalgoritmi puhul on oluline selle arvutuskiirus, siis kood optimeeriti selliselt, et see oleks võimalikult kiire. Arvutuskiirus on oluline selleks, et pingevaheldi lülitussageduse perioodi jooksul oleks uued PWM väärtused arvutatud.

Juhtimisalgoritmi testiti samm-sammult ehk lisati järjest funktsionaalsust juurde. Selle tulemusel valideeriti, et üksikud programmi osad töötavad ning vigade tuvastamine on kiirem. Alustati SVPWM testimisest, mille puhul anti sisendiks konstantsed *α* ja *β* pinge komponendid. Seejärel lisati vastupidine Park teisendust kasutades jällegi konstantseid pinge q- ja d-telje komponente. Järgmiseks kontrolliti tagasiside ahelat ehk Clarke ja Park teisendust. Sellega oli kõik vajalik vooluregulaatori jaoks testitud ning järgmiseks lisatigi vooluregulaator koos telgede lahtisidestuse ja väljundi

kontrolliga. Sealt edasi lisati juba momendi teisendus, mootori parameetrite leidmine ja kaitseahelad kuni kogu algoritm vastas simulatsioonile.

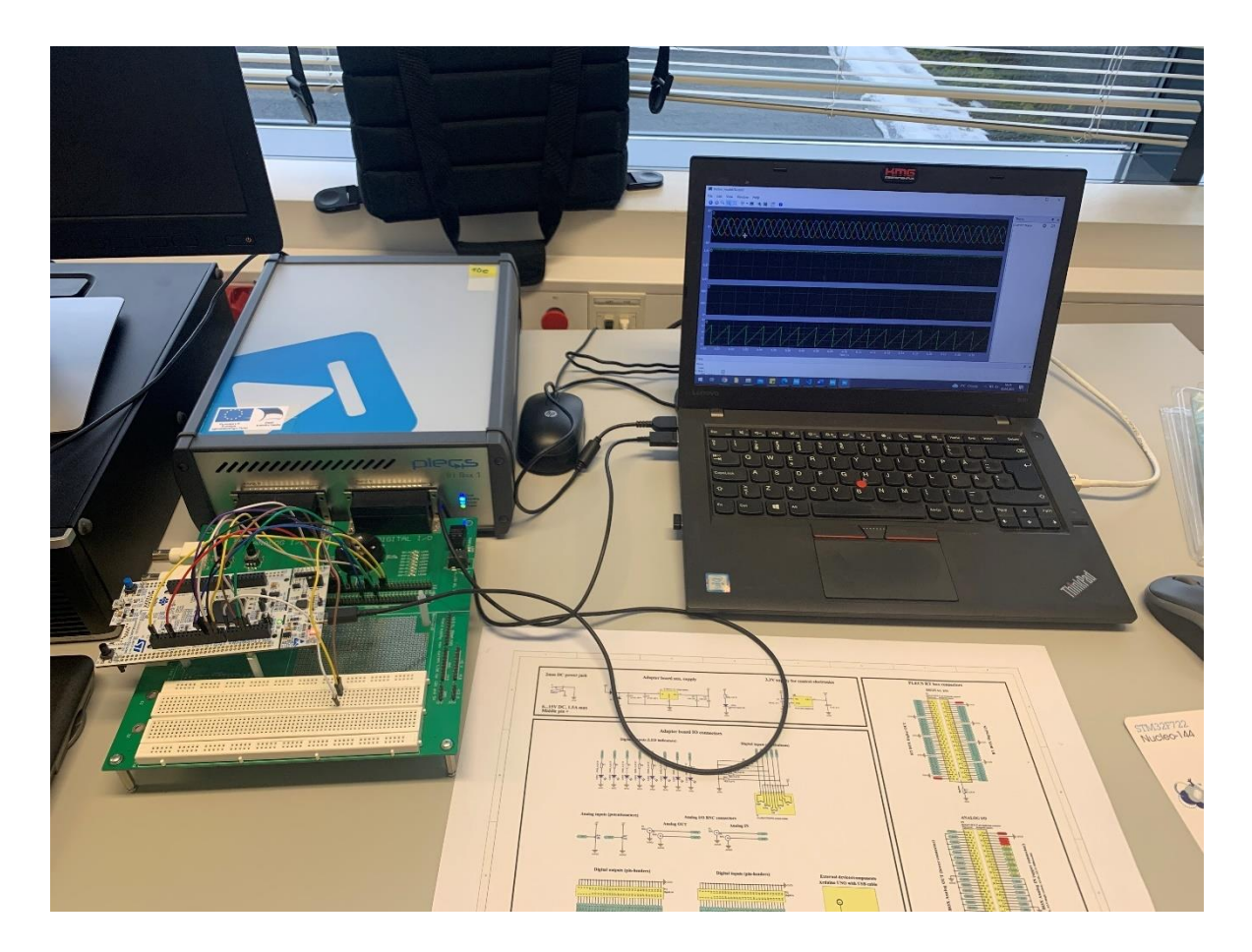

Joonis 3.1 Testimine RT Box-iga

# <span id="page-62-0"></span>**3.2 Tulemuste analüüs**

Tagamaks selle, et juhtimisalgoritm käitub samamoodi nii mikrokontrolleris kui ka simulatsioonis, siis võrreldi tulemusi omavahel. Selleks anti sama momendi seadeväärtus nii simulatsioonis kui ka mikrokontrollerile. Viimase puhul kirjutati seadeväärtus koodi sisse, samuti ka pingeallika pingeväärtus ning temperatuurid. Seda seetõttu, et kasutatud mootori mudel ei arvuta mootori temperatuuri ning ühtlasi kasutati simuleerimisel ja testimisel konstantset pinget. [Joonis 3.2](#page-63-0) on toodud elektromagnetilise momendi graafik simulatsioonist, kui momendi seadeväärtuseks on 1,05Nm. Seadeväärtus valiti selline, et kontrollida algoritmi täpsust. Tulemusest on näha, et momendil on väike pulsatsioon seadeväärtuse ümber. RT Boxi tulemus on toodud [Joonis 3.3,](#page-63-1) kust on näha, et soovitud moment saavutatakse ja pulsatsiooni on oluliselt vähem võrreldes simulatsiooniga. See võib tuleneda SVPWM algoritmist, mille jaoks mikrokontrolleris kasutati ära mikrokontrolleri enda teeke.

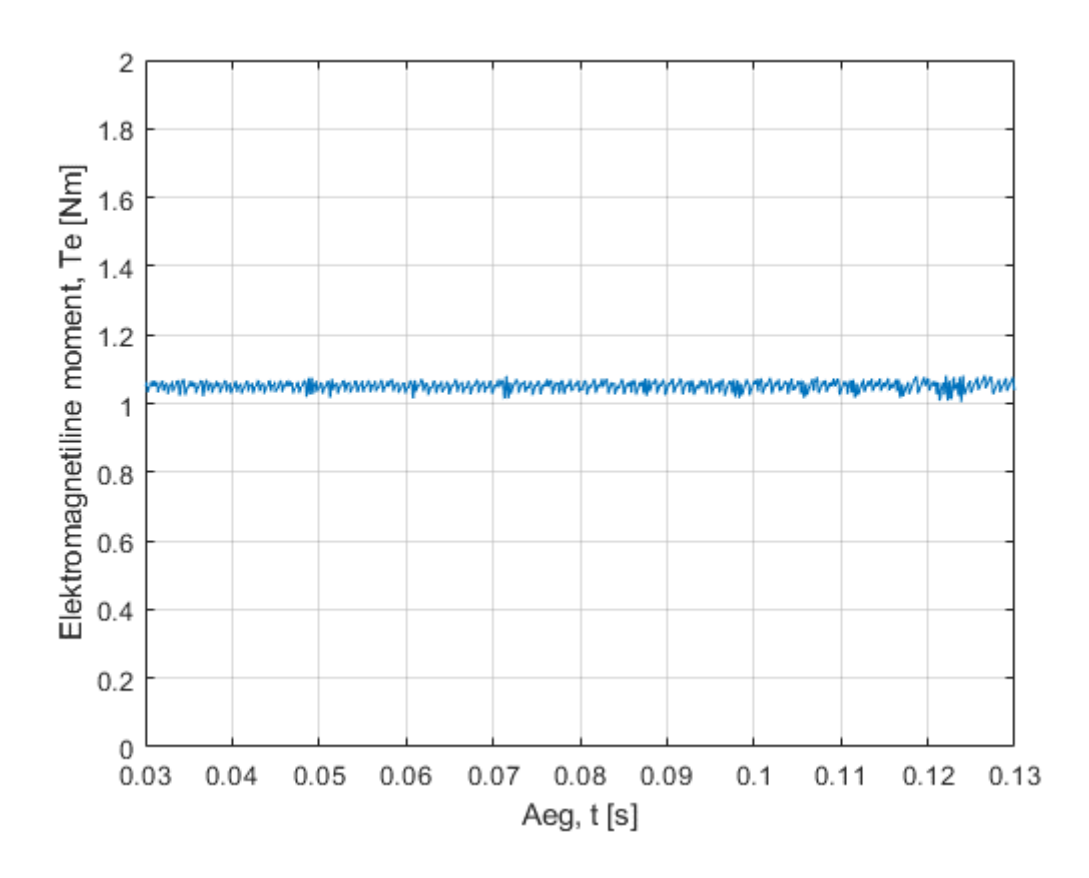

<span id="page-63-0"></span>Joonis 3.2 Elektromagnetiline moment Simulink simulatsioonis

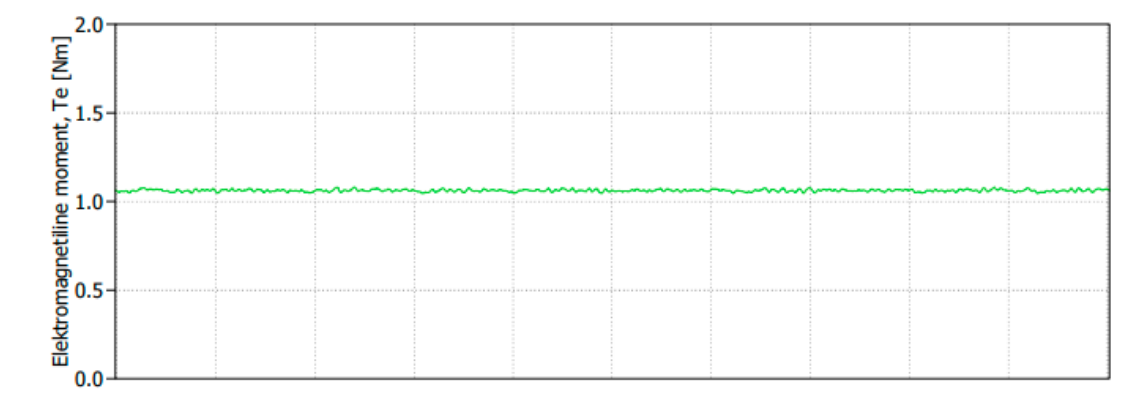

<span id="page-63-1"></span>Joonis 3.3 Elektromagnetiline moment RT Box simulaatoris

Ühtlasi võrreldi mootori mudeli faasivoolude väljundeid, veendumaks et mõlemal juhul on juhtimisalgoritmi tagasiside sama. Simulink simulatsiooni tulemus on toodud [Joonis](#page-64-0)  [3.4,](#page-64-0) kust on näha, et voolu kuju ei ole puhas siinus, vaid esineb pulsatsiooni. RT Box tulemuste puhul, mis on toodud [Joonis 3.5](#page-64-1) on voolu graafik oluliselt puhtam võrreldes Simulink simulatsiooniga. Põhjuseks saab jällegi tuua SVPWM algoritmi. Siiski on näha, et mõlemal juhul on voolude amplituudid samad ehk algoritm töötab mõlemal juhul samamoodi.

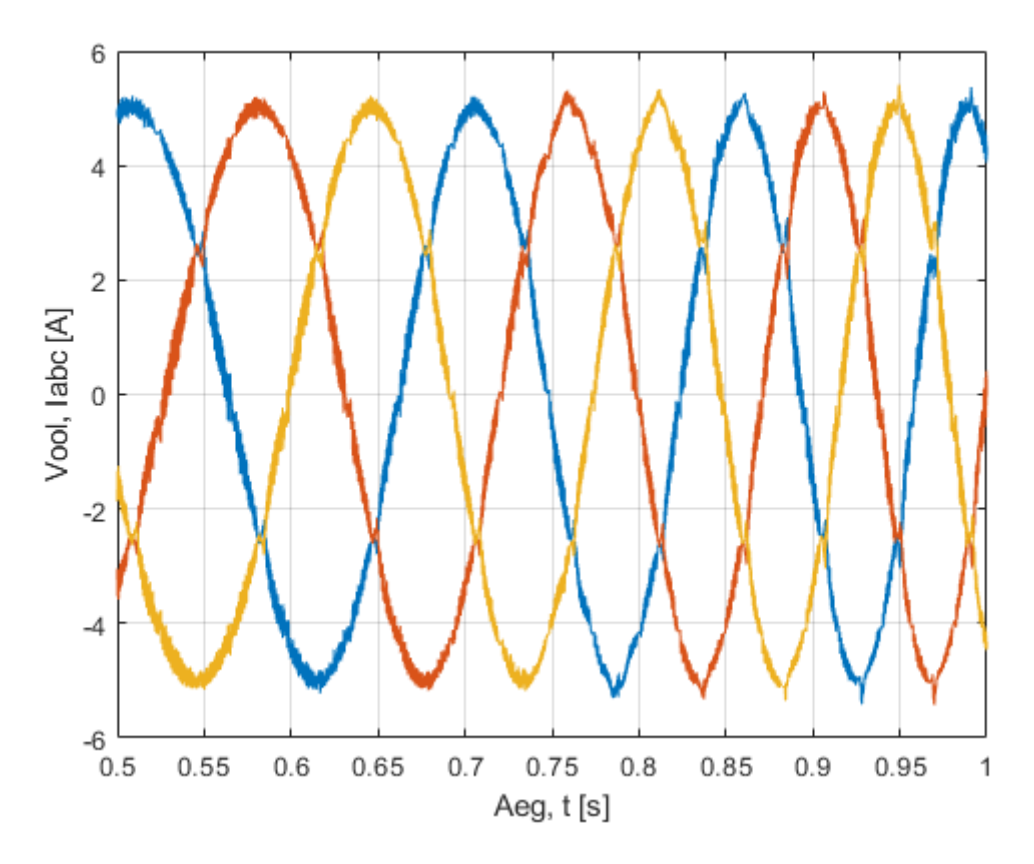

<span id="page-64-0"></span>Joonis 3.4 Faasivoolud Simulink simulatsioonis

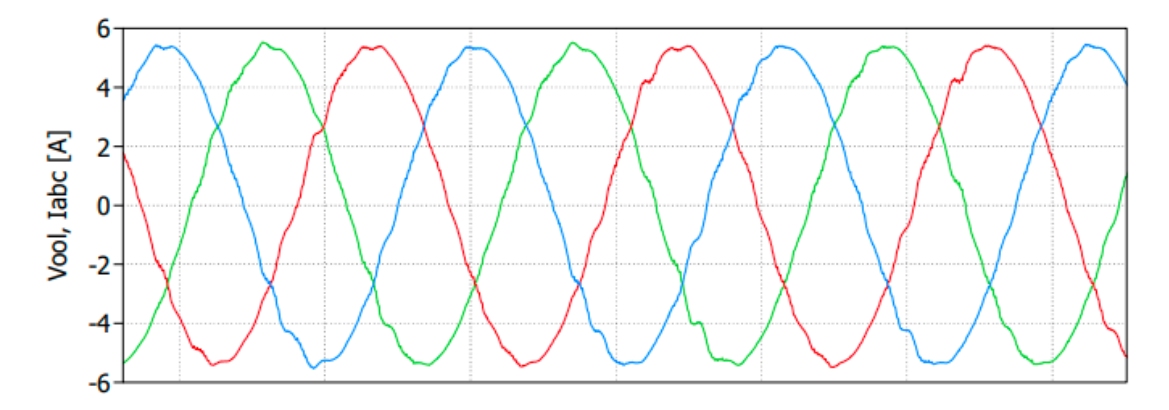

<span id="page-64-1"></span>Joonis 3.5 Faasivoolud RT Box simulaatoris

### **3.2.1 Mootori mudeli valideerimine**

Nii Simulink simulatsioonis kui ka RT Box reaal-aja simulaatori puhul kasutati mootori matemaatilist mudelit. Tagamaks selle, et mudel on usaldusväärne võrreldi mudelit reaalse mootoriga. Selleks tehti vormeli mootorite testpingis AMK pingevaheldi ja mootoriga koormuskatse, kus analüsaatoriga mõõdeti mootori faasipingeid ning mõõdeti mootori võllil tekkivat mehaanilist momenti. Katses kasutatud seadmed on toodud [Tabel 3.1.](#page-65-0) Mootori mudeli valideerimiseks kasutati simulatsioonis ainult vooluregulaatorit, vastupidist Park teisendust, SVPWM algoritmi, pingevaheldi ja

mootori mudelit ning voolude tagasisidet. Seda seetõttu, et ülejäänud funktsioonid tulemusi ei mõjutaks.

<span id="page-65-0"></span>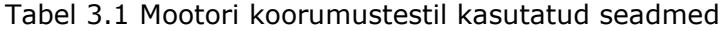

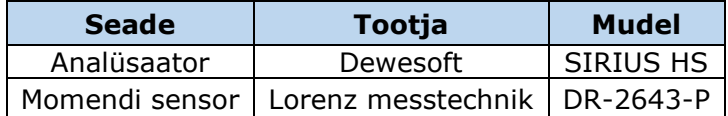

Simulatsiooni sisendiks anti AMK pingevaheldi poolt mõõdetud q- ja d-telje vooluväärtused. Omavahel võrreldi mootori faasipingeid ja momenti ning tulemusi vaadeldi mõlemal juhul sama mootori pöörlemiskiiruse juures. [Joonis 3.6](#page-65-1) on toodud katseliselt mõõdetud ja seejärel filtreeritud mootori faasipinged ning [Joonis 3.7](#page-66-0) mootori mudeli faasipinged. Selgus, et reaalsuses on faasipinge amplituud on kuni 10V kõrgem kui simulatsioonis. Sellel põhjuseks võib olla simulatsiooni sisendiks võetud dja q-telje voolud, mis on AMK pingevaheldi poolt mõõdetud.

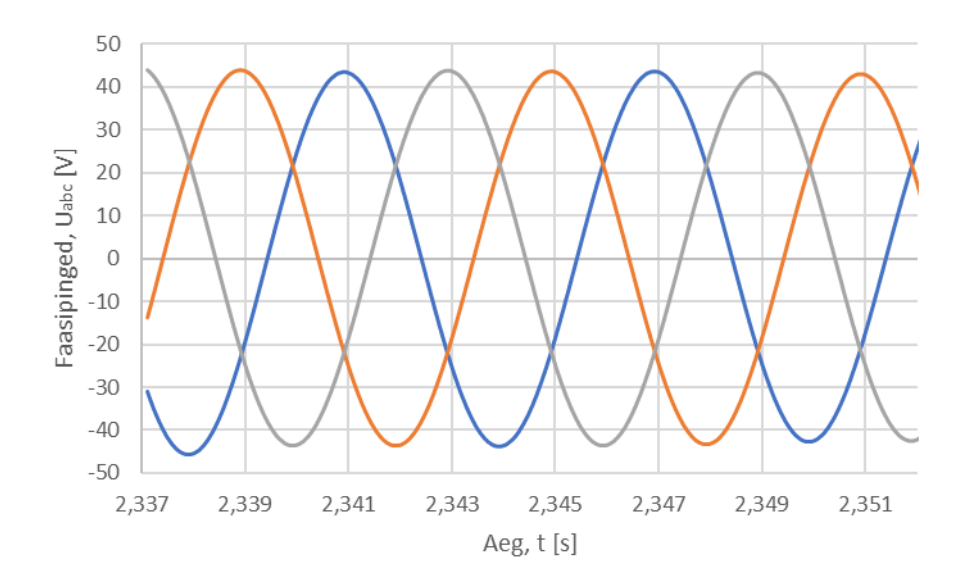

<span id="page-65-1"></span>Joonis 3.6 Katseliselt mõõdetud mootori faasipinged

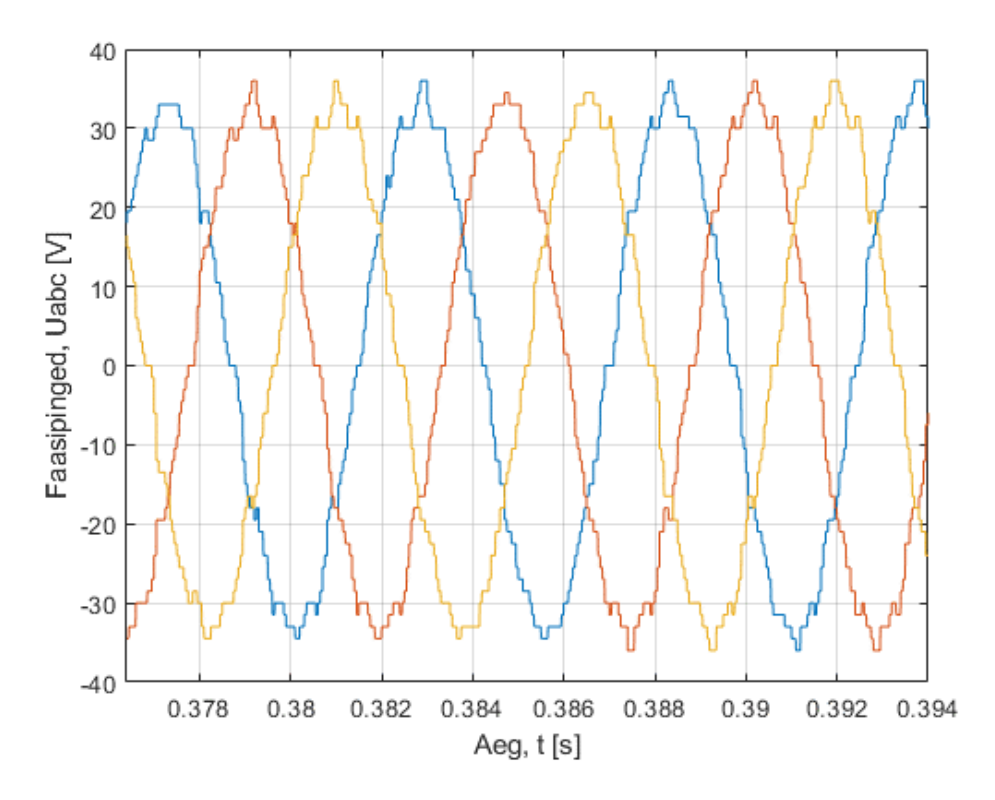

<span id="page-66-0"></span>Joonis 3.7 Mootori mudeli faasipinged

Momendi võrdlemisel kasutati mootori võllil mõõdetud mehaanilist momenti, et mitte tugineda AMK pingevaheldi väärtustele. Mehaaniline moment erineb küll elektromagnetiliselt momendist mootoris tekkivate kadude tõttu, kuid antud juhul jäeti need arvestamata [29]. Mootori mehaaniline moment on toodud [Joonis 3.8](#page-67-0) ning mootori mudeli elektromagnetiline moment on toodud [Joonis 3.9.](#page-67-1) Tulemustest selgus, et mootori mehaaniline moment, mis peaks elektromagnetilisest momendist madalam olema on simulatsiooni tulemusest kõrgem. Erinevus on keskmiselt 0,5Nm, mis võib tuleneda d-telje induktiivsusest, mis mootori mudelis on konstantse suurusena ja andmelehe väärtusena.

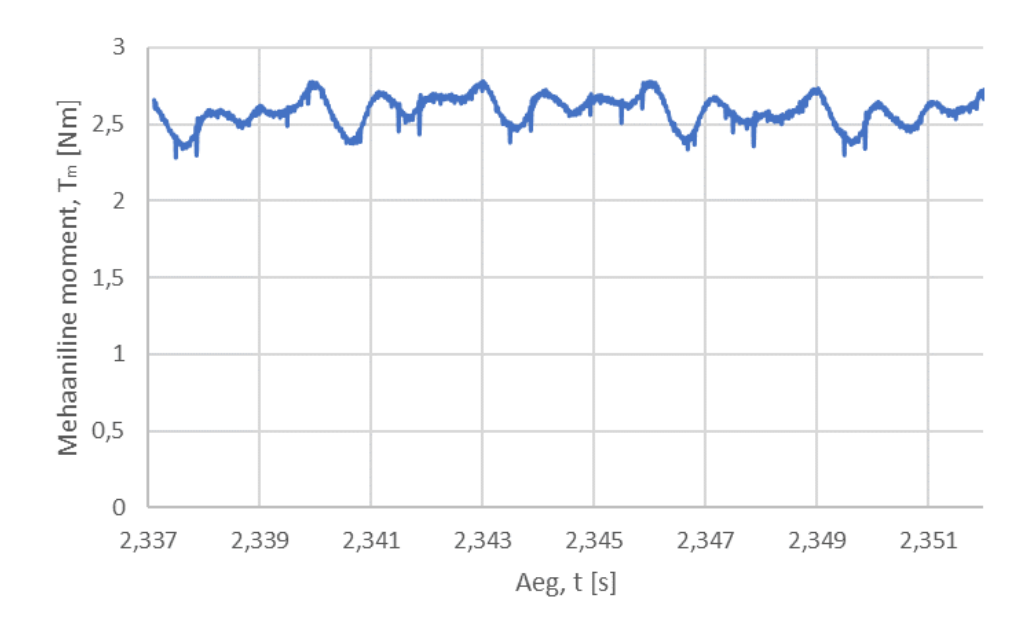

<span id="page-67-0"></span>Joonis 3.8 Katseliselt mõõdetud mehaaniline moment

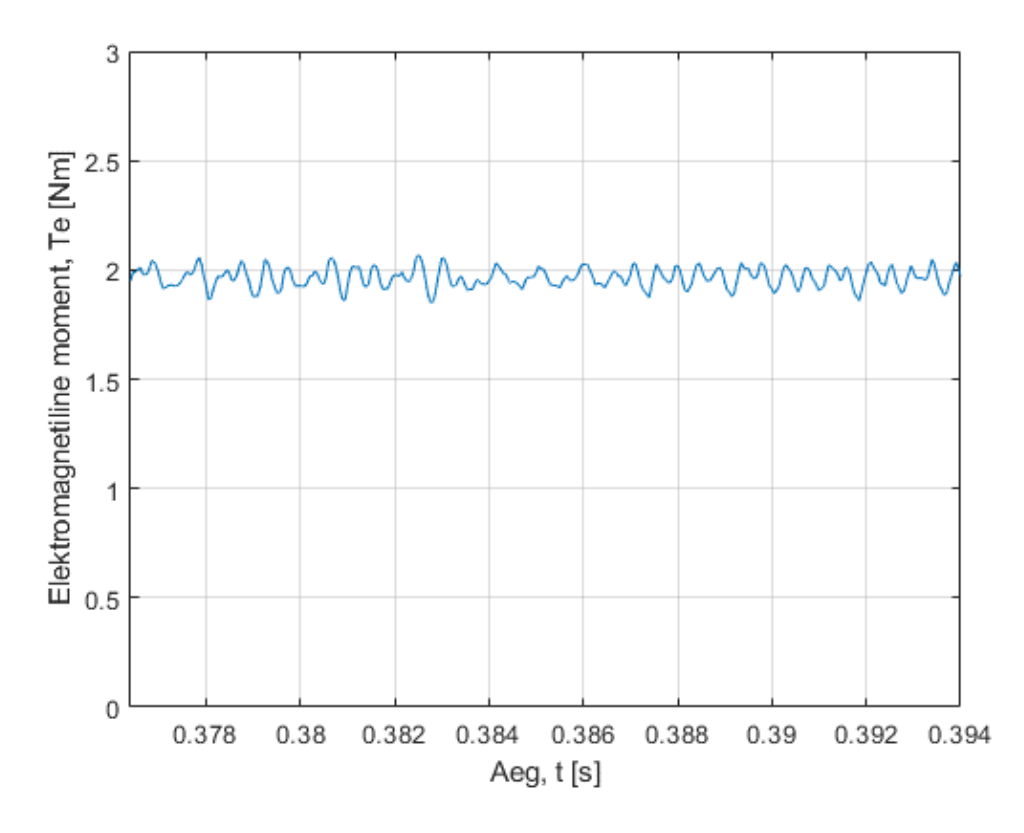

<span id="page-67-1"></span>Joonis 3.9 Mootori mudeli elektromagnetiline moment

Tulenevalt sellest, et erinevused reaalse mootoriga võrreldes ei ole drastilised, siis juhtimisalgoritmi testimiseks on simulatsioon piisavalt täpne. Siiski tuleb erinevusi arvesse võtta just piirolukordades, kus pinge ja momendi täpsus on eriti oluline. Ühtlasi tuleb simulatsiooni tulevikus täpsemaks arendada, et erinevused reaalse mootoriga oleks minimaalsed.

### **3.3 Võrdlus AMK juhtimisalgoritmiga**

Uue pingevaheldi projekteerimise eesmärkideks olid vormeli mootorite täpsem ja efektiivsem juhtimine ning simuleerimise võimalus. Täpsema juhtimise tagavad kõrgem lülitussagedus, milleks AMK pingevaheldi puhul on 8 kHz ja arendataval pingevaheldil on selleks esialgu valitud 20 kHz [14]. Algoritmi puhul tagab parema täpsuse muutuvate mootori parameetrite arvesse võtmine.

Suurim erinevus võrreldes AMK juhtimisalgoritmiga on voolu d- ja q-telje komponentide kasutus. AMK puhul reguleeritakse d-telje vool nulliks ning momenti tekitatakse ainult läbi q-telje voolu. Kuna mootori puhul on tegu peitpoolustega PMSMga, siis on võimalik d-telje voolu negatiivseks viimisega ära kasutada reluktants momenti [29]. Arendatud algoritm seda teebki, leides sobivad d- ja q-telje voolud nii, et kasutatavale voolule vastaks maksimaalne moment. Voolu komponentide kasutamisest sõltub suuresti ka mootori efektiivsus. Täpsemalt, mida suurem on qtelje vool, seda suuremad on mootoris vaseskaod. Kahe algoritmi võrdlemiseks arvutati need valemi (3.1) põhjal välja. [30]

$$
P_{Cu} = \frac{3}{2} \cdot R_s \cdot \left(i_d^2 + i_q^2\right) \tag{3.1}
$$

kus *PCu* – mootori vaseskaod, W, *R<sup>s</sup>* – staatori mähise takistus, Ω, *i<sup>d</sup>* – d-telje vool, A, *i<sup>q</sup>* – q-telje vool, A.

[Joonis 3.10](#page-69-0) on toodud mootori vaseskadude võrdlus arendatud algoritmi ja AMK algoritmi vahel, kust on näha, et kadude erinevus maksimaalse momendi juures on peaaegu 125W.

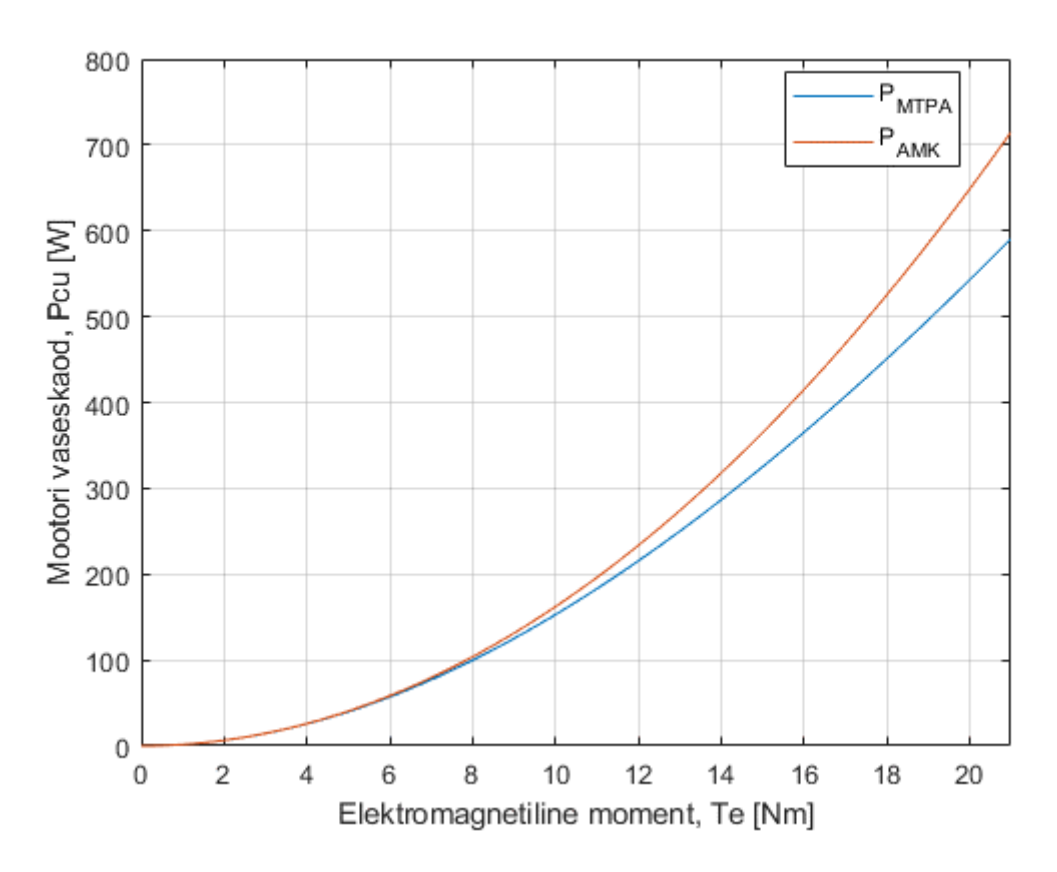

<span id="page-69-0"></span>Joonis 3.10 Kahe algoritmi vaseskadude võrdlus

Sellest tulenevalt saab väita, et arendatud algoritm muudab vormeli veoajamit oluliselt efektiivsemaks. Valemi (3.2) kohaselt on uue algoritmiga mootori vaseskaod kuni 17,4% väiksemad.

$$
P_{\%} = \frac{P_{AMK} - P_{MTPA}}{P_{AMK}} \cdot 100\% = 17,4\% \tag{3.2}
$$

kus *P%* - vaseskadude erinevus, %,

*PAMK* – AMK algoritmi maksimaalsed mootori vaseskaod, W,

*PMTPA* – arendatud algoritmi maksimaalsed mootori vaseskaod, W.

# **3.4 Tuleviku arendused**

Arendatud juhtimisalgoritm täitis kõik sellele seatud eesmärgid. Siiski lõpliku algoritmi jaoks tuleb tehtud tööd täiendada. Järgmiseks sammuks on väljanõrgestamise algoritmi lisamine, et mootorit oleks võimalik juhtida ka üle nominaalkiiruse. Ühtlasi tuleb see siduda MTPA algoritmiga, et üleminek väljanõrgestamisse oleks võimalikult sujuv. Üheks võimaluseks on koostada kolme teljelised otsimistabelid, mis vastavalt momendi seadeväärtusele ja telgede magnetvoole leiab sobiva voolu seadeväärtuse.

Samuti tuleb järgmise sammuna disainida juhtimisalgoritmi jaoks eraldi trükkplaat. Sealt edasi juba testimine reaalse mootori ja riistvaraga, mis annab võimaluse häälestada algoritmi täpsemaks ning teha täpsemaid q- ja d-telje induktiivsuse mõõtmisi. Täpsemad mootori parameetrid muudavad ka mootori mudeli täpsemaks. Ühtlasi on võimalik mootori mudelit saada täpsemaks võttes arvesse mootori efektiivsust, mille põhjal on võimalik arvutada ka mootori mehaanilist momenti.

# **KOKKUVÕTE**

Antud lõputöö eesmärgiks oli välja töötada pingevaheldi vektorjuhtimise algoritm vormeli mootorite energiatõhusaks juhtimiseks. See hõlmas endas vormeli veoajami juhtimisalgoritmi arendamist ja testimist ning veoajami modelleerimist ja simuleerimist. Töö koosneb kolmest osast. Esimeses osas antakse ülevaade teoreetilisest taustast, teises osas kirjeldatakse süsteemi modelleerimist ja simuleerimist ning kolmandas osas testimist ja valideerimist ning tuuakse välja võrdlus seni kasutusel oleva pingevaheldi juhtimisalgoritmiga.

Lõputöö esimeses osas tutvustati tudengivormeli võistlussarja ja punktisüsteemi. Lisaks antakse ülevaade tudengivormeli pingevaheldist ning selle olulisusest vormeli projekteerimisel. Seejärel tuuakse välja erinevad pingevaheldi juhtimisalgoritmid ning pulsilaiusmodulatsiooni meetodeid.

Töö teises osas luuakse Matlab Simulinkis vormeli veoajami mudel ning arendatakse ja simuleeritakse pingevaheldi juhtimisalgoritmi. Esmalt analüüsitakse pingevaheldi juhtimisalgoritmile esitatavaid nõudmisi ning võrreldakse erinevaid algoritme, mille seast valitakse välja sobivaim. Järgmiseks ehitatakse üles mootori matemaatiline mudel. Mudeli sisendite leidmiseks viiakse mootori peal läbi erinevaid katseid, mille käigus leitakse mootori parameetrid ning analüüsitakse neid mõjutavaid tegureid. Sellele järgneb pingevaheldi riistvara mudeli loomine Plecs simuleerimistarkvaras. Veoajami mudeli loomisele järgneb pingevaheldi juhtimisalgoritmi arendus ning selle jaoks vajalike arvutuste teostamine. Teise osa lõpus simuleeritakse algoritmi erinevates olukordades, testimaks selle töökindlust.

Töö viimases osas kirjeldatakse juhtimisalgoritmi testimist. Selle jaoks viiakse läbi reaal-aja simulatsioon RT Boxi abil. Ühtlasi on toodud tulemuste võrdlus Matlab Simulink simulatsiooniga. Lisaks on viimases osas läbi viidud mootori mudeli valideerimine ja tulemuste analüüs. Töö lõpus võrreldakse arendatud juhtimisalgoritmi seni kasutusel olnud pingevaheldi juhtimisalgoritmiga ning antakse soovitusi algoritmi edasiseks arendamiseks.

Lõputöö tulemusel arendati välja pingevaheldi juhtimisalgoritm, mis on võrreldes seni kasutusel olnud pingevaheldiga täpsem ja kuni 17,4% energiatõhusam. Ühtlasi annab välja töötatud simulatsioon võimaluse juhtimisalgoritmi erinevates olukordades simuleerida.

71
## **KASUTATUD KIRJANDUSE LOETELU**

- [1] Institution of Mechanical Engineers, "History of Formula Student," [Võrgumaterjal]. Available: https://www.imeche.org/events/formulastudent/about-formula-student/history-of-formula-student. [Kasutatud 15 05 2023].
- [2] Formula Student Germany, "Formula Student Rules 2023," 23 11 2022. [Võrgumaterjal]. Available: https://www.formulastudent.de/fileadmin/user\_upload/all/2023/rules/FS-Rules\_2023\_v1.1.pdf. [Kasutatud 12 05 2023].
- [3] AMK Motion, "FSE Racing Kit 2022," 2022. [Võrgumaterjal]. Available: https://amkmotion.com/sites/default/files/FSE/RK22en/01\_Device%20Description/PDK\_205 481\_KW26-S5-FSE-4Q\_en.pdf. [Kasutatud 14 05 2023].
- [4] R. M. Pindoriya, A. K. Mishra and R. Kumar, "Performance Analysis of Control Strategies of," IEEE, 2016.
- [5] Y. Parmar, P. Patel, N. Pancholi, C. Thakor and U. Mali, "Scalar control of Permanent Magnet Synchronous Motor," International Research Journal of Engineering and Technology, 2016.
- [6] K. Janson and A. Kallaste, Elektrimasinate alused, TTÜ Kirjastus, 2017.
- [7] B.-G. Cho, C. Hong, J. Lee and W.-J. Lee, "Journal of Power Electronics," 26 04 2021. [Võrgumaterjal]. Available: https://link.springer.com/article/10.1007/s43236-021-00249-1. [Kasutatud 14 05 2023].
- [8] NXP Community, "How PMSM Works With Field Oriented Control," 12 04 2017. [Võrgumaterjal]. Available: https://community.nxp.com/t5/NXP-Model-Based-Design-Tools/How-PMSM-Works-With-Field-Oriented-Control/ta-p/1129974. [Kasutatud 14 05 2023].
- [9] MathWorks, "PMSM Field-Oriented Control," [Võrgumaterjal]. Available: https://uk.mathworks.com/help/sps/ref/pmsmfieldorientedcontrol.html. [Kasutatud 14 05 2023].
- [10] M. A. W. Begh and H.-G. Herzog, "Comparison of Field Oriented Control," Munich, 2019.
- [11] S. M. S. A. Al-Mawla, "Direct Torque Control of Permanent Magnet Synchronous

Motors," 2016.

- [12] K. H. Nam, AC Motor Control and Electrical Vehicle Applications, Taylor & Francis Group, 2019.
- [13] Q. Kabashi, M. Limani, N. Caka and M. Zabeli, "The impact of sampling frequency and amplitude modulation index on low order," 2017.
- [14] AMK Motion, "DD5 Motor Data Sheet," 27 11 2018. [Võrgumaterjal]. Available: https://amk-motion.com/sites/default/files/FSE/RK22en/02\_Data-Sheets/motor\_data\_sheet\_a2370dd\_dd5.pdf. [Kasutatud 18 03 2023].
- [15] AMK Motion, "Parameter Description KW R25," [Võrgumaterjal]. Available: https://amkmotion.com/sites/default/files/FSE/RK22en/05\_Parameter%20Description%20K W-R25/PDK\_205909\_Parameter\_KW-R25\_en.pdf. [Kasutatud 18 03 2023].
- [16] MathWorks, "Clarke Transform," [Võrgumaterjal]. Available: https://ch.mathworks.com/help/sps/ref/clarketransform.html. [Kasutatud 22 03 2023].
- [17] MathWorks, "Park Transform," [Võrgumaterjal]. Available: https://ch.mathworks.com/help/mcb/ref/parktransform.html?s\_tid=doc\_ta. [Kasutatud 22 03 2023].
- [18] MathWorks, "Inverse Park Transform," [Võrgumaterjal]. Available: https://ch.mathworks.com/help/mcb/ref/inverseparktransform.html. [Kasutatud 28 03 2023].
- [19] MathWorks, "Inverse Clarke Transform," [Võrgumaterjal]. Available: https://ch.mathworks.com/help/sps/ref/inverseclarketransform.html. [Kasutatud 28 03 2023].
- [20] C. Capitan, "Torque Control in Field Weakening Mode," 2009.
- [21] EEEGUIDE, "Components of Load Torques," [Võrgumaterial]. Available: https://www.eeeguide.com/components-of-load-torques/. [Kasutatud 12 04 2023].
- [22] H. Hofmann, "Parameterizing and Verifying a Permanent Magnet Synchronous Motor Model," in *MathWorks - Videos and Webinars*, Michigan, 2012.
- [23] K. J. Meessen, P. Thelin, J. Soulard and E. A. Lomonova, "Inductance Calculations of Permanent-Magnet Synchronous Machines Including Flux Change and Self- and Cross-Saturations," Eindhoven, 2008.
- [24] L. Chedot and G. Friedrich, "A cross saturation model for interior permanent magnet synchronous machine. Application to a starter-generator".
- [25] S. Hamada, H. Kubo, Y. Tadano and T. Takeshita, "Voltage Saturation Prevention Control for Internal Permanent Magnet Synchronous Motor (IPMSM)," 2020.
- [26] Control Tutorials for Matlab & Simulink, "Introduction: PID Controller Design," [Võrgumaterjal]. Available: https://ctms.engin.umich.edu/CTMS/index.php?example=Introduction&section= ControlPID. [Kasutatud 20 04 2023].
- [27] G. F. Franklin, J. D. Powell and A. Emami-Naeini, Feedback Control of Dynamic Systems, 2010.
- [28] Plexim GmbH, "RT Box User Manual," 2023.
- [29] H. A. Toluyat and G. B. Kliman, Handbook of Electric Motors.
- [30] S.-Y. Jung, J. Hong and K. Nam, "Current Minimizing Torque Control of the IPMSM Using Ferrari's Method," IEEE Transactions on Power Electronics, 2013.

## Lisa 1 Simulatsiooni skeem

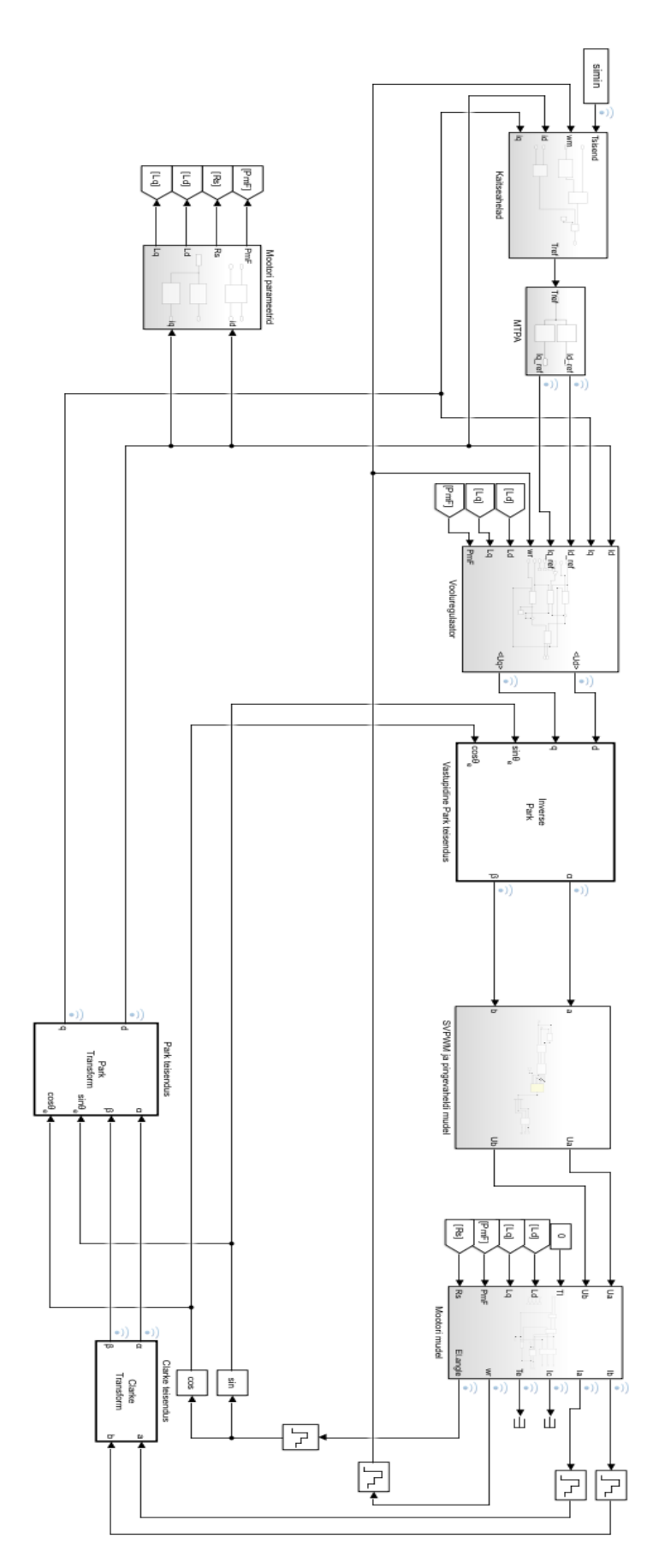

## **Lisa 2 Voolude arvutamine mootori mudelis**

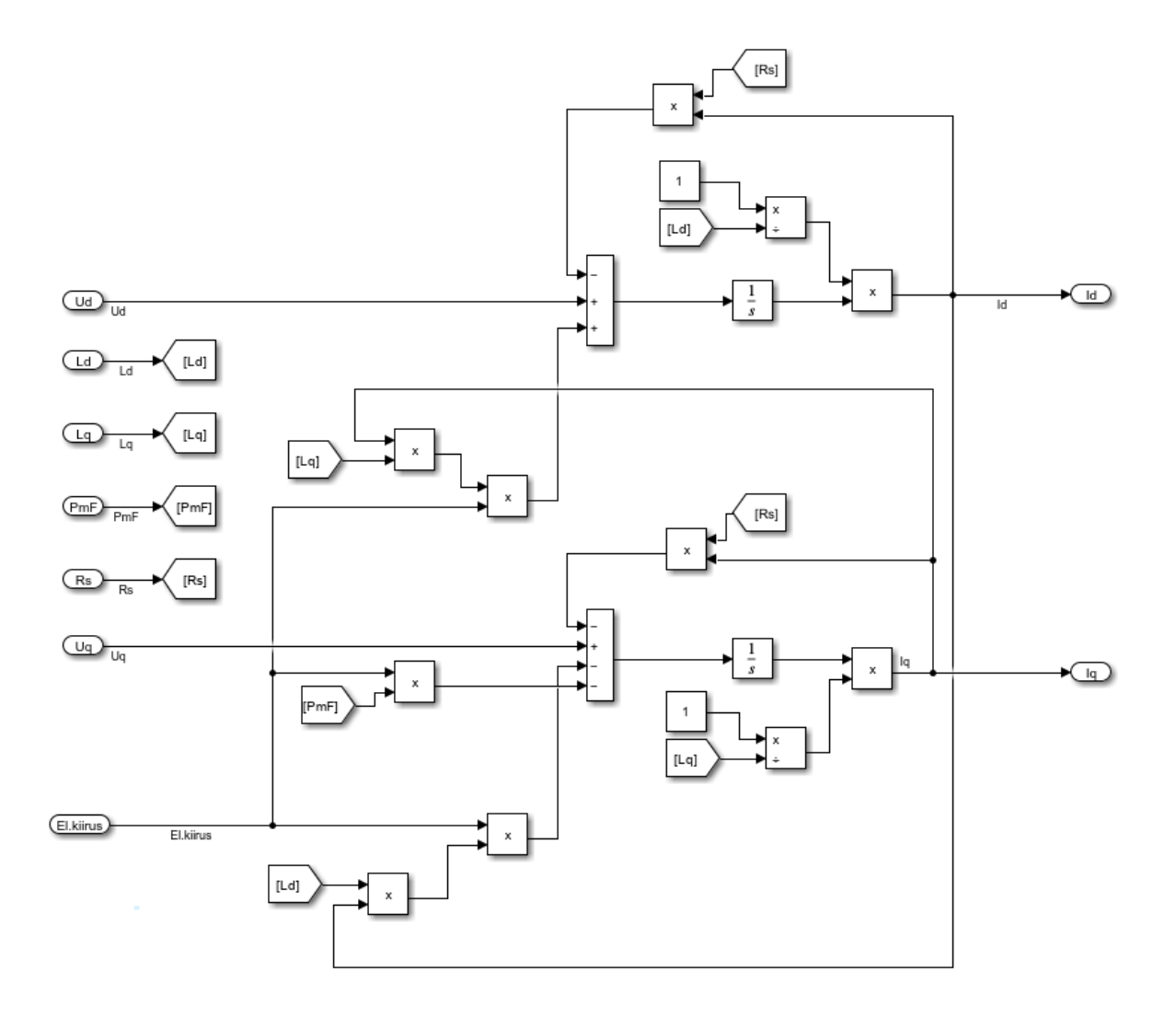

## Lisa 3 Väljundi kontrolli ahel

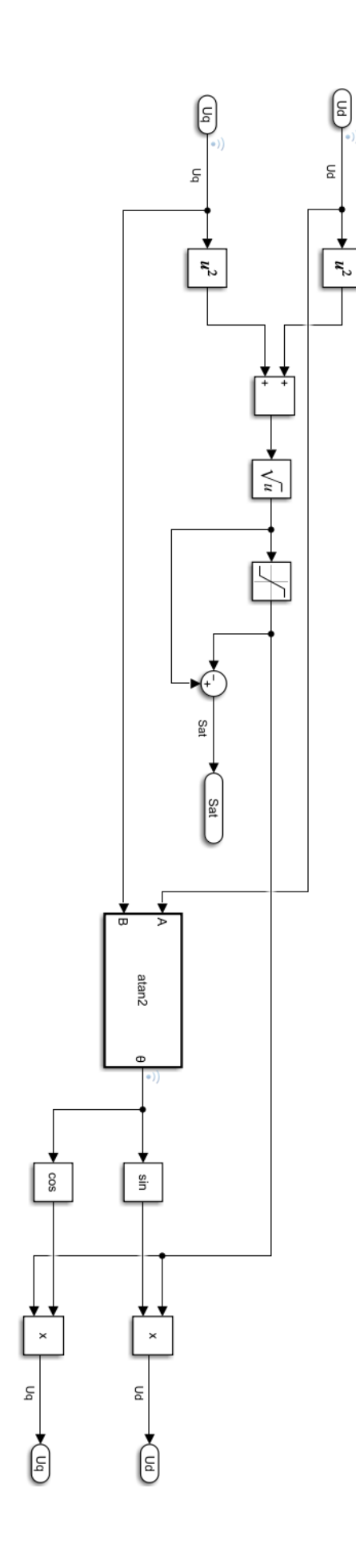

```
%Esialgsed mootori parameetrid
Rs = 0.135;Lsq = 0.57e-3;LSd = 0.12e-3;N = 5;PmF = 0.048;J = 0.000274;
B = 0.00015;
%Voolu regulaatori võimendused
Kpq = 2.7;Kiq = 1000;Kpd = 0.8;
Kid = 1000;%Muutuvad parameetrid
vdc = 600;
tempMotor = 60;
tempInverter = 30;
%Limiidid
motorSpeedLimit = 21000;
userSpeedLimit = 2000;
if(motorSpeedLimit > userSpeedLimit)
     speedLimit = (pi/30)*userSpeedLimit
else
     speedLimit = (pi/30)*motorSpeedLimit
end
Tq_pos_limit = 21;
Tq_neg_limit = -21;
Imax = 148;tempMotorMax = 140;
tempInverterMax = 60;
%MTPA
I = -105:0.1:105;id = 1./(4.*(Lq-Ld)).*(PmF-sqrt(PmF.^2+8.*I.^2.*(Lq-Ld).^2));iq = sqrt(I.^2-id.^2);neg = iq(1, 1:1050) * (-1);iq(1,1:1050) = neg;T = (3./2).*N.*(PmF.*iq)+(3./2).*N.*(Ld-Lq).*id.*iq;
%Sisend
data = importdata("fsg_autox2.csv")
```

```
torque = data.data;,2)
```

```
time = data.data(:,1)simin = timeseries(torque,time)
```